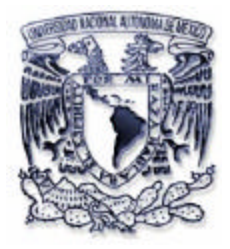

# **Universidad Nacional Autónoma de México**

# **División de Estudios de Posgrado Facultad de Ingeniería**

Desarrollo e Identificación de un Modelo Termohidráulico del Núcleo del Reactor de Agua Hirviente para Aplicaciones en Tiempo Real

# **T E S I S** QUE PARA OBTENER EL GRADO DE:

MAESTRO EN INGENIERIA

P R E S E N T A:

RAYMUNDO ADÁN SÁNCHEZ SALAZAR

ASESOR: DR. JAIME B. MORALES SANDOVAL

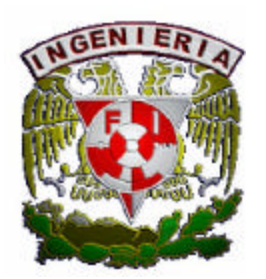

México D.F 2008

# **Índice.**

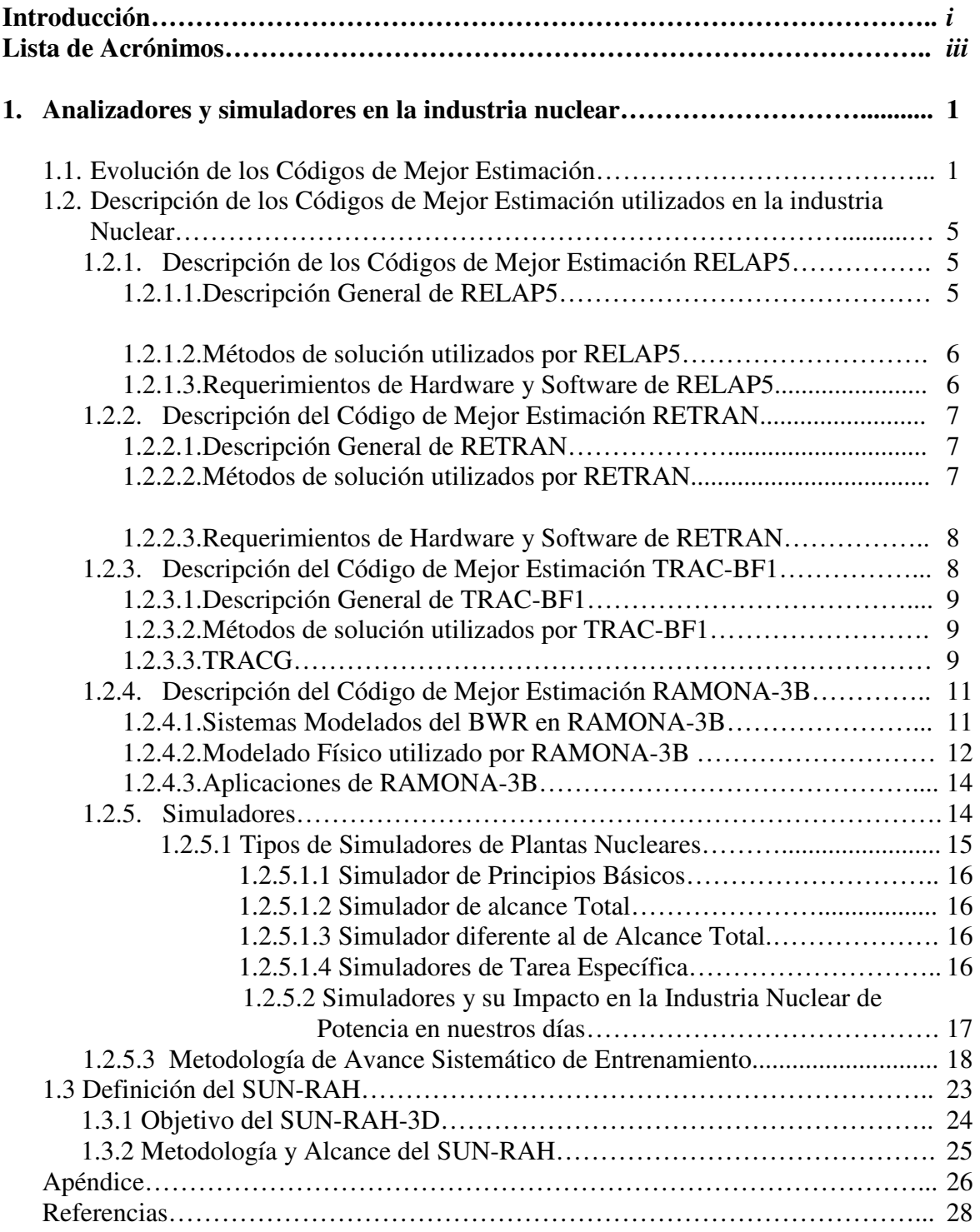

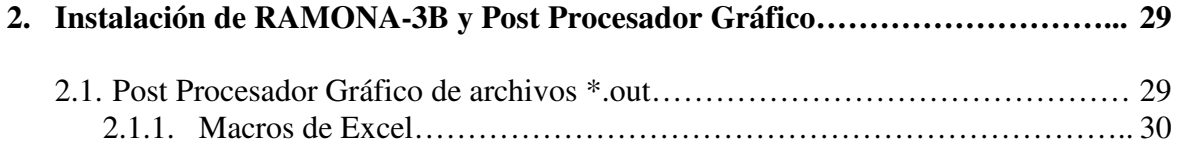

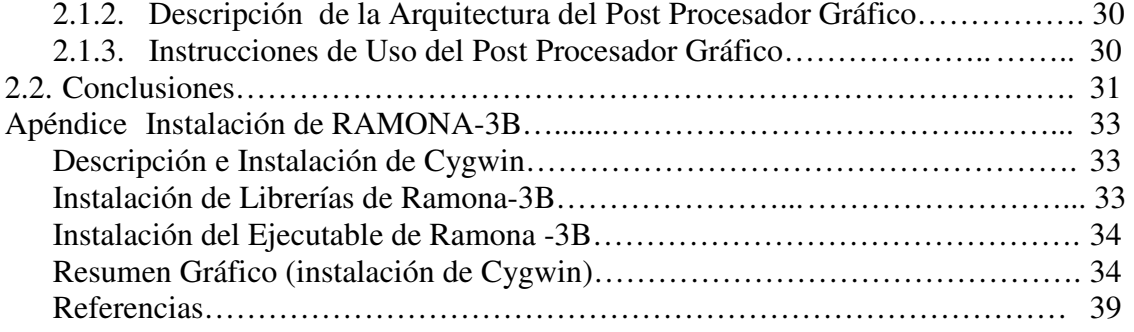

# **3. Modelos 3D para la Vasija de un reactor BWR en RAMONA-3B……………… 40**

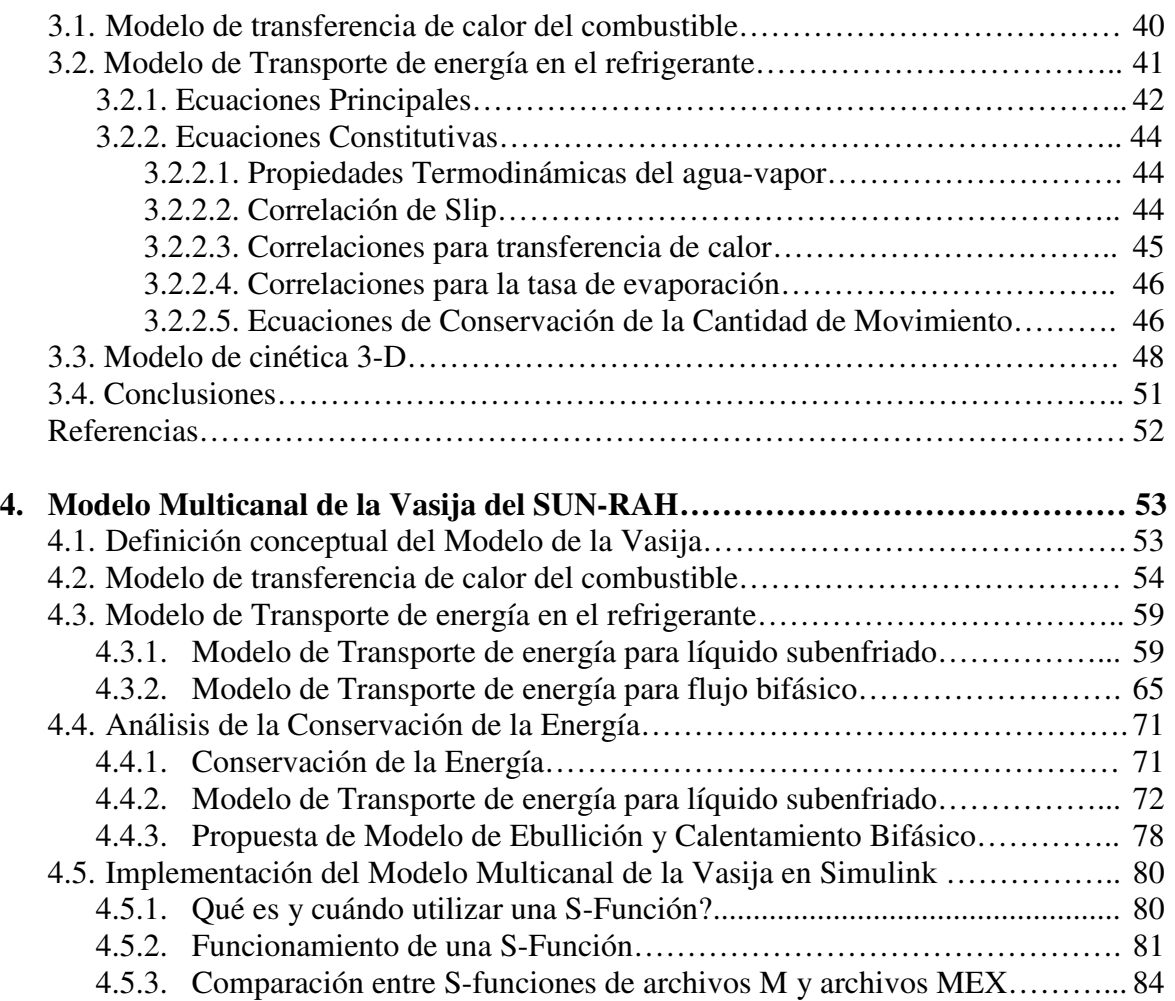

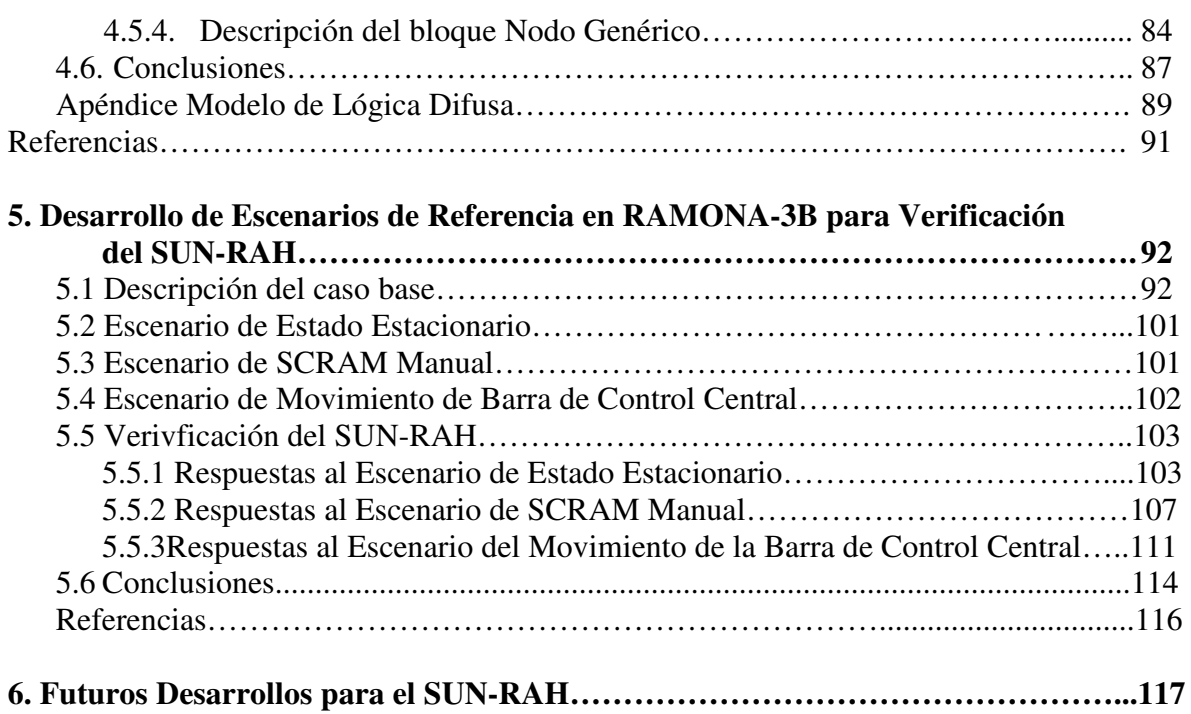

# **Índice de Figuras**

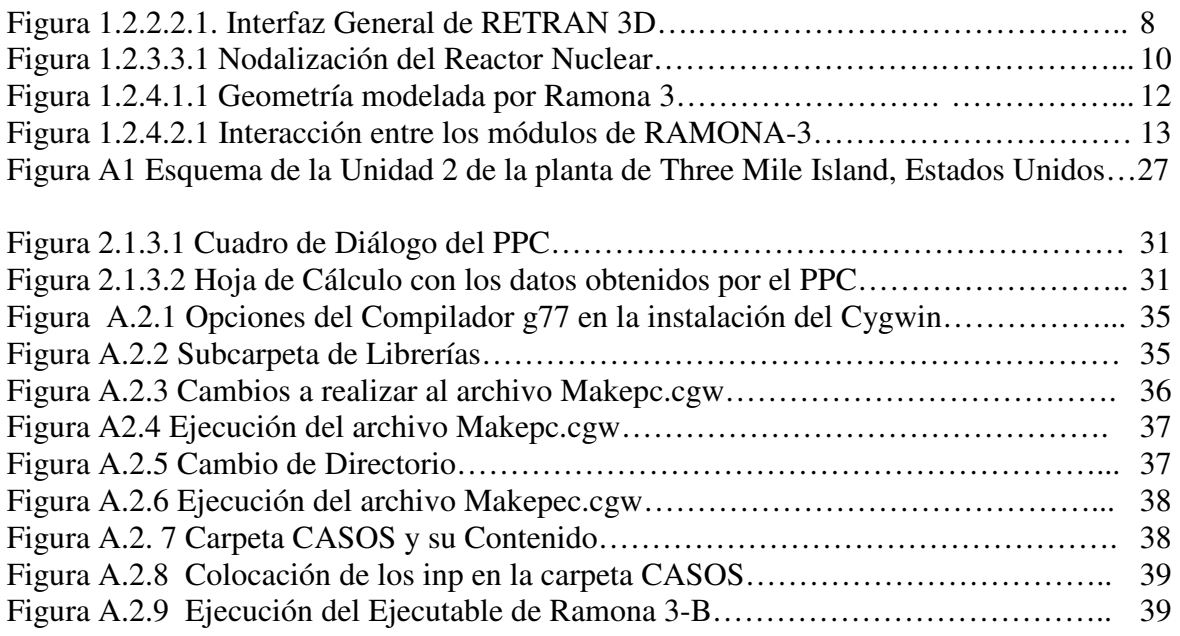

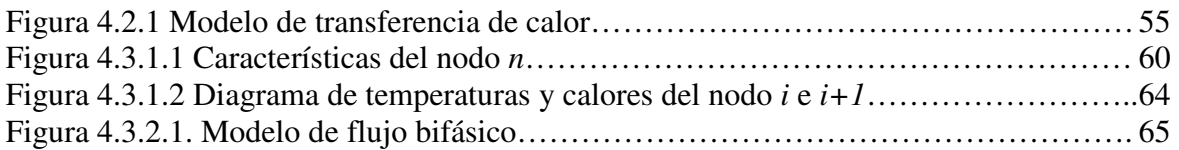

Figura 4.3.2.2. Condiciones de frontera de los nodos respecto a su altura en el eje z…… 69

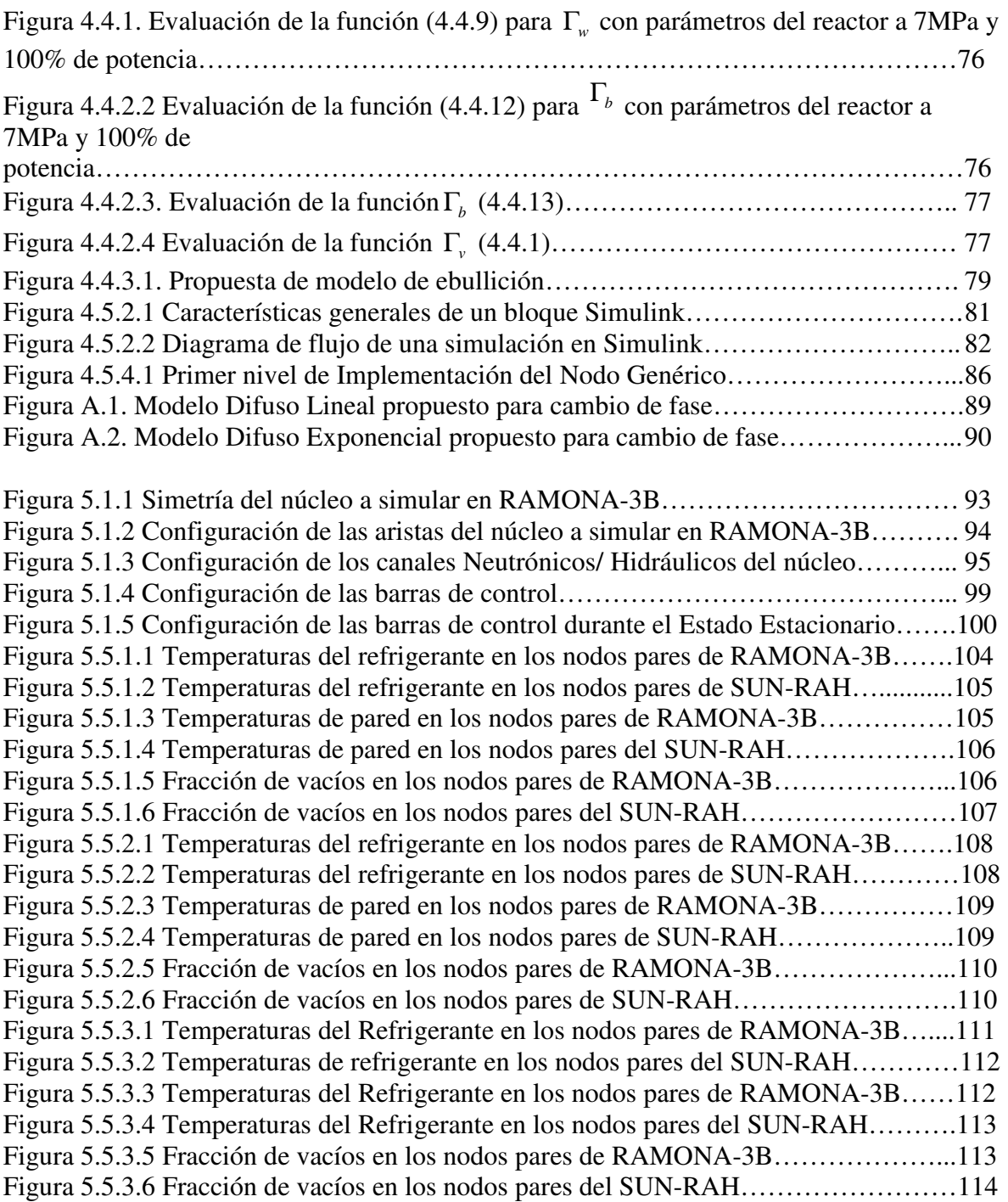

# **Índice de Tablas**

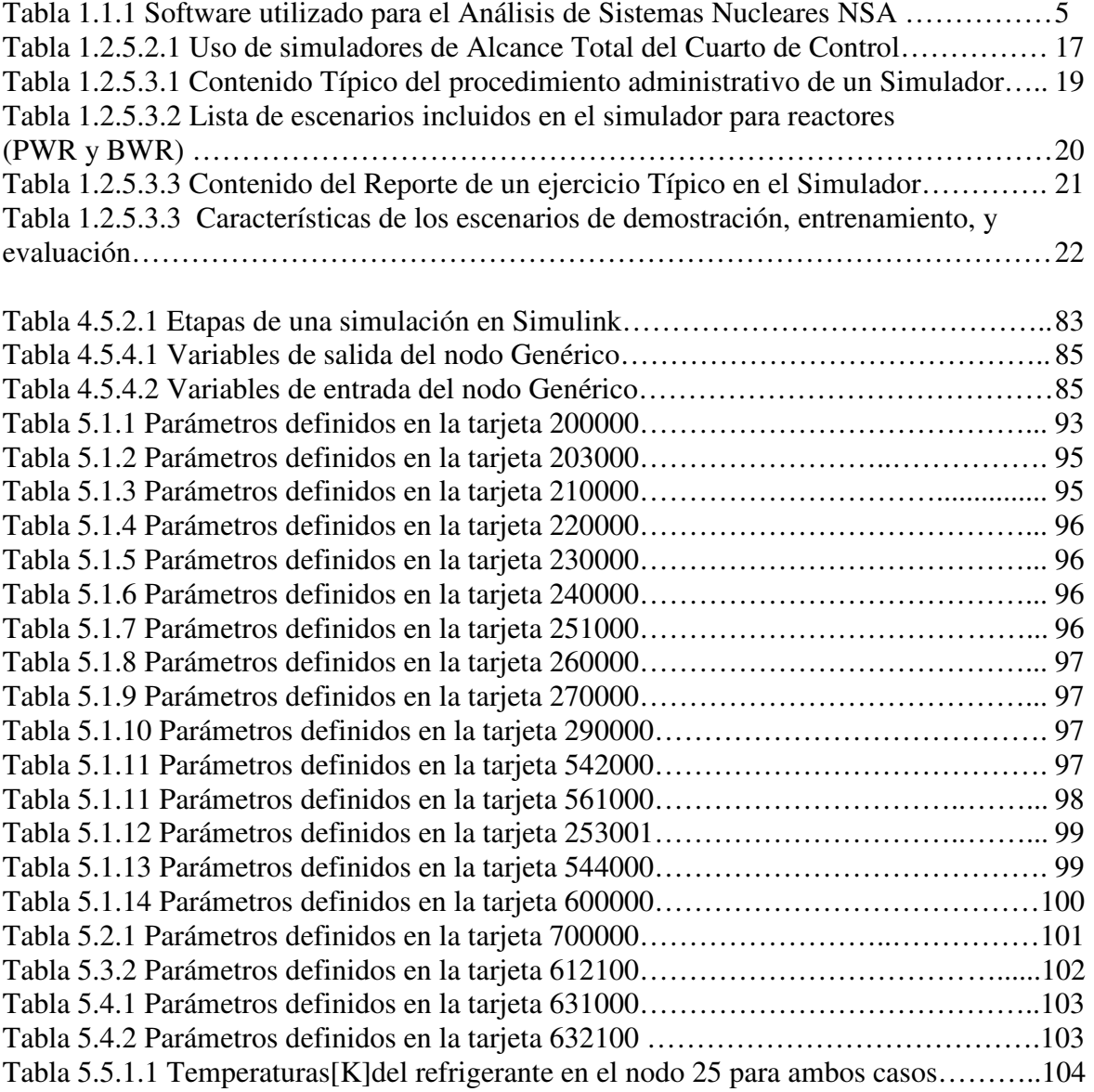

# **Introducción**

Debido a las necesidades energéticas de nuestra sociedad a nivel nacional e internacional, el contar con otras alternativas de generación eléctrica es imperante. Para la satisfacción de la demanda de electricidad, y dado el agotamiento de combustibles fósiles en nuestro país, la energía nuclear se vislumbra como una de las opciones más viables.

Para que México adopte la generación de energía eléctrica por medios nucleares, es necesario contar con personal calificado, así como facilitar a los profesionistas las herramientas necesarias para su preparación en este rubro.

Por lo tanto, el Simulador Universitario de Nucleoeléctricas para Reactores de Agua Hirviente (SUN-RAH), es una herramienta que se ha venido desarrollando en la Universidad Nacional Autónoma de México, el cual requiere mejoras en el modelado matemático de la Termohidráulica y la Neutrónica del núcleo del reactor para poder representar los fenómenos físicos que ocurren en el mismo con buena aproximación a como éstos son realmente y en tiempo real.

En el presente trabajo, se plantean diferentes propuestas para el modelado de la termohidráulica del núcleo del reactor y su implementación en el SUN-RAH.

En la primera parte del Capitulo 1 se aborda una serie de antecedentes del estado que guarda el uso de analizadores y simuladores en la industria nuclear: los analizadores de planta de generación eléctrica por medios nucleares y los simuladores de entrenamiento para personal altamente especializado los cuales han evolucionado considerablemente en los últimos 15 años. En la segunda parte se abordan los códigos de mejor estimación (Best Estimated BE) más importantes de la industria nuclear: RELAP5, RETRAN, TRAC-BF1 y RAMONA-3. Para concluir el capítulo, en la tercera parte del capítulo se exponen los alcances y objetivos del SUN-RAH.

En la primera sección del Capitulo 2 se describe se describe la programación del Post Procesador Gráfico, que es una herramienta diseñada para mejorar el proceso de

identificación del SUN-RAH, la cual permite la extracción rápida y confiable de los datos alfanuméricos de salida producidos en la ejecución de un escenario en RAMONA-3B.

En el Apéndice del mismo capítulo, la compilación del código fuente de RAMONA-3B sobre Windows para poder generar un archivo ejecutable del mismo código.

En el primer apartado correspondiente al Capitulo 3, se presenta un resumen de los modelos matemáticos utilizados por RAMONA-3B para la simulación de un escenario. Principalmente, se describen los modelos de transferencia de calor en el combustible. En el segundo apartado se realiza la descripción de los modelos correspondientes a la termohidráulica y también de los modelos de cinética de neutrones.

En el Capitulo 4 se describen los modelos multicanal propuestos para la simulación de un escenario en el SUN-RAH 3D.

En el Capitulo 5, se presenta el desarrollo de las señales de referencia en las que se realizarán las verificaciones correspondientes del SUN-RAH.

En el capitulo 6 se presentan las conclusiones a las que se llegaron tras la elaboración de este trabajo.

# **Lista de Acrónimos**

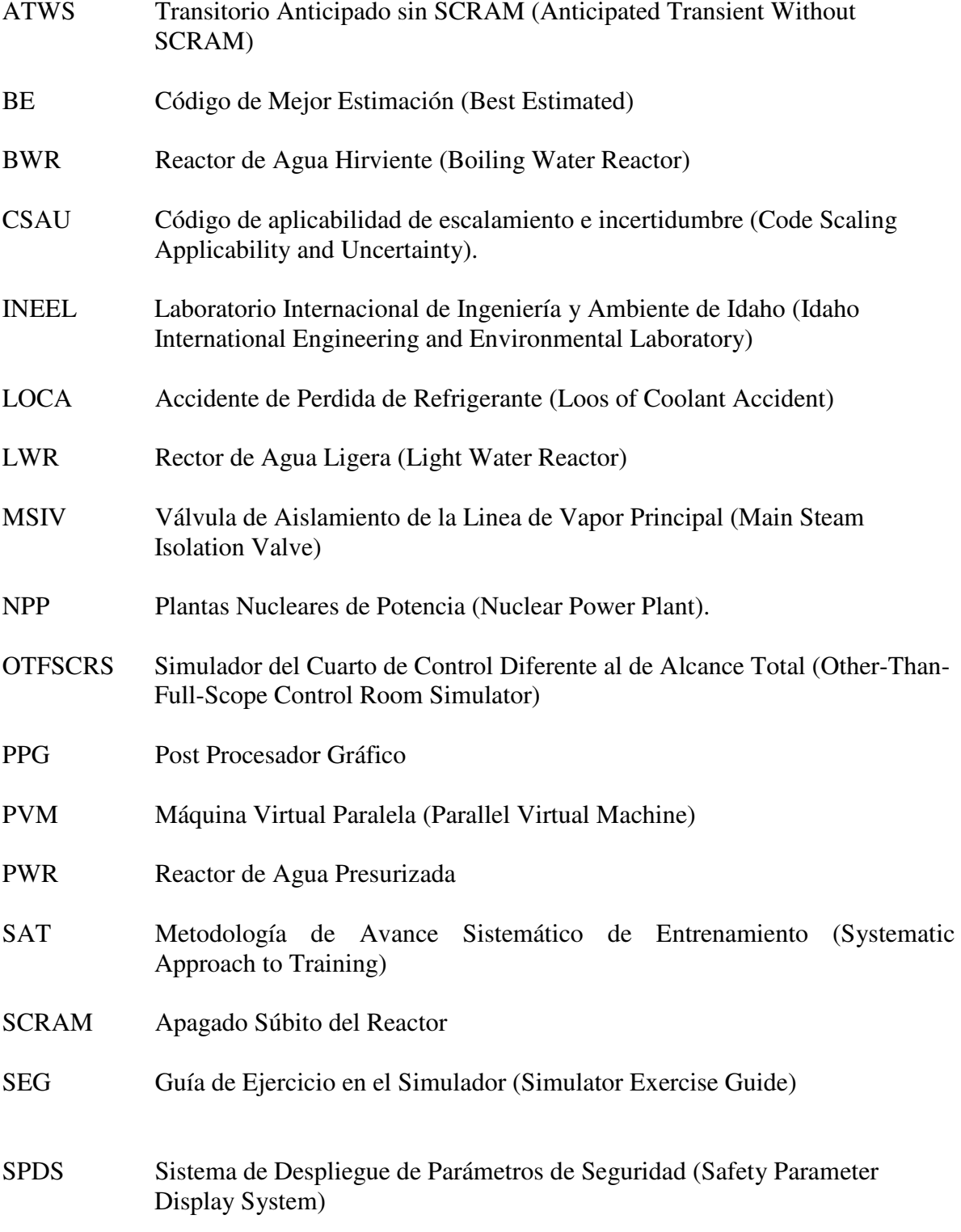

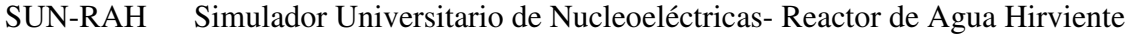

- TMI Isla de Tres Millas (Three Mile Island)
- TRAC Código de Análisis de Transitorios del Reactor (Transient Reactor Analysis Code)
- USNRC Comisión Reguladora Nuclear de los Estados Unidos. (United States Nuclear Regulatory Commission)

# **Capítulo 1**

 $\overline{a}$ 

# **Analizadores y simuladores en la industria nuclear.**

En la primera parte del presente capítulo se aborda una serie de antecedentes del estado que guarda el uso de analizadores y simuladores en la industria nuclear: los analizadores de planta de generación eléctrica por medios nucleares y los simuladores de entrenamiento para personal altamente especializado, los cuales han evolucionado considerablemente en los últimos 15 años.

En la segunda parte se presentan los códigos de mejor estimación (Best Estimated BE) más importantes de la industria nuclear: RELAP5, RETRAN, TRAC-BF1 y RAMONA-3. Y finalmente en la tercera parte del capítulo se exponen los alcances y objetivos del SUN-RAH.

# **1.1 Evolución de los Códigos de Mejor Estimación.**

El accidente que se suscitó en la unidad 2 de la planta Nucleoeléctrica de Tres Millas (TMI-2)<sup>1</sup> cerca de Middletown, Pennsylvania, el 28 de marzo de 1979, ha sido el más serio en la historia del funcionamiento de una planta de energía nuclear comercial en Estados Unidos. Aunque no hubieron muertos o lesionados (ni trabajadores de la planta, ni miembros de las comunidades próximas), trajo cambios abruptos en el planeamiento de respuesta a emergencias, entrenamiento de operadores del reactor, ingeniería de factores humanos, protección contra radiación, y muchas otras áreas de operación de una planta nuclear.

<sup>1</sup> Debido a la secuencia de ciertos acontecimientos (el equipo funcionaba incorrectamente, problemas relacionados con diseño y errores del operador) que condujeron a una fusión parcial del núcleo del reactor TMI-2. Para mayor detalle, véase el Apéndice A de este capítulo.

Una de las principales circunstancias derivadas del accidente del TMI-2 fue la introducción del Sistema de Visualización del Parámetro de Seguridad (Safety Parameter Display System SPDS). Según los requisitos de la Comisión de Regulación Nuclear de Estados Unidos (United States Nuclear Regulatory Commission USNRC), cada cuarto de control de la planta debía incluir un SPDS.

El NUREG-700 proporciona específicamente la información sobre los requisitos del SPDS basados en las lecciones aprendidas del accidente TMI-2 [1], recomendaciones para el estado de preparación general de emergencias, y criterios de factores humanos, respectivamente.

Siguiendo estas regulaciones, todas las industrias nucleares importantes en los Estados Unidos comenzaron el desarrollo de software para resolver los requisitos del SPDS de la USNRC. Esta acción del USNRC marcó un precedente.

Con la introducción del uso de software en los cuartos de control de plantas en funcionamiento para la asistencia de operadores, una variada gama de usos propuestos de software emergió de compañías privadas, universidades, gobierno, empresas poseedoras de plantas nucleares.

Durante los 80`s, los esfuerzos significativos de investigación se enfocaron en el desarrollo de los "ayudantes software" para los operadores del reactor. Las capacidades de estos "ayudantes" se dividen típicamente en tres categorías: interpretación de datos, gestión de la base de datos, y herramientas del análisis y diagnóstico.

- El software de interpretación de datos supervisa y determina la información cualitativa y cuantitativa sobre el estado de los diferentes sistemas de la planta y convierte esa información a un formato "claramente comprensible" para un operador. Estos usos son la extensión natural al software del SPDS.
- Los usos del software de gestión de la base de datos, utilizan las mismas instalaciones de la adquisición de datos que el SPDS y mantienen a menudo el estado operacional de sistemas redundantes.
- El software para el análisis del núcleo del reactor y de diagnostico representa la mejor utilización de la ciencia computacional de uso de software existente para el operador de la central nuclear. La mayoría de los vendedores nucleares de EU e internacionales ofrecen sofisticadas aplicaciones para el análisis y diagnostico de la planta.

A pesar de la cantidad extensa de investigación y desarrollo que se ha hecho en los "ayudantes software" para los operadores, muy pocos han entrado realmente al cuarto de control. Demanda, funcionalidad, y los recursos financieros u otras limitantes han disminuido el número de los usos del software que lo hacían realmente en el cuarto de control de una central nuclear en funcionamiento. Esta lista pequeña de los usos del software es predominantemente de productos producidos por los vendedores nucleares.

Sin embargo, el programa experimental de la USNRC y de otros países contribuyó al desarrollo de los códigos computacionales de mejor estimación de la termohidráulica para el análisis de seguridad de las plantas de energía atómica con reactores de agua ligera.

Alternativamente, los programas experimentales utilizaron cálculos del código para entender mejor el comportamiento de sus instalaciones en términos de sus limitaciones y cómo podían ser mejoradas. La asociación cercana del desarrollo del código y de los programas experimentales produjo un efecto sinérgico en el cual ambos se beneficiaron.

Durante esta etapa de investigación experimental activa, la USNRC patrocinó en varios niveles de soporte, el desarrollo de un gran número de códigos de computadora para predecir el fenómeno de un LOCA. Estos fueron RELAP2, RELAP3, RELAP3B (BNL), RELAP4, RELAP5, TRAC-PF1, TRAC-PD1, TRAC-BF1, THOR, RAMONA-3B, RAMONA-4B, HIPA-PWR e HIPA-BWR.

El Laboratorio Nacional de Los Álamos (Los Alamos National Laboratory) tuvo la responsabilidad de desarrollar los códigos de TRAC (a excepción de TRAC-BF1), el INEEL (Idaho International Engineering and Environmental Laboratory) una compañía de Consultoría, era responsable de los códigos de RELAP, y el Laboratorio Nacional de Brookhaven (Brookhaven National Laboratory) era responsable del desarrollo de los Códigos THOR, RAMONA y HIPA.

En general, la USNRC no especificó un objetivo particular para cada código de computadora que patrocinaba; sin embargo, como los códigos de computadora se iban desarrollando, la USNRC reconoció que cada código tenía cierta fuerza y cierta debilidad. TRAC, RELAP5 y RAMONA fueron reconocidos como los códigos de computadora avanzados de la simulación para análisis de la seguridad de las plantas del PWR y del BWR.

La arquitectura de THOR simplificaría caracteres numéricos y modelos constitutivos de modo que los resultados se pudieran generar rápidamente. RELAP4 sería desarrollado para los cálculos de licenciamiento. RELAP4 se convirtió en la base para el Modelo de Evaluación del Reactor de Agua (Water Reactor Evaluation Model WREM) y TRAC fue utilizado para revisar análisis de seguridad de plantas y compañías distribuidoras. La USNRC reconoció eventualmente a TRAC como el código de los Accidentes de Pérdida de Refrigerante (Loss of Coolant Accidents LOCA) de amplia rotura y el RELAP5 para los LOCA de rotura pequeña.

El hecho de que hubiera tres códigos de mejor estimación desarrollados por la USNRC, TRAC, RELAP5, y RAMONA no era algo que se esperara del programa de mejor estimación de LOCAs. A mediados de los 70´s, la USNRC tenía TRAC bastante bien definido como el mejor código BE para termohidráulica. Para otros códigos y sus proyectos se comenzaron a reducir sus financiamientos o fueron del todo dejados.

RAMONA sobreviviría en un nivel de financiamiento más bajo centrándose en fenómenos únicos de la planta del BWR. Mientras tanto, RELAP5 emergería con alto impacto. En el INEEL, un equipo pequeño de ingenieros presentó sus resultados de un proyecto de trabajo experimental que era hecho en semiescala.

Su tarea era investigar las características de los diferentes procedimientos numéricos avanzados en relación al difícil problema de modelar flujo bifásico (flujo de vapor y agua). Esta investigación fue organizada por Dr. Victor Ransom, Dr. Juan Trapp, y Sr. Richard Wagner, cuyos resultados se extrajeron del código PILOT en el que venían trabajando por casi 2 años.

El código PILOT no era ni lo más remotamente parecido a TRAC en cuanto a sofisticación; sin embargo, de acuerdo con los aciertos del código PILOT, la USNRC continuaría apoyando su incorporación a un sistema orientado a código para reemplazar el código RELAP4 con el programa LOFT.

Durante la mayor parte de los 80's una mentalidad de competencia surgió entre RELAP5 y TRAC. El USNRC animó esta situación pensando que la competencia era sana para el adelanto de sendos códigos BE.

Y estaban en lo correcto. Ambos equipos trabajaron intensamente para demostrar que su código era mejor. Sin embargo, para el final de la década, RELAP5 emergería como el favorito de la industria sobre todo debido a sus características de interacción con el usuario y velocidad de ejecución.

Para finales de los 80's, la USNRC se vio satisfecha con la capacidad de los códigos de simular la respuesta de una central nuclear bajo condiciones adversas. En 1987 publicaron NUREG-1230, "Compendio de la investigación de ECCS para el análisis realista de LOCA".

A esto siguió un cambio en la reglamentación, publicado en la guía reguladora 157 con la presentación del avance de los BE para licenciar las plantas de energía nuclear. Este avance quitó mucho del apéndice 10 CFR 50 Apéndice K; sin embargo, requiere el uso de la estadística para asegurar la integridad del sistema durante un accidente.

Muchos de los códigos anteriores, continúan vigentes en nuestros días. Por ejemplo, la Tabla 1.1.1 muestra los códigos que actualmente se utilizan en los Laboratorios de Información de Sistemas (Information System Laboratories ISL) para realizar el Análisis de Sistemas Nucleares (Nuclear System Analysis NSA).

A continuación, se describen brevemente algunos de los diferentes códigos de mejor estimación empleados en la industria nuclear, entre los que destacan RELAP5, RETRAN, TRAC-BF1 y RAMONA-3B. En el caso de los primeros tres (RELAP5, RETRAN y TRAC-BF1), sólo se tocarán superficialmente, mientras RAMONA-3B se tocará a mayor detalle.

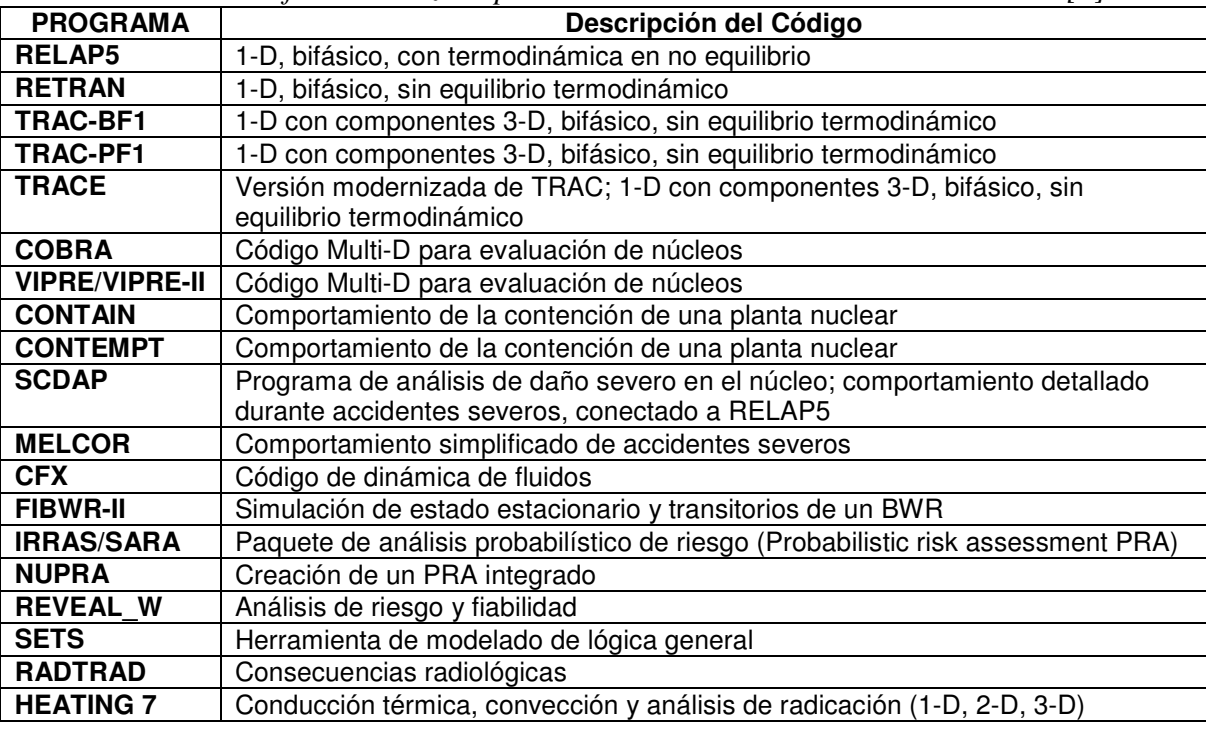

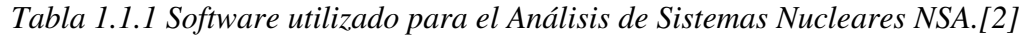

# **1.2 Descripción de los Códigos de Mejor Estimación utilizados en la Industria Nuclear**

A continuación, se describen brevemente los principales códigos de mejor estimación utilizados en la industria nuclear.

#### **1.2.1 Descripción del Código de Mejor Estimación RELAP5.**

RELAP5 fue desarrollado para describir el comportamiento de un reactor de agua ligera (LWR), sujeto a transitorios tales como la pérdida de refrigerante en rupturas grandes o pequeñas de las diferentes tuberías, los fallos de las bombas, etc.

#### **1.2.1.1 Descripción General de RELAP5**

RELAP5 calcula:

- las condiciones del líquido tales como sus velocidades, presiones, densidades, calidades, temperaturas;
- las condiciones térmicas tales como temperaturas superficiales, las distribuciones de la temperatura, y flujos caloríficos;
- las condiciones de bomba; las condiciones de disparo;
- la potencia y reactividad de un reactor utilizando un modelo de cinética puntual;

• y las variables de sistema de control.

Además de aplicaciones en reactores nucleares, el programa puede ser aplicado al análisis de transitorios de otros sistemas termohidráulicos donde el agua es el fluido del sistema.

RELAP5/MOD1 utiliza un modelo de cinco ecuaciones de flujo bifásico para la hidrodinámica de las cuales, dos son ecuaciones de continuidad de las dos fases, dos ecuaciones de momento de ambas fases, y una ecuación general de energía considerando que una de las fases puede asumirse como saturada.

En este modelo sólo se requieren las relaciones constitutivas de dos interfases, aquellas para interfase con obstáculo y de interfase con intercambio de masa. Los modelos se incluyen para cambios bruscos de área, para estrangulamientos, para la transferencia de masa, para la interfase con obstáculo, para la fricción de pared, y para ramificaciones.

## **1.2.1.2 Métodos de solución utilizados por RELAP5**

Para la hidrodinámica, la aproximación del espacio utiliza una malla, donde las formas integrales de las ecuaciones de continuidad y de energía se aproximan por volúmenes de control, y las integrales lineales de las ecuaciones de momento se aplican del punto medio de un volumen del control al punto medio del volumen adyacente de control. Las soluciones a las ecuaciones de hidrodinámica se incrementan en el tiempo utilizando un método lineal semi-implícito. La conducción de calor es aproximada por diferencias finitas e incrementado por el esquema de Crank-Nicolson. Para resolver las ecuaciones de la cinética del reactor se utiliza una técnica modificada de Runge-Kutta para ecuaciones stiff. La interacción entre la hidrodinámica, conducción de calor, los disparos, el reactor cinético, y el sistema del control son explícitos.

## **1.2.1.3 Requerimientos de Hardware y Software de RELAP5**

Las limitantes de hardware y software dependen del número de volúmenes hidrodinámicos, estructuras de intercambio de calor, disparos, etc que impactan directamente en la memoria del sistema. Un problema con 150 volúmenes hidrodinámicos y 100 estructuras de intercambio de calor corría en una CYBER176 utilizando 270K de SCM y 200K de LCM. [3]

Para la simulación de un pequeño LOCA de un reactor que utilizaba 87 volúmenes, 96 uniones, y 32 estructuras de intercambio de calor, requería de 3152 segundos tiempo real en la CYBER176 para 3600 segundos de transitorio, mientras que la misma ejecución en la IBM370/195 requería de hasta 3 minutos de tiempo de CPU. [3]

# **1.2.2 Descripción del Código de Mejor Estimación RETRAN.**

Los programas computacionales RETRAN-02 y RETRAN-3D fueron desarrollados por el EPRI (Electric Power Research Institute, Instituto de Investigación de Energía Eléctrica) para realizar licenciamiento y análisis termohidráulicos de mejor estimación de los reactores de agua ligera. Se utiliza hoy para analizar la operación segura de cualquiera de las 400 plantas de energía atómica comerciales en el mundo [4], las cuales generan una fracción significativa de la electricidad total del mundo. La base de usuarios para el código de RETRAN-3D incluye a investigadores y a ingenieros de laboratorios nacionales, estaciones nucleares, vendedores del combustible nuclear, y universidades.

# **1.2.2.1 Descripción General de RETRAN**

El código está escrito en los lenguajes de programación FORTRAN y C y consta de más de 200,000 líneas de código fuente [4]. El código se ha rediseñado recientemente para el análisis de la siguiente generación de reactores nucleares. Una de las principales motivaciones para la actualización del código, es poner al día la física del código y mejorar su eficiencia de cómputo.

RETRAN-3D es un código que resuelve ambas ecuaciones de campo en un reactor nuclear, líquido/temperatura y neutrón /nuclidos [4]. El análisis primario de seguridad con la simulación de RETRAN-3D tiene la posibilidad de representar la pérdida de refrigerante en el núcleo del reactor y que por consiguiente, derretirían el combustible durante un acontecimiento postulado como accidente del reactor. Las soluciones de las ecuaciones de campo requeridas para los problemas prácticos conducen típicamente a un acoplamiento con millares de nodos.

## **1.2.2.2 Métodos de solución utilizados por RETRAN**

El código RETRAN-3D integra dos componentes de la simulación, resolviendo las ecuaciones de campo del líquido/temperatura y el neutrón/nuclidos, respectivamente. Hay una separación clara entre los dos componentes. Se basan en los códigos independientes que intercambian mensajes por medio de una interfaz bien definida [7] en cada paso de integración de la simulación. La figura 1.2.2.2.1 muestra la estructura componenteinterfaz. El módulo de interfaz es responsable de la conversión entre las unidades usadas en los dos componentes, para mapeo entre las diferentes estructuras del nodo, y para la compresión de los datos en los mensajes que se enviarán y la descompresión de los mensajes recibidos.

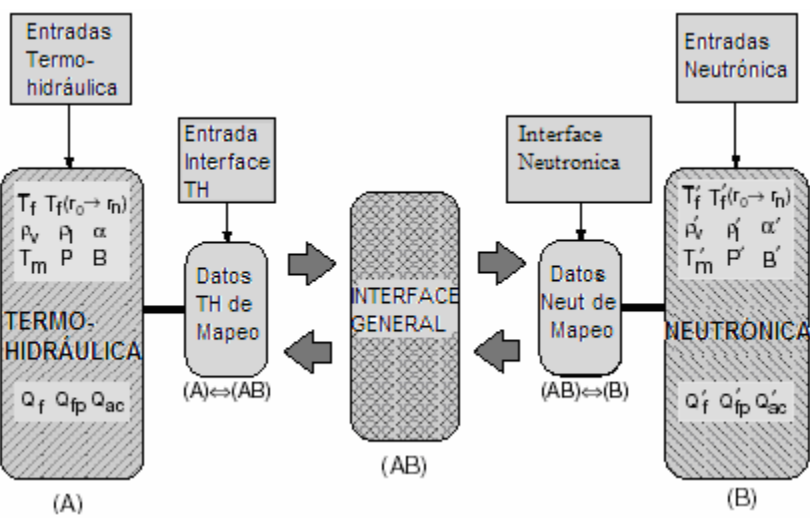

*Figura 1.2.2.2.1. Interfaz general de RETRAN-3D*

# **1.2.2.3 Requerimientos de Hardware y Software de RETRAN**

Los tiempos de cómputo para cada escenario pueden exceder varias horas aún usando computadoras de alto rendimiento. La reducción de la carga de cómputo para RETRAN-3D es una alta prioridad, particularmente con el deseo reciente de aumentar la fidelidad del modelado (por ejemplo, la física mejorada y modelos de 3 dimensiones).

Sin embargo, una prioridad igualmente importante en la reconstrucción del código es hacer más eficiente el mantenimiento del mismo y mejorar su accesibilidad por la comunidad de usuarios. A continuación se describen brevemente algunas de las mejoras en el funcionamiento de cómputo y después, la descripción del reajuste del código para mejorar su capacidad de mantenimiento y accesibilidad.

Los esfuerzos recientes de reducir la carga de cómputo en RETRAN-3D se han centrado en la descomposición funcional de la solución de la ecuación de campo y la descomposición del dominio del acoplamiento espacial [5]. La descomposición funcional se realizó asignando la solución de las ecuaciones de campo temperatura/líquido y neutrón/nuclido a procesadores separados, con intercambio de datos con la arquitectura de Maquina Virtual Paralela PVM [6].

# **1.2.3 Descripción del Código de Mejor Estimación TRAC-BF1**

El Código de Análisis de Transitorios del Reactor (Transient Reactor Analysis Code) fue desarrollado originalmente para analizar un amplio espectro de los eventos base de diseño o accidentes postulados en un reactor de agua hirviente BWR por el INEEL (Idaho International Engineering and Environmental Laboratory) en los Estados Unidos [8] y General Electric Nuclear Division. La primera versión pública del código, TRAC-BD1, permitía el análisis de accidentes LOCA base de diseño. La segunda versión pública del código TRAC-BD1/MOD1, fue desarrollado para poder realizar análisis de transitorios operacionales, incluyendo transitorios anticipados sin SCRAM (ATWS), y para accidentes LOCA leves y severos. La tercera versión del código, fue TRAC-BF1, que mejoró específicamente en la velocidad de cómputo y en el modelado unidimensional de la cinética neutrónica.

# **1.2.3.1 Descripción General de TRAC**

El código permite el análisis consistente y unificado de la secuencia de un accidente completo. Para un accidente LOCA severo, el código incluye la fase de ruptura, calentamiento, reflujo, y la fase de rellenado. Para eventos ATWS, iniciados por el cierre de la válvula de aislamiento de vapor principal. La secuencia incluye la inicialización del evento, el pico de potencia del reactor debido al colapsamiento de los vacíos y terminando con la retroalimentación de reactividad, el aumento periódico de la potencia debido a las válvulas de alivio, y finalmente, el apagado del reactor por medio de la inyección de pentaborato de sodio.

# **1.2.3.2 Métodos de solución utilizados por TRAC-BF1**

En general, el código incluye:

- Un modelado termohidráulico bifásico no homogéneo y fuera de equilibrio en cualquier parte del reactor BWR, incluye un comportamiento tridimensional de la vasija del reactor.
- Un modelado detallado de los ensambles combustibles, incluyendo un modelo de transferencia de calor radialmente, para transferencia de calor radialmente en diferentes grupos de barras de combustible, fases líquido vapor, y la pared del canal combustible, con el trazado en toda la barra combustible, tanto dentro como fuera del encamisado.
- Modelos detallados de la arquitectura del BWR, tales como bombas jet, separadores y secadores de vapor.

También, el código incluye un modelo de flujo crítico no homogéneo y en equilibrio térmico y relaciones constitutivas dependientes del flujo para intercambios de masa, energía, entre las fases del fluido, y entre las fases y la estructura del reactor. Un ejemplo de la nodalización de la vasija de un reactor BWR y sus componentes se muestran en la figura 1.2.3.2.1

# **1.2.3.3 TRACG**

TRACG, es la versión propietaria de la compañía General Electric (GE) del Código para Análisis de Transitorios de un Reactor (Transient Reactor Analysis Code, TRAC), a Transitorios Operacionales Anticipados (Anticipated Operational Occurrences (AOOs) ) para Reactores de Agua Hirviente.

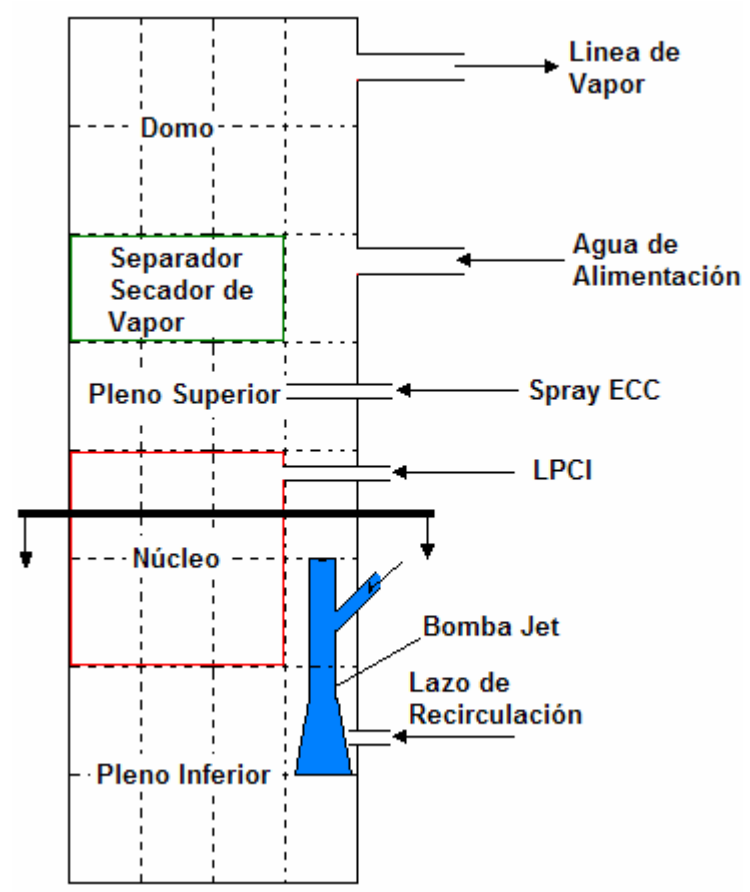

*Figura 1.2.3.2.1. Nodalización de la vasija de un reactor BWR* 

Los cálculos obtenidos con TRACG pueden ser utilizados junto con la cuantificación de la incertidumbre para poder ejecutar evaluaciones para el licenciamiento de diferentes eventos transitorios. Las aproximaciones son seguidas de la metodología basada en el código de aplicabilidad de escalamiento e incertidumbre (code scaling applicability and uncertainty (CSAU)). La aplicación de TRACG ofrece una mayor exactitud y precisión de las simulaciones de eventos de un reactor BWR de manera significativa porque provee los márgenes de operación del mismo.

TRACG utiliza métodos avanzados unidimensionales y tridimensionales para modelar los fenómenos más importantes a ser evaluados en un BWR. TRACG cuenta con un modelo termohidráulico bifásico multidimensional y un modelo de cinética tridimensional que consiste en el simulador del núcleo del reactor PANACEA. Estas características, permiten la simulación realista y detallada de una amplia gama de fenómenos que ocurren en el BWR. Los modelos han sido utilizados para simular una gran variedad de pruebas a configuraciones del reactor.

La aplicación de TRACG a ciertos escenarios, puede ser también utilizada para demostrar los límites aceptables en los diseños del combustible y para la cuantificación de que las condiciones de frontera de la presión del refrigerante no son sobrepasadas durante el evento.

La aplicación de TRACG para análisis de transitorios y LOCA's han servido para el estudio de picos de potencia a ciertas condiciones de densidad de potencia en el BWR. También, su aplicación en análisis de estabilidad han ayudado a estimar los valores nominales de estabilidad para el monitoreo del sistema. TRACG está siendo utilizado también, para análisis de eventos ATWS. Así mismo, se ha utilizado para el desarrollo de los procedimientos de emergencia y para demostrar eventos en la alberca de supresión.

La mayor ventaja del TRACG es su flexibilidad para modelar diferentes geometrías de la planta. Esto y lo anterior, han permitido que TRACG sea el método estándar del diseño y análisis de la planta y del reactor ESBWR, donde es utilizado también para transitorios, LOCA's, estabilidad y análisis de ATWS.

# **1.2.4 Descripción del Código de Mejor Estimación RAMONA-3B**

RAMONA-3 es un código de mejor estimación (BE) diseñado específicamente para el modelado de sistemas BWR, por ejemplo, algunos de sus módulos están predefinidos para este tipo de planta. Se hace un énfasis especial en el modelado del núcleo del reactor con una Cinética Neutrónica 3D y con varios canales de flujo paralelos a través del núcleo. Las suposiciones básicas en el modelado físico hacen de RAMONA-3, un código de rápida ejecución para una amplia gama de eventos transitorios en una planta. A pesar de su modelado 3D, RAMONA-3 no puede simular transitorios como un LOCA grande, o transitorios donde el modelado de los efectos de propagación de ondas sónicas sea importante.

# **1.2.4.1 Sistemas Modelados del BWR en RAMONA-3B**

La geometría modelada es la que se ilustra en la figura 1.2.4.1.1. Con la presión de la vasija, RAMONA-3 define los siguientes circuitos de flujo:

- downcomer 1
- downcomer 2
- lower plenum 1
- lower plenum 2
- núcleo
- riser
- domo de vapor

El flujo es modelado de manera unidimensional en los circuitos anteriores, pero se ramifican en varios canales en la sección del núcleo. El vapor del módulo Domo de Vapor entra en la sección de la Línea de Vapor, la cual incluye a las válvulas de seguridad y alivio, MSIV bypass, así como las Válvulas de Paro de Turbina.

Modelos especiales describen los siguientes sistemas:

- Bombas de Recirculación (bombas jet, bombas internas y externas de recirculación)
- Sistemas de protección de la planta incluyendo las funciones de fallo en el reactor, turbina así como las bombas de recirculación
- Sistemas de Seguridad por inyección, incluyendo los HPCI, RCIC y SLCS

Sistema de Control para la regulación de presión y control del agua de alimentación.

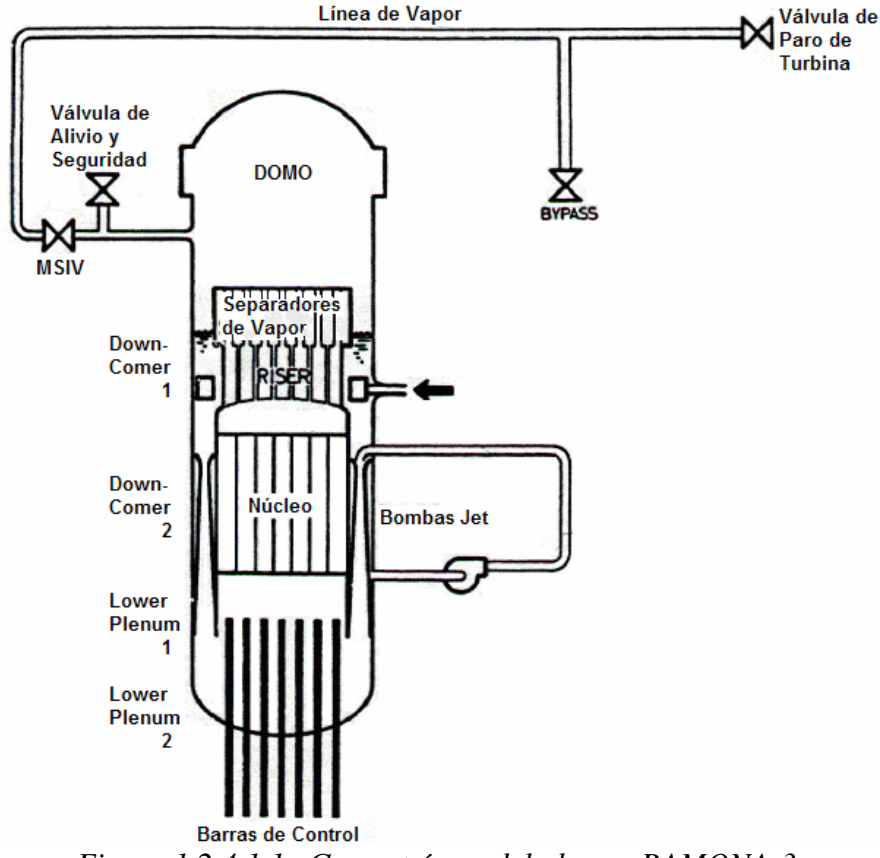

*Figura 1.2.4.1.1. Geometría modelada por RAMONA-3*

#### **1.2.4.2 Modelado Físico utilizado por RAMONA-3B**

La generación de potencia en el reactor se calcula con un modelado de cinética neutrónica 3D basado en el método nodal de PRESTO extendido para cinética. Cada ensamble de combustible puede ser modelado de manera individual o en grupos como nodos neutrónicos más grandes. Las secciones eficaces nucleares y los parámetros de la cinética son descritas como funciones del diseño de combustible, su quemado y condiciones particulares del combustible, así como el efecto de las barras de control.

Las ecuaciones de conducción de calor para la pastilla de combustible se resuelven para calcular las temperaturas del combustible y la distribución del flujo de calor hacia el refrigerante.

Las ecuaciones de conducción de calor son, dentro de la vasija, calculadas utilizando un modelo básico de 4 ecuaciones que describen los balances de masa para agua y vapor y las ecuaciones de balance de energía y momento para la mezcla bifásica. Las ecuaciones de momento se integran alrededor del circuito de flujo de la vasija a través de cada canal del núcleo, mientras que las otras ecuaciones de balance son resueltas para un mayor número de celdas de flujo discretizado. Las relaciones constitutivas están dadas por la generación no equilibrada de vapor y condensación, la diferencia de velocidades de las fases así como la fricción de la pared y los efectos de transferencia de calor. La línea de vapor, por otro lado, se asume que contiene únicamente vapor pero con un modelado detallado de los efectos acústicos.

Los dos módulos principales del código RAMONA-3 son el de *Cinética de Neutrones* y el de *Termohidráulica de la Vasija,* a los que pertenecen los módulos de cálculo de secciones eficaces, temperatura del combustible, flujo en la línea de vapor, etc. La interacción entre los módulos es la que se muestra en la figura 1.2.4.2:

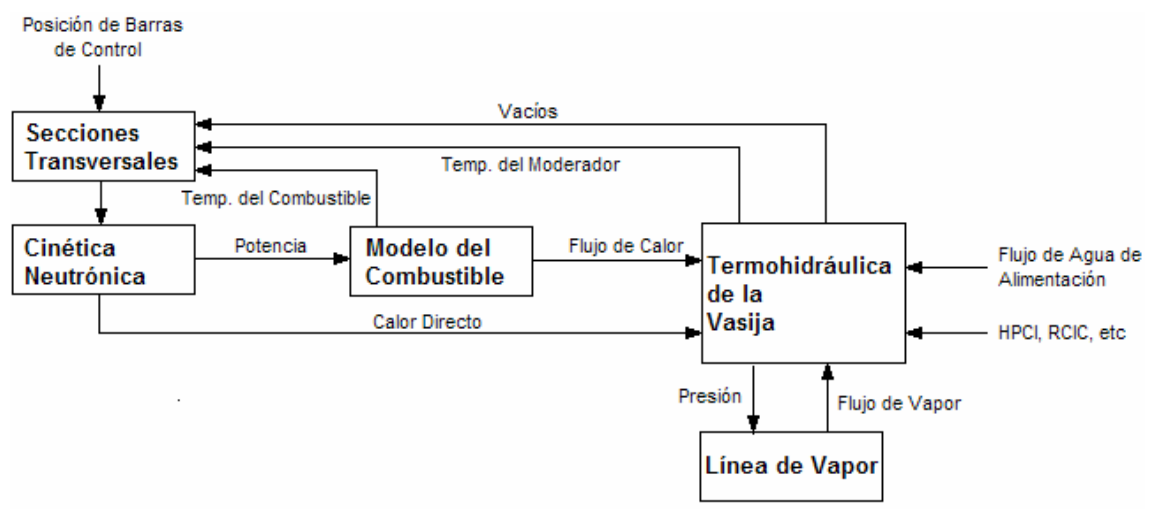

*Figura 1.2.4.2.1. Interacción entre los módulos de RAMONA-3[9]*

Antes de comenzar el cálculo de la dinámica, RAMONA-3 automáticamente encuentra las condiciones iniciales de estado estacionario de acuerdo a las condiciones de operación especificadas. Los cálculos pueden ser interrumpidos y reiniciados en cualquier momento. El usuario también puede escoger que cualquiera de los módulos principales no sea considerado para el cálculo dinámico (Neutrónica, Hidráulica, Modelo del Combustible o Línea de Vapor).

El tiempo de integración numérico se realiza utilizando un esquema implícito predictor/corrector para la Neutrónica y el Modelo del Combustible. La hidráulica se integra utilizando métodos explícitos para todas las ecuaciones exceptuando las ecuaciones de momento, las cuales pueden integrarse implícitamente. El Modelo de la Línea de Vapor, emplea un método explicito Runge-Kutta de alto orden.

# **1.2.4.3 Aplicaciones de RAMONA-3B**

Las funciones más importantes de RAMONA-3, cuando se consideran sus aplicaciones, son:

- Modelado muy detallado de la neutrónica del núcleo
- Modelado de la termohidráulica de la vasija para flujo bifásico no equilibrado y no homogéneo
- El código está diseñado para la geometría de un BWR, con sus sistemas principales modelados.

Ejemplos de transitorios que pueden ser simulados por RAMONA-3 son:

- Inserciones de reactividad
	- Movimiento de las barras de control, por ejemplo, un SCRAM del Reactor
	- Inyección de Boro
- Presurización
	- Paro de Turbina o Rechazo de Carga
	- Cierre de las MSIV

Falla en el regulador de presión

- Inventario de refrigerante o tasa de cambio de flujomásico
	- Apertura y/o cierre de las válvulas de alivio
	- Cambio en el flujo de agua de alimentación
	- Actuación de los sistemas de seguridad de inyección
	- Fallo en las bomba de recirculación
- Cambio en la Temperatura del refrigerante
	- Transitorio inducido por el calentador de agua de alimentación
- Oscilaciones inducidas por inestabilidades en el flujo y reactividad
	- Análisis de estabilidad en el dominio del tiempo

ATWS

# **1.2.5 Simuladores**

El uso de simuladores de entrenamiento para reactores nucleares comenzó en 1968 [12]. El propósito de estos simuladores es dar un ambiente real en el entrenamiento de los operadores de reactor. La principal ventaja de un simulador sobre un cuarto de control real es que el simulador puede colocar al operador en situaciones de eventos inusuales los cuales, de otra manera le tomaría la experiencia de toda su carrera.

Sin embargo, en los 70's, cuando los primeros simuladores de un cuarto de control basados en computadoras fueron puestos en funcionamiento el alcance y la fidelidad de los modelos de proceso de la planta eran abruptamente determinados por las limitantes computacionales. Al ocurrir el accidente en la Isla de Tres Millas (Three Mile Island TMI) en 1979, había pocos simuladores del cuarto de control en operación en las plantas de potencia del mundo [12]. Los que existían tenían las siguientes características:

- Los paneles y diseños, no correspondían a la planta que simulaban;
- Sus modelos termohidráulicos no eran consistentes con los de la planta que representaban y tampoco los modelos de flujo bifásico en accidentes en el núcleo para los reactores PWR;
- Se localizaban en los puntos de venta, por lo regular muy lejos de la planta que simulaban;
- Para entrenamiento inicial, los aprendices generalmente tenían una o dos semanas de entrenamiento en el simulador como parte de su programa de entrenamiento;
- Los operadores con licencia o autorizados, debían tener una semana al año de entrenamiento en el simulador como parte de su reentrenamiento;
- Los instructores del simulador frecuentemente no estaban familiarizados con experiencia operativa de la central real para la que proveían entrenamiento.
- Los procedimientos de las plantas nucleares generalmente no podían ser representados por estos simuladores debido a diferencias de diseño, por lo que los operadores entrenados no utilizaban los procedimientos de sus propias plantas.

En los años 80's, las revisiones detalladas de las diferentes lecciones aprendidas a partir de la experiencia operacional, causaron un replanteamiento de la necesidad del entrenamiento del personal de las plantas, particularmente para el personal del cuarto de control. Como resultado de esta revisión, distintas organizaciones operativas y reguladoras de seguridad nuclear establecieron mayor importancia a los requerimientos del entrenamiento del personal en un simulador del cuarto de control (así como aspectos del programa de entrenamiento). Otros cambios también se realizaron, entre ellos: la implementación de procedimientos de emergencia, implementación de despliegues de los parámetros de seguridad, mayor confianza en las pruebas de simulador para la calificación, autorización y licenciamiento del personal del cuarto de control, y el uso de un Avance Sistemático de Entrenamiento (Systematic Approach to Training **SAT**) como base de los programas de entrenamiento del personal de la Planta [12].

Actualmente, el personal del cuarto de control virtual en todos los países que constan de plantas nucleares de potencia, ahora reciben entrenamiento en simuladores de cuartos de control. Tanto principiantes como expertos, y más del 90% han sido entrenados en simuladores de plantas específicas [12].

## **1.2.5.1 Tipos de Simuladores de Plantas Nucleares**

A continuación se definen los diferentes tipos de simuladores empleados en las diferentes áreas de una central nuclear de potencia.

#### **1.2.5.1.1 Simulador de principios básicos.**

Es el simulador que ilustra conceptos generales, demostrando y exhibiendo el proceso físico fundamental de una planta. Las metas principales al usar un simulador de principios básicos es ayudar a los educandos a entender los procesos físicos fundamentales, operación básica de sistemas, y la operación general de una planta.

#### **1.2.5.1.2 Simulador de Alcance Total.**

Es el simulador que incorpora el modelado detallado de los sistemas de la planta referenciada con la cual el operador interactúa en el ambiente real del cuarto de control. Reproducción exacta de las consolas de mando del cuarto de control son incluidas en estos simuladores. Los modelos utilizados en estos simuladores para representar el flujo de agua, el flujo de vapor, la potencia del núcleo, la posición de las válvulas, posición de las barras de control, etc, son mucho más simples que los utilizados en simuladores de ingeniería. Existen dos razones para esto: primero, existe una menor necesidad de información detallada, y segundo, deben ser de orden más simple para realizar los cálculos en tiempo real. Se dice que el simulador de Alcance Total está referenciado a una planta, cuando un conjunto de transitorios preestablecidos se ejecutan en el simulador una vez que éste se ensambla, y los ajustes se realizan respecto a las indicaciones del cuarto de control real para que las respuestas sean las mismas esperadas del reactor real, con ciertos límites de tolerancia permitidos.

## **1.2.5.1.3 Simulador Diferente al de Alcance Total (Other-Than-Full-Scope Control Room Simulator OTFSCRS)**

Es el simulador que no provee la misma interfaz gráfica maquina-usuario que la planta de referencia. Los modelos termohidráulicos y neutrónicos pueden ser iguales a los utilizados en un simulador de Alcance Total del cuarto de control. Generalmente para un simulador de este tipo, la interfaz máquina-usuario está dada a través de una computadora y con el que se interactúa por medio de despliegues gráficos, y otros periféricos tales como el Mouse o el teclado, así como pantallas Touch-screen. Estos despliegues y controles, pueden ser parecidos a los de la planta de referencia o pueden ser simplificados. Por ejemplo: Simuladores analíticos, simuladores funcionales, simuladores gráficos y simuladores multifuncionales.

#### **1.2.5.1.4 Simuladores de Tarea Específica**

Es el simulador que incorpora el modelado detallado de una planta de referencia, pero de solamente algunos sistemas o partes de algún sistema, permitiendo el entrenamiento de un sistema o tarea específica.

# **1.2.5.2 Simuladores y su Impacto en la Industria Nuclear de Potencia en Nuestros Días**

Como se mencionó anteriormente, el personal del cuarto de control recibe entrenamiento en simuladores de cuartos de control, y más del 90% han sido entrenados en simuladores de plantas referenciadas. Los nuevos simuladores de Alcance Total se han seguido construyendo, tanto para plantas existentes y algunos para plantas que aún no cuentan con un simulador propio así como otros que han sido actualizados con nuevos modelos y computadoras, de modo que puedan simular escenarios de accidentes más complejos. Por ejemplo, desde 1995, Alemania ha construido 8 simuladores de plantas específicas. Para nuevas plantas, un simulador de Alcance Total del cuarto de control de la planta está normalmente disponible incluso durante la fase de licenciamiento de la planta [12]. Algunas operaciones fuera del cuarto de control frecuentemente son incluidos en el alcance de modelado y los programas de entrenamiento (por ejemplo, los paneles de apagado remoto, Los generadores Diesel de emergencia). La Tabla 1.2.5.2.1 contiene información en el uso de simuladores de Alcance Total. Estos datos muestran claramente el uso significativo de este tipo de simuladores. Nótese que los programas de entrenamiento también incluyen salones de clase, trabajo durante el entrenamiento en el trabajo y autoestudio.

*Tabla 1.2.5.2.1 Uso de Simuladores de Alcance Total del Cuarto de Control* 

# **Estadísticas en Estados Unidos (a 1992) [10]**

Horas de operación del simulador:

- 1en la planta: 2,000 horas por año, usualmente en dos turnos por día de entrenamiento
- 2 en la planta: 3,500 horas por año, usualmente en tres turnos por día de entrenamiento
- 3 en la planta: 5,200 horas por año, usualmente en tres turnos por día de entrenamiento
- Mantenimiento del Simulador: 200– 300 horas por año
- Validación de ejercicios en el simulador antes del entrenamiento: 300 horas por año Uso promedio por turno:
- Turno Matutino: 45 semanas
- Turno Vespertino: 23 semanas
- Turno Nocturno: 14 semanas

Tiempo de simulador para el entrenamiento inicial del operador: 20 % (10 semanas de 52) *Tiempo de simulador para el reentrenamiento del operador: 25% (2.4 semanas de 6 por año (96 horas promedio))* 

## **Estadísticas Internacionales (a 1995) [11]**

Horas de operación del simulador:

*- 24 horas, 7 días a la semana. Puede variar según la situación geográfica del simulador respecto a la planta.* 

Tiempo de simulador para el entrenamiento inicial del operador:

- 10% a 30%. Este rango depende de la prioridad y requerimientos educacionales y de experiencia de los operadores.

Tiempo de simulador para el reentrenamiento del operador:

*- 25 % to 50 %.* 

También se ha reconocido que los simuladores de Alcance Total del cuarto de control de una planta de referencia no son la mejor herramienta para cumplir con ciertos objetivos del entrenamiento. Por ejemplo, para el entrenamiento inicial de un operador los simuladores gráficos simplificados pueden ser más efectivos para el entendimiento de los principios del reactor nuclear y de la termohidráulica. De manera similar, Los simuladores que ayudan a los operadores "a ver" dentro de la vasija del reactor y los generadores de vapor han probado ser más efectivos que los simuladores de Alcance Total en la comprensión de los fenómenos termohidráulicos durante condiciones de accidente. Es más, los simuladores analíticos con modelos termodinámicos del núcleo del reactor más robustos, pueden verse como una de las mejores herramientas de entrenamiento para respuestas de emergencias y para el uso del personal de ingeniería, que los modelos limitados utilizados para simuladores de Alcance Total.

#### **1.2.5.3 Metodología de Avance Sistemático de Entrenamiento (Systematic Approach to Training SAT)**.

Si bien, los cuerpos nacionales de regulación tienen diferentes requerimientos para los simuladores y los entrenamientos por simulación, existen comunes denominadores estableciendo requerimientos más específicos para el diseño del simulador y su uso en el entrenamiento del personal así como exámenes de licenciamiento y autorización. A través de la aplicación del SAT en el proceso de desarrollo de programas de entrenamiento, se ajustan las decisiones apropiadas del entrenamiento para cubrir los objetivos necesarios del mismo. El entrenamiento con simulador se utiliza para reforzar los objetivos de aprendizaje vistos en el salón de clase y viceversa. El uso del proceso SAT (análisis, diseño, desarrollo, implementación y evaluación) para entrenamiento del personal de una planta Nuclear se ha convertido en el estándar aceptado de la industria nuclear [12].

El *análisis* identifica las tareas a ser incluidas en el entrenamiento inicial y de actualización en el simulador. También asegura que los estándares de funcionamiento estén desarrollados y utilizados para las tareas críticas y los elementos críticos de las tareas (o pasos). Independiente de los métodos utilizados para analizar las necesidades de entrenamiento, la implicación de los expertos del tema en dicho proceso es esencial. Con base en este estudio, se realiza el diseño del simulador. Un simulador es una de las herramientas más realistas para el entrenamiento del personal del cuarto de control de la planta nuclear, en la manipulación de los controles de la planta durante la operación normal y en el detalle para las condiciones postuladas de transitorios y de accidente. Entre las metas y objetivos a los que se proporciona énfasis son:

- componentes individuales, equipo, y sistemas;
- arranque normal, operación, y parada;
- respuesta a transitorios de la planta anormales y emergencias;
- experiencia en el funcionamiento de la planta;
- reforzamiento de la teoría y de los fundamentos;
- trabajo en equipo, comunicaciones, y diagnóstico.

El *diseño y mantenimiento* del simulador y su uso para entrenamiento son gobernados normalmente por procedimientos administrativos separados. Los procedimientos de diseño y de mantenimiento tratan los procesos de modificación, prueba periódica y el mantenimiento del hardware y del software del simulador. El procedimiento administrativo para el simulador de entrenamiento rige el diseño, desarrollo, puesta en práctica y evaluación de todo el entrenamiento realizado en el simulador. La Tabla 1.2.5.3.1 contiene una lista del contenido de un procedimiento administrativo para un simulador de entrenamiento.

*Tabla 1.2.5.3.1. Contenido típico del procedimiento administrativo de un Simulador.* 

Propósito

Alcance

Instrucciones:

- Tipo de simulador de entrenamiento
	- demostración
	- entrenamiento
	- evaluación
	- otro
- Pautas para los instructores en la sesión del simulador
- Uso de los procedimientos de la planta
	- formalidad/conducta de operaciones
	- reglas de uso del procedimiento
	- excepciones para procedimientos de la planta
- Entrenamiento y evaluación del instructor
	- requisitos para el instructor
	- preparación de informes para el entrenamiento en simulador/ pre-ejercicio
	- conducción del simulador de entrenamiento
	- críticas post-ejercicio
- Evaluación del entrenamiento
	- individual
	- en equipo
- Composición del Equipo
- Manipulaciones/evoluciones requeridas de control individual
- Uso de las guías de evaluación
- Uso de las características del simulador
- Fidelidad que mantiene el simulador
- Video grabación de los procedimientos

Expedientes

Definiciones

Referencias

Apéndices:

- Objetivos genéricos del simulador de entrenamiento
- Formas para la grabación y seguimiento de evoluciones individuales requeridas
	- requisitos anuales
	- requisitos bienales
- Formulario de evaluación estándar
- Formulario estándar de evaluación del equipo del cuarto de control

#### • Otras

 La Tabla 1.2.5.3.2 contiene una lista de las operaciones normales de una planta típica, y las evoluciones de funcionamiento anormal y de emergencia que se representan en un simulador.

*Tabla 1.2.5.3.2. Lista de Escenarios incluidos en el simulador (para reactores PWR y BWR)* 

1. Arranque de la planta o del reactor.

2. Parada de planta.

3. Control manual de los generadores o del agua de alimentación, del vapor o ambos durante arranque y parada.

4. Boración o disolución durante la operación

5. Cambios significativos en la potencia (de más del 10 por ciento) en las barras de control

o en el flujo de recirculación.

6. Cambio en la potencia del reactor de 10 por ciento o mayor.

7. Pérdida de refrigerante, incluyendo:

• Fugas significativas del generador de vapor del PWR

• El interior y exterior de la contención primaria

• Grandes y pequeñas, incluyendo la determinación de la tasa de fuga

• Respuesta de líquido saturado (PWR).

8. Pérdida de aire del instrumento (simulado para la planta específica).

9. Pérdida de energía eléctrica (o de fuentes de energía degradadas).

10. Pérdida de refrigerante en el núcleo por flujo de circulación natural.

11. Pérdida de agua de alimentación (normal y emergencia).

12. Pérdida de agua de servicio, si se requiere para cuestiones de seguridad.

13. Pérdida de refrigerante en la remoción del calor de decaimiento.

14. Pérdida de componentes o componente individual del sistema de enfriamiento o de refrigeración.

15. Pérdida de agua de alimentación normal o de fallo del sistema normal del agua de alimentación.

16. Pérdida de vacío en el condensador.

17. Pérdida del sistema de protección del canal.

18. Barra o barras de control mal posicionadas (o sueltas).

19. Dificultad de accionar las barras de control.

20. Condiciones que requieren el uso de inyección de boro de emergencia o sistema de control de líquido en espera.

21. Fallo en el encamisado de combustible causando alta actividad en el refrigerante del reactor o del offgas.

22. Disparo de turbina o del generador.

23. Malfuncionamiento de un sistema del control automático que afecte la reactividad.

24. Malfuncionamiento del sistema de control de presión/volumen del refrigerante.

25. Fallo del reactor.

26. Rotura en la Línea principal del vapor (contención interior o exterior).

27. Fallas de instrumentación (por ejemplo, instrumentos nucleares)

28. Transitorios anticipados sin SCRAM (ATWS)

29. Fallos múltiples del sistema de seguridad

30. Fallos de alarma durante evoluciones normales y de emergencia

Por su parte, las guías de ejercicios del simulador son los documentos que gobiernan la puesta en práctica de escenarios y contienen la secuencia de eventos así como los objetivos de entrenamiento para el escenario. La Tabla 1.2.5.3.3 contiene el contenido de una guía del ejercicio del simulador (Simulator Exercise Guide SEG).

*Tabla 1.2.5.3.3 Contenido del reporte de un ejercicio típico en el simulador* 

| Título                                                                                      |
|---------------------------------------------------------------------------------------------|
| Número del Código                                                                           |
| Fecha                                                                                       |
| Programa y curso de entrenamiento                                                           |
| Tiempo requerido                                                                            |
| Lista de aprobación (típicamente el desarrollador, revisores, encargado de entrenamiento, y |
| encargado de operaciones)                                                                   |
| Referencias                                                                                 |
| Condiciones Iniciales                                                                       |
| <b>Malfuncionamientos</b>                                                                   |
| Resumen de la Descripción del Escenario                                                     |
| Metas del Entrenamiento:                                                                    |
| Objetivos genéricos o generales                                                             |
| Objetivos específicos de aprendizaje                                                        |
| Errores Comunes Del Estudiante                                                              |
| Tabla con:                                                                                  |
| Pasos de la evolución del acontecimiento                                                    |
| Acciones del instructor, actividades, e información                                         |
| Respuesta prevista de cada posición del cuarto de control                                   |
| Objetivos de aprendizaje                                                                    |

Las guías de ejercicio del simulador (SEGs) se utilizan en el entrenamiento inicial para demostrar la operación de controles, equipos y sistemas, así como para ejercicios de entrenamiento. Al finalizar el entrenamiento, las SEGs se utilizan como herramientas de evaluación para el individuo así como el funcionamiento del equipo de trabajo. Las SEGs se pueden clasificar en tres categorías:

- Escenarios de demostración,
- Escenarios de entrenamiento,
- Escenarios de evaluación.

La Tabla 1.2.5.3.3 describe cada uno de los tipos de escenarios. A manera de breviario, podemos definir las siguientes etapas generales:

*Dirección De la Configuración*. Un proceso del control de configuración para el hardware y el software del simulador debe estar en el lugar para asegurarse de que el simulador continúa reproduciendo las características de funcionamiento de la planta de energía atómica. Un programa formal debe estar en el lugar para seguir y evaluar los cambios de la planta para su aplicabilidad al simulador; todos los cambios al simulador deben ser verificados y ser validados.

*Tabla 1.2.5.3.3. Características de los escenarios de demostración, entrenamiento y evaluación* 

*Los Escenarios de Demostración se utilizan en la implementación del simulador de entrenamiento para demostrar la operación de una unidad, sistema, equipo o componente. Pueden ser utilizados en el entrenamiento inicial o de actualización y para los grupos o individuos en entrenamiento.*

*Los Escenarios de Demostración tienen las características educacionales siguientes:*

- Los aprendices observan la operación del simulador pero no participan en la
- manipulación de controles a menos que sea dirigido específicamente por el instructor.
- Existe un alto nivel de interacción entre el instructor y los aprendices (preguntas y respuestas, discusiones, etc.)
- Características del simulador tales como congelamiento de escenario, repetición, así como tiempos rápidos y lentos que se utilizan con frecuencia.
- Generalmente hay una sesión de entrenamiento pre-simulador
- Los aprendices están enterados del contenido y del propósito del escenario
- Existe generalmente una sesión posterior a la del simulador usada para analizar el

sistema/equipo así como las metas y objetivos del entrenamiento

*Los Escenarios de Entrenamiento se utilizan en la implementación del simulador de entrenamiento para* entrenar individuos y equipos de trabajo en control de los sistemas y de la unidad durante condiciones de operación normales, anormales y de emergencia. Los Escenarios de Entrenamiento tienen las siguientes características educacionales:

- Los aprendices asumen el papel de operadores y manipulan controles.
- El nivel de interacción entre el instructor y los aprendices se lleva de moderado alto (el instructor puede hacer preguntas incluso mientras el escenario se ejecuta o puede congelar el simulador para tomar tiempo y reforzar un punto específico) a casi ninguno (el instructor se limita a observar el trabajo del aprendiz) dependiendo de la etapa del entrenamiento, experiencia de los aprendices, desempeño anterior, etc.

• Los aprendices pueden tener cierto control de la sesión del entrenamiento en que pueden formular preguntas al instructor o terminar el escenario si no entienden lo que está sucediendo.

• Se pueden utilizar características del simulador tales como congelamiento de escenario, repetición, así como tiempos rápidos y lentos, pero no como en un Escenario de Demostración (depende de factores tales como la etapa del entrenamiento proceso y trabajo del aprendiz).

- Generalmente hay una sesión de entrenamiento pre-simulador
- El aprendiz está enterado del contenido y propósito del escenario
- Existe generalmente una sesión posterior a la del simulador usada para analizar el sistema/equipo así como las metas y objetivos del entrenamiento

Los Escenarios de Evaluación se utilizan en la evaluación de la preparación del aprendiz para realizar funciones de trabajo específicas y al operar la unidad, sistemas y equipo

asociados durante condiciones de operación normal, anormales y de emergencia. Los Escenarios de evaluación tienen las características educacionales siguientes:

• Los aprendices asumen el papel de operadores y manipulan los controles.

• No existe ninguna interacción con el instructor a menos que el instructor proporcione información técnica.

• No se utilizan características del simulador tales como congelamiento de escenario, repetición, así como tiempos lentos. El tiempo rápido puede ser utilizado para acelerar funciones que ocurren en un largo intervalo de tiempo.

- No hay sesión de entrenamiento pre-simulador.
- El aprendiz no está enterado del contenido y del propósito del escenario.

• La sesión posterior a la del simulador se utiliza para la evaluación adicional de aprendices (si se requiere), para crítica del desempeño, y para la explicación de los resultados de la evaluación.

*Validación de los escenarios del simulador*. Todos los escenarios se deben validar en el simulador antes de su uso en el entrenamiento o evaluación del personal del cuarto de control para asegurar que los objetivos de aprendizaje especificados puedan ser alcanzados y que el simulador los ejecute en base a diseño.

*Guías de Ejercicio del Simulador*. Los procedimientos administrativos deben identificar el contenido de las guías de ejercicio del simulador. En especial, las pautas para el número de malfuncionamientos, acontecimientos anormales, transitorios importantes, entradas en procedimientos de funcionamiento de emergencia y procedimientos de recuperación, y los pasos críticos que se incluirán en los escenarios de evaluación.

*Comportamiento del simulador de entrenamiento.* El comportamiento del simulador de entrenamiento debe reforzar la filosofía de funcionamiento de la dirección de la planta y el comportamiento profesional y actitud prevista del personal de operadores del cuarto de control. Por lo tanto, los gerentes de operación deben asegurarse regularmente del entrenamiento del personal en el simulador.

*Nuevas Plantas Nucleares de Potencia (NPPs)*. Para nuevos proyectos de NPP de alcance completo, el simulador del cuarto de control referido a la planta debe estar en operación antes de la carga inicial del combustible. Proporciona una herramienta inestimable para mejorar la eficacia y la eficiencia del proceso que representa, no solamente para el personal en entrenamiento o de las operaciones, sino también para la validación de procedimientos.

# **1.3 Definición del SUN-RAH-3D**

El análisis del comportamiento detallado de la dinámica de una central nucleoeléctrica generalmente esta limitada al uso de los códigos de mejor estimación descritos con anterioridad, que son varias veces más lentos que el tiempo real aún en computadoras de alto rendimiento. Por ejemplo RAMONA-3B que simula a un BWR típico corre cientos de veces más lento que tiempo real si se simula la dinámica de todos los ensambles de

combustible nuclear. Si a esas limitaciones agregamos el balance de planta de una nucleoeléctrica y los sistemas de control del proceso así como los correspondientes a sistemas de emergencia y de protección, claramente estamos imposibilitados para contar con un analizador que corra en tiempo real. Sin embargo, para poder ofrecer entrenamiento altamente especializado que permita incorporar nuevos desarrollos en modelos simplificados se ha considerado conveniente contar con un diseño propio desarrollado en la universidad. De igual manera, se trata la necesidad de contar con un modelo tridimensional para representar la termohidráulica de un reactor de agua hirviente que pueda ser utilizado en el simulador universitario que se ha venido desarrollando como herramienta educativa. Debido a que la formación de especialistas nucleares en las universidades de América y Europa ha disminuido considerablemente, así como los recursos disponibles para este fin, la experiencia observada en la mayoría de alumnos graduados en universidades con limitadas instalaciones nucleares o centros donde se opera con sistemas de alta potencia, muestra que hay una separación muy amplia entre lo experimentado durante la carrera ó cursos de posgrado y la utilización de códigos de mejor estimación. Estos últimos son utilizados cotidianamente en centros de investigación y desarrollo especializado para el apoyo a la operación de centrales eléctricas. Así como para el diseño de la nueva generación de plantas nucleares de potencia.

Se sabe que los ingenieros que han incursionado en estas tareas de apoyo al análisis y diseño de plantas nucleares de potencia, les ha sido muy difícil el conocimiento y uso correcto de dichos códigos o programas por la falta de experiencia y dominio específicos al modelado avanzado que actualmente utiliza la industria nuclear. En respuesta a esta problemática se han venido desarrollando simuladores de principios básicos y ahora los simuladores universitarios que buscan servir como fase intermedia al proceso de dominio profundo de los códigos nucleares de mejor estimación. Los aspectos importantes de la dinámica de una central tienen que ser representados correctamente y con un nivel de precisión catalogado como *de tendencias*. El SUN-RAH y el simulador de un PBMR desarrollados en la FI- UNAM, partió de estos requerimientos. Sin embargo, se siente la necesidad de mejorarlos para ajustar la respuesta de ellos y establecerlos a un nivel de precisión mayor como el que determina la norma ANSI-305 y con ello poder llevar estos modelos a la utilización en entrenamiento de operadores.

## **1.3.1 Objetivo del SUN-RAH-3D**

Los simuladores universitarios que se están desarrollando en la facultad de ingeniería pueden mejorarse notablemente si la representación del núcleo del reactor se hace más detallada. Por ello se necesita modelar en forma tridimensional y dependiente del tiempo los procesos nucleares y termohidráulicos que ocurren en el reactor. Por lo anterior, el objetivo del presente trabajo puede definirse como

> Obtener una representación de la termohidráulica en forma tridimensional, con el requisito adicional de implementarse en MATLAB y que funcione en tiempo real con la finalidad de utilizarlo en sesiones de entrenamiento y experimentales. Igualmente, investigar la

viabilidad del desarrollo de un analizador de planta que pueda modelar a una central nuclear incluyendo los sistemas principales de la misma.

#### **1.3.2 Metodología y Alcance del SUN-RAH**

El SUN-RAH se puede definir como un simulador del tipo OTFSCRS multifuncional (descrito en la sección 1.2.5.1.3), ya que tiene las características de un simulador analítico en cuanto al comportamiento, con una respuesta en tiempo real que lo hace bueno como simulador de demostración y/o entrenamiento, pero con interfaces amigables que lo convierten en un simulador gráfico.

Para cumplir con el objetivo propuesto, el proyecto se llevó a cabo conforme la metodología SAT propuesta por la Agencia Internacional de Energía Atómica (International Atomic Energy Agency) expuesta anteriormente en la sección 1.2.5.3:

- *Análisis:* Se analizaron diferentes desarrollos en el área de simulación de centrales nucleares con el fin de verificar y conocer las diferentes herramientas disponibles o accesibles en la universidad.
- *Desarrollo*: Se procedió al análisis de diferentes formas de modelado de la Termohidráulica del núcleo del reactor para desarrollar y proponer modelos alternativos de orden reducido para su implementación.
- *Implementación.* El SUN-RAH está programado en la plataforma Simulink de MATLAB, para eficientar el ambiente de simulación y su implementación modular. Así mismo, se pretende dar al simulador una mayor facilidad de interacción con el usuario.
- *Evaluación. S*e ejecutaron los mismos escenarios con el código de mejor estimación RAMONA-3B en el SUN-RAH-3D y se compararon ambas respuestas, con el fin de verificar que éstas fueran buenas aproximaciones desde un punto de vista cualitativo y cuantitativo.

No se persigue que las respuestas del SUN-RAH-3D sean idénticas a las obtenidas por las arrojadas por el código de mejor estimación. Se espera obtener para esta versión, respuestas cualitativa y cuantitativamente aceptables.

Cabe señalar, que se ha escogido el código de mejor estimación RAMONA-3B debido a la confiabilidad que ha mostrado en ser uno de los códigos más utilizados para el análisis de transitorios de operación y eventos operacionales anticipados (AOO) del núcleo del reactor.

Precisamente esta última característica es la que se desea mejorar, ya que la implementación de modelos de simulación para la neutrónica es un tema que por en sí mismo es otro proyecto que se tiene planeado realizar como parte del SUN-RAH.

Los modelos de línea de vapor, turbinas y condensadores y sistemas de agua de alimentación, han mostrado buena respuesta a diferentes eventos.

# **Apéndice A**

### **Resumen de Acontecimientos del Accidente en la Unidad 2 de la Planta de Three Mile Island. [13]**

El accidente de aquél 28 de Marzo de 1979 en Middletown, Pennsylvania, comenzó cerca de las 4:00 de la mañana. La planta experimentó un fallo en la sección secundaria, no nuclear de la planta (véase la figura A1). Las bombas de agua de alimentación principal interrumpieron su funcionamiento debido a una avería mecánica o eléctrica. Primero la turbina cerró automáticamente, después las barras de control para detener la reacción en cadena el reactor respondió automáticamente e insertó las barras de control para detener la reacción en cadena. Inmediatamente, la presión en el sistema primario (la sección nuclear de la planta) comenzó a aumentar debido al calor residual que produjo el núcleo. Para evitar que esa presión llegase a ser excesiva, la válvula de alivio (una válvula situada en la tapa del presurizador) se abrió. La válvula debió haberse cerrado cuando la presión disminuyo, pero no fue así. Las señales del panel de control no mostraron al operador que la válvula todavía estaba abierta. Consecuentemente, el agua que refrigeraba el núcleo se vertió fuera de la vasija e hizo que el núcleo del reactor se sobrecalentase.

Al seguir experimentando calentamiento, y debido a la baja de presión en el reactor, el refrigerante comenzó a ebuir generando vacíos, en el circuito primario y buena parte del líquido refrigerante fluyó del núcleo a través del presurizador. Los instrumentos del panel de control proporcionaron información confusa a los operadores del reactor. Por lo anterior, el nivel en el presurizador aumentó pero no había instrumento que demostrara el nivel del refrigerante en el núcleo del reactor, por lo que los operadores supusieron que el flujo de agua en el núcleo era el mismo que el nivel en el presurizador, y puesto que era alto, asumieron que el núcleo estaba correctamente cubierto con el refrigerante. Además, no había señal clara que la válvula de alivio estaba abierta. Como resultado, cuando las alarmas sonaron indicando la fuerte vibración de las bombas de refrigerante del circuito primario, decidieron apagar las bombas, pero no habían notado que la planta experimentaba un accidente de pérdida de refrigerante (Loss Of Coolant Accident LOCA), por lo que estas acciones empeoraron las condiciones del reactor al reducir simplemente el flujo del refrigerante en el núcleo.

Debido a que la cantidad de refrigerante adecuada no estaba disponible, el combustible nuclear se sobrecalentó al punto en que el encamisado de circonio se rompió y las pastillas de combustible se comenzaron a derretir a la altura del combustible en la que la potencia es mayor y había menos refrigerante. Se encontró más adelante que cerca de la mitad del núcleo se derritió durante el accidente. Aunque la planta TMI-2 sufrió un derretimiento parcial del núcleo, la clase más peligrosa de accidente, no produjo las consecuencias que los expertos del reactor habían temido. En un accidente severo, el derretimiento del
combustible nuclear produciría a una abertura en las paredes del edificio de la contención y lanzaría cantidades masivas de radiación al ambiente. Pero esto no ocurrió.

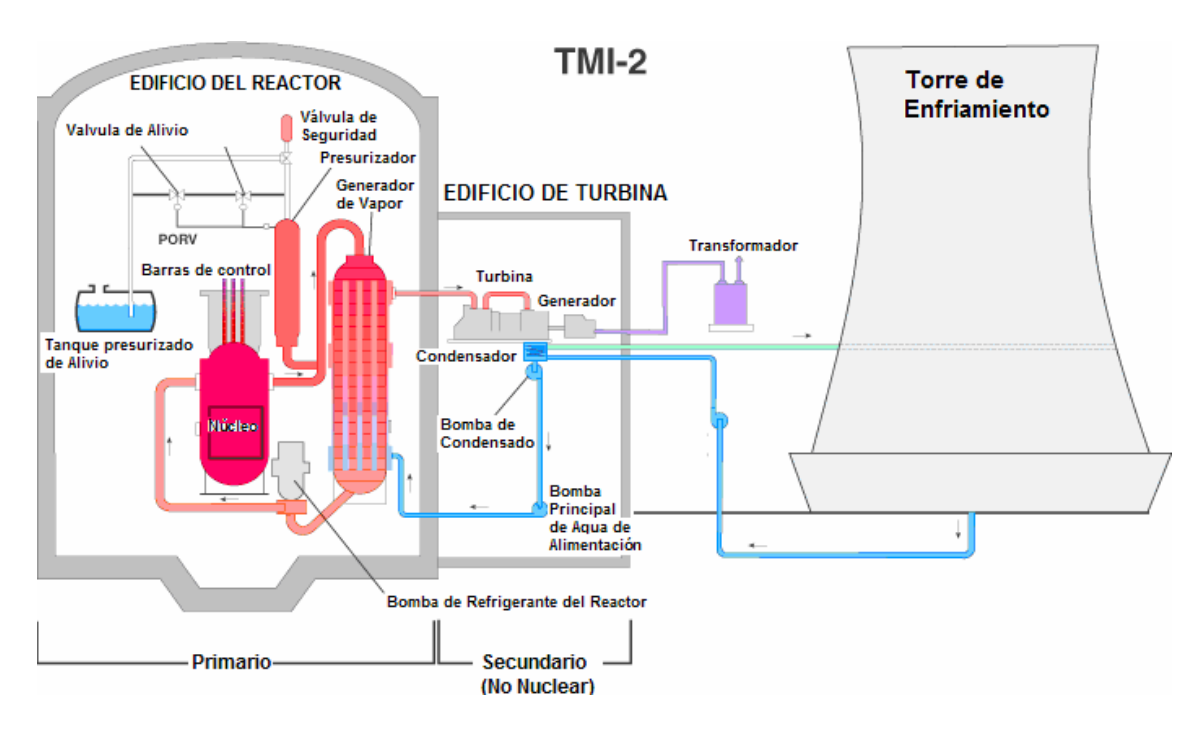

*Figura A1. Esquema de la unidad 2 de la planta de Three Mile Island, Estados Unidos* 

# **Referencias.**

- [1] http://users.owt.com/smsrpm/nksafe/eighties.html
- [2] http://www.islinc.com/nuclear\_apps.asp
- [3] http://www.nea.fr/abs/html/nesc0917.html Agencia de Energía Nuclear (Nuclear Energy Agency NEA).
- [4] J. McFadden, et al.. RETRAN-03: A program for transient thermal-hydraulic analysis of complex fluid flow systems. EPRI NP-7450, 1992.
- [5] T. Downar, J. Y. Wu, J. Steill, and R. Janardhan. Parallel and serial applications of the RETRAN-03 power plant simulation code using domain decomposition and Krylov subspace methods. Nuclear Technology, Vol. 117, February 1997.
- [6] C. C. Mosher and S. Hassanzadeh. ARCO seismic processing performance evaluation suite, user's guide. Reporte Técnico, ARCO, Plano,TX., 1993.
- [7] Rudolf Eigenmann and Siamak Hassanzadeh. Benchmarking with real industrial applications: The SPEC High-Performance Group. IEEE Computational Science & Engineering, 3(1):18-23, 1996.
- [8] "DEVELOPMENT OF COMPUTER PROGRAM FOR FIRE SUPPRESSANT FLUID FLOW" reporte técnico final volumen I. Reporte principal por Kemal Tuzla, Thomas Palmer and John C. Chen Lehigh University And Ramu K. Sundaram and Woon-Shing Yeung Duke Engineering and Services, Inc. Septiembre, 2000.
- [9] RAMONA-3 User's Manual. Scandpower A/S, kjeller Noreuga 1994.
- [10] Institute of Nuclear Power Operations (INPO 92-007, Survey of Nuclear Training Activity in U.S. ElectricPlants).
- [11] International Atomic Energy Agency (IAEA-TECDOC-1063, World Survey on Nuclear Power Plant Personnel Training).
- [12] Use of control room simulators for training of nuclear power plant personnel. Sección de Ingeniería Nuclear de Potencia. Agencia Internacional de Energía Atómica Septiembre 2004 (International Atomic Energy Agency IAEA) Wagramer Strasse 5 P.O. Box 100 A-1400 Vienna, Austria.
- [13] http://www.nrc.gov/reading-rm/doc-collections/fact-sheets/3mile-isle.html#tmiview, U.S. Nuclear Regulatory Commission.

# **Capítulo 2**

# **Instalación de RAMONA-3B y Post Procesador Gráfico.**

Los programas ejecutables del código RAMONA-3B, se desarrollaron originalmente sobre el sistema operativo UNIX. Pero actualmente, la gran mayoría de computadoras personales, cuentan con el sistema operativo Windows, incluyendo las computadoras de la universidad en las cuáles será implementado el código.

Por lo anterior, es necesario compilar el código fuente de RAMONA-3B sobre Windows para poder generar un archivo ejecutable del mismo código. Este procedimiento se describe en el Apéndice 2 de este capítulo.

En la primera sección del capítulo, se describe la programación del Post Procesador Gráfico, que es una herramienta diseñada para mejorar el proceso de identificación del SUN-RAH y que nos permite la extracción rápida y confiable de los datos alfanuméricos de salida producidos en la ejecución de un escenario en RAMONA-3B.

# **2.1 Post Procesador Gráfico (PPG) de archivos \*.out.**

El código de mejor estimación RAMONA-3B coloca los datos obtenidos de la simulación de un escenario, en un archivo alfanumérico de formato texto *\*.out*.

La información queda distribuida de manera poco práctica para su uso, y en el mejor de los casos puede llevar horas la recolección de los datos para su uso en los propósitos requeridos.

Para poder extraer de manera rápida y automatizada los datos requeridos, se desarrolló con este fin la herramienta denominada Post Procesador Gráfico (PPG) para RAMONA-3B. El PPG está desarrollado como Macro de Excel en Visual Basic Application. Lo anterior, se decidió por la versatilidad y disponibilidad de las herramientas y rutinas de Excel, lo que permite la obtención de los datos directamente como hojas de cálculo de este programa.

### **2.1.1** *Macros* **de Excel**

*Macro* es el nombre con el que se conoce a una Macro-Instrucción. Es decir, una macro es un conjunto de instrucciones que se almacenan y se pueden ejecutar con una sola llamada. De manera general, se puede decir que una Macro es el nombre con que se invocan un conjunto de Instrucciones.

Por su parte, el lenguaje Visual Basic para Aplicaciones (VBA), en el contexto de Excel, constituye una herramienta de programación que nos permite usar código Visual Basic adaptado para interactuar con las múltiples facetas de Excel y personalizar las aplicaciones en este ambiente. Las Macros se programan en Excel por medio de unidades de código VBA y pueden ser *procedimientos* de dos tipos:

- Funciones (**Function**)
- Subrutinas (**Sub**) )

Las funciones pueden aceptar argumentos, como constantes, variables o expresiones. Están restringidas a entregar un valor en una celda de la hoja. Las funciones pueden llamar a otras funciones y hasta subrutinas (en el caso de que no afecten la entrega de un valor en una sola celda)

Una subrutina realiza acciones específicas pero no devuelven ningún valor. Puede aceptar argumentos, como constantes, variables o expresiones y puede llamar funciones.

### **2.1.2 Descripción de la arquitectura del Post Procesador Gráfico**

El PPG es básicamente un reconocedor sintáctico, que funciona de manera similar a un compilador, recorriendo el archivo alfanumérico de inicio a fin, "leyendo" cada una de las líneas del archivo y comparándolas con las palabras reservadas. En caso de encontrar las palabras reservadas, se ejecuta la asignación de los valores a las diferentes celdas de la hoja de cálculo actual, en caso contrario, continua con la siguiente línea.

### **2.1.3 Instrucciones de Uso del Post Procesador Gráfico.**

El PPG funciona de manera correcta cuando se ha definido en el Input Deck de RAMONA-3B la opción de graficación de las barras de control y éstas se han reportado en el \*.out correspondiente. Lo anterior obedece a que se busca analizar el comportamiento de las barras de control por medio de su respectivo mapa.

Una vez ejecutando Excel, el PPG se invoca por medio de teclear 'ctrl+r', apareciendo el cuadro de diálogo en el que se pide el directorio y el nombre del archivo \*.out a leer, y es mostrado en la figura 2.2.3.1.

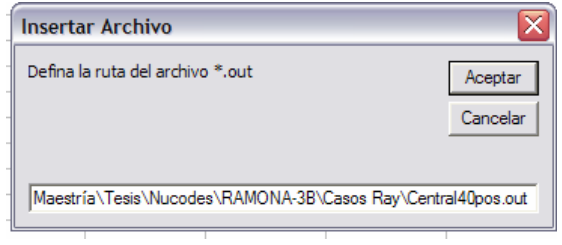

*Figura 2.2.3.1. Cuadro de dialogo del PPG* 

Se presiona el botón de Aceptar para iniciar la recolección de los datos en la hoja de Excel. Al término de la ejecución del PPG, la hoja de cálculo tiene una apariencia parecida a la mostrada en la figura 2.2.3.2.

|                         | <b>Et Inicio</b>            | <b>Ba</b> Examen Final                                                     |                | Documentaci        | Movimiento                                                                                                    |              | Signaficador d                                            | <b>M</b> Dibujo - Paint      | Escritorio   |                                     |                                          |              |          |                      | <b> ● ● ■ ■ A 40</b> 10:53 p.m. |               |
|-------------------------|-----------------------------|----------------------------------------------------------------------------|----------------|--------------------|----------------------------------------------------------------------------------------------------|--------------|-----------------------------------------------------------|------------------------------|--------------|-------------------------------------|------------------------------------------|--------------|----------|----------------------|---------------------------------|---------------|
|                         |                             | Microsoft Excel - Movimiento Barra Central                                 |                |                    |                                                                                                    |              |                                                           |                              |              |                                     |                                          |              |          |                      |                                 | $ F$ $X$      |
|                         |                             | :[89] Archivo Edición Ver Insertar Formato                                 |                | Herramientas Datos | Ventana                                                                                                    |              |                                                           |                              |              |                                     |                                          |              |          | Escriba una pregunta |                                 | $ B$ $\times$ |
|                         |                             |                                                                            |                |                    | : D B B B B B Q   ツ 鉄   X C B - J   9 - C -   路 & Σ - 2  X     脚 + 100% - 0 -                                                                                                    |              |                                                           |                              |              |                                     |                                          |              |          |                      |                                 |               |
|                         |                             |                                                                            |                |                    |                                                                                                    |              |                                                           |                              |              |                                     |                                          |              |          |                      |                                 |               |
|                         |                             |                                                                            |                |                    |                                                                                                    |              |                                                           |                              |              |                                     |                                          |              |          |                      |                                 |               |
| : Arial                 |                             | $\overline{z}$                                                             |                |                    |                                                                                                    |              |                                                           |                              |              |                                     |                                          |              |          |                      |                                 |               |
|                         | A1                          | $\blacktriangledown$                                                       | fx Tiempo [s]  |                    |                                                                                                    |              |                                                           |                              |              |                                     |                                          |              |          |                      |                                 |               |
|                         | $\overline{A}$              | $\overline{B}$                                                             | $\overline{c}$ | D                  | E                                                                                                    | F            | G                                                         | H                            |              | J                                   | K                                        |              | M        | N                    | $\circ$                         |               |
| 1<br>$\overline{2}$     | Tiempo [s]<br>$-5.00E - 03$ | <b>QTot [W]</b><br>$6.86E + 08$                                            | $-3.86E - 02$  | $3.16E + 02$       | CWLEV [m] WSL [KG/S] WFW [KG/S] TFW [°C]                                                                                                    | $1.60E + 02$ | DTSUB [°C] PSYS [N/m^2 PSITOT [kg/: W0 [kg/s]<br>8.56E+00 |                              | $3.16E + 02$ | $2.93E + 03$                        | PSIRIS [kg/s] WGUP[kg/s] XCU<br>1.19E-03 | $0.00E + 00$ | 1.79E-02 | $4.61E + 01$         | WGCU[kg/s] DP-PUMP [N PUMF      |               |
| $\mathbf{3}$            | 2.50E-01                    | $6.87E + 08$                                                               | $-3.85E - 02$  | $3.17E + 02$       | $3.16E + 02$<br>$3.16E + 02$                                                                                                    | $1.60E + 02$ | $8.56E + 00$                                              | $6.60E + 06$<br>$6.60E + 06$ | $3.16E + 02$ | $2.93E + 03$                        | 1.97E-05                                 | $0.00E + 00$ | 1.79E-02 | $4.61E + 01$         | $5.30E + 05$                    |               |
| $\overline{4}$          | 5.00E-01                    | $6.88E + 08$                                                               | $-3.82E - 02$  | $3.17E + 02$       | $3.16E + 02$                                                                                                    | $1.60E + 02$ | 8.56E+00                                                  | $6.60E + 06$                 | $3.17E + 02$ | $2.93E + 03$                        | $-2.19E - 06$                            | $0.00E + 00$ | 1.79E-02 | $4.60E + 01$         | $5.30E + 05$                    |               |
| 5                       | 7.50E-01                    | $6.88E + 08$                                                               | $-3.79E - 02$  | $3.17E + 02$       | $3.16E + 02$                                                                                                    | $1.60E + 02$ | 8.56E+00                                                  | $6.60E + 06$                 | $3.17E + 02$ | $2.93E + 03$                        | 7.74E-06                                 | $0.00E + 00$ | 1.79E-02 | $4.60E + 01$         | $5.30E + 05$                    |               |
| $6\phantom{a}$          | $1.00E + 00$                | $6.88E + 08$                                                               | $-3.76E - 02$  | $3.18E + 02$       | $3.16E + 02$                                                                                                    | $1.60E + 02$ | $8.56E + 00$                                              | $6.60E + 06$                 | $3.18E + 02$ | $2.93E + 03$                        | 1.97E-05                                 | $0.00E + 00$ | 1.79E-02 | 4.59E+01             | $5.30E + 05$                    |               |
| $\overline{7}$          | $1.00E + 00$                | $6.88E + 08$                                                               | $-3.76E - 02$  | $3.18E + 02$       | $3.16E + 02$                                                                                                    | $1.60E + 02$ | $8.56E + 00$                                              | $6.60E + 06$                 | $3.18E + 02$ | $2.93E + 03$                        | 8.64E-06                                 | $0.00E + 00$ | 1.79E-02 | 4.59E+01             | $5.30E + 05$                    |               |
| $\overline{\mathbf{8}}$ | $1.25E + 00$                | $6.86E + 08$                                                               | $-3.73E - 02$  | $3.17E + 02$       | $3.16E + 02$                                                                                                    | $1.60E + 02$ | $8.56E + 00$                                              | $6.60E + 06$                 | $3.18E + 02$ | $2.93E + 03$                        | $-5.56E - 06$                            | $0.00E + 00$ | 1.79E-02 | $4.59E + 01$         | $5.30E + 05$                    |               |
| $\overline{9}$          | $1.50E + 00$                | $6.82E + 08$                                                               | $-3.73E - 02$  | $3.15E + 02$       | $3.16E + 02$                                                                                                    | $1.60E + 02$ | $8.56E + 00$                                              | $6.60E + 06$                 | $3.17E + 02$ | $2.93E + 03$                        | $-5.52E - 04$                            | $0.00E + 00$ | 1.79E-02 | $4.60E + 01$         | $5.30E + 05$                    |               |
| 10                      | $1.75E + 00$                | $6.79E + 08$                                                               | $-3.78E - 02$  | $3.13E + 02$       | $3.16E + 02$                                                                                                    | $1.60E + 02$ | 8.56E+00                                                  | $6.60E + 06$                 | $3.15E + 02$ | $2.93E + 03$                        | 1.45E-04                                 | $0.00E + 00$ | 1.79E-02 | $4.61E + 01$         | $5.30E + 05$                    |               |
| 11                      | $2.00E + 00$                | $6.76E + 08$                                                               | $-3.86E - 02$  | $3.11E + 02$       | $3.16E + 02$                                                                                                    | $1.60E + 02$ | 8.56E+00                                                  | $6.60E + 06$                 | $3.12E + 02$ | $2.93E + 03$                        | $-1.13E - 05$                            | $0.00E + 00$ | 1.79E-02 | $4.63E + 01$         | $5.30E + 05$                    |               |
| 12                      | $2.25E + 00$                | $6.74E + 08$                                                               | $-3.95E - 02$  | $3.09E + 02$       | $3.16E + 02$                                                                                                    | $1.60E + 02$ | 8.56E+00                                                  | $6.60E + 06$                 | $3.10E + 02$ | $2.94E + 03$                        | 2.94E-04                                 | $0.00E + 00$ | 1.79E-02 | $4.64E + 01$         | $5.30E + 05$                    |               |
| 13                      | $2.50E + 00$                | $6.73E + 08$                                                               | $-4.05E - 02$  | $3.09E + 02$       | $3.16E + 02$                                                                                                    | $1.60E + 02$ | $8.56E + 00$                                              | $6.60E + 06$                 | $3.09E + 02$ | $2.94E + 03$                        | $-8.10E - 05$                            | $0.00E + 00$ | 1.79E-02 | $4.65E + 01$         | $5.30E + 05$                    |               |
| 14                      | $2.75E+00$                  | $6.73E + 08$                                                               | $-4.16E - 02$  | $3.08E + 02$       | $3.16E + 02$                                                                                                    | $1.60E + 02$ | 8.56E+00                                                  | $6.60E + 06$                 | $3.08E + 02$ | $2.94E + 03$                        | 2.58E-05                                 | $0.00E + 00$ | 1.79E-02 | $4.66E + 01$         | $5.30E + 05$                    |               |
| 15                      | $3.00E + 00$                | $6.74E + 08$                                                               | $-4.27E-02$    | $3.09E + 02$       | $3.16E + 02$                                                                                                    | $1.60E + 02$ | $8.56E + 00$                                              | $6.60E + 06$                 | $3.08E + 02$ | $2.94E + 03$                        | 1.10E-04                                 | $0.00E + 00$ | 1.79E-02 | $4.66E + 01$         | $5.30E + 05$                    |               |
| 16                      | $3.25E + 00$                | $6.75E + 08$                                                               | $-4.36E - 02$  | $3.09E + 02$       | $3.16E + 02$                                                                                                    | $1.60E + 02$ | 8.56E+00                                                  | $6.60E + 06$                 | $3.08E + 02$ | $2.94E + 03$                        | $6.01E - 05$                             | $0.00E + 00$ | 1.79E-02 | 4.66E+01             | $5.30E + 05$                    |               |
| 17                      | $3.50E + 00$                | $6.76E + 08$                                                               | $-4.44E-02$    | $3.10E + 02$       | $3.16E + 02$                                                                                                    | $1.60E + 02$ | $8.56E + 00$                                              | $6.60E + 06$                 | $3.09E + 02$ | $2.94E + 03$                        | 7.39E-05                                 | $0.00E + 00$ | 1.79E-02 | $4.67E + 01$         | $5.30E + 05$                    |               |
| 18                      | $3.75E + 00$                | $6.76E + 08$                                                               | $-4.50E - 02$  | $3.10E + 02$       | $3.16E + 02$                                                                                                    | $1.60E + 02$ | $8.56E + 00$                                              | $6.60E + 06$                 | 3.09E+02     | $2.93E + 03$                        | $-7.57E - 06$                            | $0.00E + 00$ | 1.79E-02 | $4.67E + 01$         | $5.30E + 05$                    |               |
| 19                      | $4.00E + 00$                | $6.76E + 08$                                                               | $-4.55E-02$    | $3.10E + 02$       | 3.16E+02                                                                                                    | $1.60E + 02$ | $8.56E + 00$                                              | $6.60E + 06$                 | $3.10E + 02$ | $2.93E + 03$                        | $9.42E - 05$                             | $0.00E + 00$ | 1.79E-02 | $4.67E + 01$         | $5.30E + 05$                    |               |
| 20                      | $4.25E + 00$                | $6.77E + 08$                                                               | $-4.59E - 02$  | $3.10E + 02$       | $3.16E + 02$                                                                                                    | $1.60E + 02$ | $8.56E + 00$                                              | $6.60E + 06$                 | $3.10E + 02$ | $2.93E + 03$                        | $-8.03E - 05$                            | $0.00E + 00$ | 1.79E-02 | $4.67E + 01$         | $5.30E + 05$                    |               |
| 21                      | $4.50E + 00$                | $6.77E + 08$                                                               | $-4.62E - 02$  | $3.10E + 02$       | $3.16E + 02$                                                                                                    | $1.60E + 02$ | 8.56E+00                                                  | $6.60E + 06$                 | $3.10E + 02$ | $2.93E + 03$                        | $-1.12E - 04$                            | $0.00E + 00$ | 1.79E-02 | $4.67E + 01$         | $5.30E + 05$                    |               |
| 22                      | $4.75E + 00$                | $6.77E + 08$                                                               | $-4.63E - 02$  | $3.10E + 02$       | $3.16E + 02$                                                                                                    | $1.60E + 02$ | $8.56E + 00$                                              | $6.60E + 06$                 | $3.10E + 02$ | $2.93E + 03$                        | 1.51E-04                                 | $0.00E + 00$ | 1.79E-02 | $4.67E + 01$         | $5.30E + 05$                    |               |
| 23                      | $5.00E + 00$                | $6.78E + 08$                                                               | $-4.63E - 02$  | $3.11E+02$         | $3.16E + 02$                                                                                                    | $1.60E + 02$ | $8.56E+00$                                                | $6.60E + 06$                 | $3.10E + 02$ | $2.93E + 03$                        | 9.18E-05                                 | $0.00E + 00$ | 1.79E-02 | $4.67E + 01$         | $5.30E + 05$                    |               |
| 24                      | $5.25E + 00$                | $6.79E + 08$                                                               | $-4.63E-02$    | $3.11E + 02$       | $3.16E + 02$                                                                                                    | $1.60E + 02$ | $8.56E + 00$                                              | $6.60E + 06$                 | $3.10E + 02$ | $2.93E + 03$                        | 4.82E-05                                 | $0.00E + 00$ | 1.79E-02 | $4.66E + 01$         | $5.30E + 05$                    |               |
| 25                      | $5.50E + 00$                | $6.81E + 08$                                                               | $-4.61E-02$    | $3.12E + 02$       | $3.16E + 02$                                                                                                    | $1.60E + 02$ | $8.56E + 00$                                              | $6.60E + 06$                 | $3.11E + 02$ | $2.93E + 03$                        | 6.39E-05                                 | $0.00E + 00$ | 1.79E-02 | $4.66E + 01$         | $5.30E + 05$                    |               |
| 26                      | $5.75E + 00$                | $6.82E + 08$                                                               | $-4.57E-02$    | $3.13E + 02$       | $3.16E + 02$                                                                                                    | $1.60E + 02$ | $8.56E + 00$                                              | $6.60E + 06$                 | $3.12E + 02$ | $2.93E + 03$                        | 6.87E-05                                 | $0.00E + 00$ | 1.79E-02 | $4.65E + 01$         | $5.30E + 05$                    |               |
| 27                      | $6.00E + 00$                | $6.84E + 08$                                                               | $-4.51E - 02$  | $3.14E + 02$       | $3.16E + 02$                                                                                                    | $1.60E + 02$ | $8.56E + 00$                                              | $6.60E + 06$                 | $3.13E + 02$ | $2.93E+03$                          | $-1.56E - 05$                            | $0.00E + 00$ | 1.79E-02 | $4.64E + 01$         | $5.30E + 05$                    |               |
| 28                      | $6.25E + 00$                | $6.85E + 08$                                                               | $-4.43E-02$    | $3.14E + 02$       | 3.16E+02                                                                                                    | $1.60E + 02$ | 8.56E+00                                                  | $6.60E + 06$                 | $3.14E + 02$ | $2.93E + 03$                        | 1.52E-04                                 | $0.00E + 00$ | 1.79E-02 | $4.63E + 01$         | $5.30E + 05$                    |               |
| 29                      | $6.50E + 00$                | $6.85E + 08$                                                               | $-4.34E - 02$  | $3.15E + 02$       | $3.16E + 02$                                                                                                    | $1.60E + 02$ | 8.56E+00                                                  | $6.60E + 06$                 | $3.14E + 02$ | $2.93E + 03$                        | 6.32E-05                                 | $0.00E + 00$ | 1.79E-02 | $4.62E + 01$         | $5.30E + 05$                    |               |
| 30                      | $6.75E + 00$                | $6.85E + 08$                                                               | $-4.25E - 02$  | $3.15E + 02$       | $3.16E + 02$                                                                                                    | $1.60E + 02$ | $8.56E + 00$                                              | $6.60E + 06$                 | $3.15E + 02$ | $2.93E + 03$                        | $-7.72E - 05$                            | $0.00E + 00$ | 1.79E-02 | $4.61E + 01$         | $5.30E + 05$                    |               |
| 31                      | $7.00E + 00$                | $6.85E + 08$                                                               | $-4.17E - 02$  | $3.14E + 02$       | $3.16E + 02$                                                                                                    | $1.60E + 02$ | $8.56E + 00$                                              | $6.60E + 06$                 | $3.15E + 02$ | $2.93E + 03$                        | $-4.73E-05$                              | $0.00E + 00$ | 1.79E-02 | $4.61E + 01$         | $5.30E + 05$                    |               |
| 32                      | 7.25E+00                    | $6.84E + 08$<br>14 4 > H   Hoja1 / Hoja2 / Hoja3 / Hoja4 / Hoja5 ) Hoja6 / | $-4.10E - 02$  | $3.14E + 02$       | $3.16E + 02$                                                                                                    | $1.60E + 02$ | 8.56E+00                                                  | $6.60E + 06$                 | $3.14E + 02$ | $2.93E + 03$<br>$\vert \cdot \vert$ | $-7.36E - 05$<br><b>IIII</b>             | $0.00E + 00$ | 1.79E-02 | 4.60E+01             | $5.30E + 05$                    | $\mathbb{R}$  |
|                         |                             |                                                                            |                |                    |                                                                                                    |              |                                                           |                              |              |                                     |                                          |              |          |                      |                                 |               |
|                         |                             |                                                                            |                |                    | $\exists$ Digujo $\cdot$ $\setminus$ Autoformas $\cdot$ $\setminus$ $\setminus$ $\square$ $\bigcirc$ $\square$ $\triangleleft$ $\oplus$ $\square$ $\circ$ $\setminus$ $\triangle$ $\cdot$ $\triangle$ $\cdot$ $\square$ $\square$ $\square$ $\square$ $\square$ |              |                                                           |                              |              |                                     |                                          |              |          |                      |                                 |               |

*Figura 2.2.3.2. Hoja de Cálculo con los datos obtenidos por el PPG*

# **2.2 Conclusiones**

La implementación de RAMONA-3B en la plataforma Windows XP resultó ser un tanto elaborada y complicada principalmente por el nivel de detalles que debieron solucionarse para lograrla. Dichas complicaciones surgen incluso, a partir de la selección del sitio desde cuál debe realizarse la descarga del emulador *Cygwin*, debido a que es un software que se ofrece y distribuye libremente en Internet y se encuentran diferentes versiones del mismo. Sin embargo, una vez seleccionado el sitio de Internet y conocidos los detalles de la instalación de este emulador no resulta ser complicada.

De manera similar, la instalación del ejecutable también conllevó mucho tiempo por los diferentes detalles propios del código y su adaptación al sistema operativo Windows XP. A pesar de lo anterior, la ejecución del código se realizó con éxito.

El desarrollo del Post Procesador Gráfico, ayudó en la pronta recolección de los datos a utilizar en las comparaciones entre el SUN-RAH 3D y RAMONA-3B. Ésta es una herramienta confiable, y de fácil edición para la búsqueda de datos diferentes a los requeridos en este trabajo. Sin embargo, hasta este momento el PPG solo arroja datos específicos y muy particulares de éste trabajo, por lo que es una herramienta que puede ser optimizada para lograr el despliegue completo de los datos adquiridos de la simulación de RAMONA-3B.

# **Apéndice 2**

# **Instalación de RAMONA-3B.**

A continuación se describe la forma en la cual se instala RAMONA-3B en una PC convencional. Para ello, se tiene por entendido que el usuario posee una copia del código fuente de RAMONA-3B.

### **A.2.1 Descripción e Instalación de** *Cygwin***.**

Las simulaciones de eventos transitorios de la vasija de un reactor BWR con el código RAMONA-3B para fines de este trabajo, se planearon para ejecutarse en una PC convencional con sistema operativo Windows XP, por lo que se decidió utilizar un ambiente emulador de la plataforma UNIX en Windows.

El programa *Cygwin,* de distribución libre y acceso por Internet emula la plataforma UNIX en Windows al contar con la librería cygwin1.dll [1] que provee una funcionalidad de los API de Linux sobre el sistema operativo Windows, además de otras herramientas propias de Linux. Entre esas herramientas, se encuentran los compiladores para C y Fortran, en las librerías *g77*.

Para instalar *Cygwin* en la PC, basta con descargarlo de cualquier sitio en Internet donde éste se ofrezca. Se recomienda el sitio http://www.cygwin.com/. Cabe señalar que tanto el *Cygwin* como sus respectivas herramientas, son de libre distribución.

Al realizar la instalación de *Cygwin,* se debe seleccionar la opción para instalar los compiladores de C y Fortran *g77*, además de tener cuidado que maneje los archivos en formato DOS en lugar de formato UNIX.

### **A.2.2 Instalación de Librerías de RAMONA-3B**

El programa ejecutable de RAMONA-3B hace uso de las librerías *fms\_stdlib-1.6* y *fms\_bkgr-2.5* las cuales deben ser compiladas a partir de una rutina llamada *Makepc.cgw*. Para mejor organización de archivos, se crearon las subcarpetas de dichas librerías.

Las librerías *fms\_stdlib-1.6* y *fms\_bkgr-2.5* además contienen rutinas que también pueden ser utilizadas por *Presto*, *Record* y otros programas de administración de combustible que constituyen el FMS de Scanpower.

Por su parte, la rutina *Makepc.cgw* contiene los comandos para automatizar la instalación de dichas librerías, que de otra forma, debería hacerse manualmente sobre el *Cygwin*. El *Makepc.cgw* está formado principalmente por comandos como *g77 –c chgext\_sb.F –o chgext\_sb.o* que compila el archivo *chgext\_sb* con el compilador *g77* y genera el objeto *chgext\_sb.o*. Los objetos creados se adjuntan en la librería respectiva ejecutando el comando *ar rvul fms\_bkgr-2.5 chgext\_sb.* 

Cada librería contiene su propio *Makepc.cgw*, y antes de ejecutarse, deben colocarse todos los archivos *F* en su respectivo directorio y al mismo nivel del *Makepc.cg.* Como resultado de la ejecución de esta rutina, se obtiene una librería *\*.a* que contiene a los objetos creados de la compilación de los archivos de código fuente \**.F*.

Para ejecutar la rutina *Makepc.cgw*, solo se utiliza el comando *make –f Makepc.cgw.* Cerciórese de que la línea de código FFLAGS de esta rutina es FFLAGS= -I./ -Dhpux.

### **A.2.3 Instalación del Ejecutable de RAMONA-3B**

La generación del ejecutable de RAMONA-3B es muy similar a la de las librerías, y también se utiliza un *Makepc.cgw.* Cabe señalar además que los archivos de código fuente \**.F* deben añadirse a la carpeta los archivos de librerías \**.h*. De igual manera, la ejecución de la rutina *Makepc.cgw* se realiza con el comando *make –f Makepc.cgw.* Edite la línea de código TARGET del *Makepc.cgw* colocando en él, el nombre que se le dará al ejecutable y asegurándose que el direccionamiento a las librerías de RAMONA-3B sea correcto.

Finalmente, una vez creados las librerías *\*.a* en sus respectivos directorios y el ejecutable, se llevan al mismo directorio donde además se agregan los archivos *p1g01hot.mrg*, *p1g01cin.mrg* y *g108c006\_000.dis*. Se recomienda la utilización de un directorio nombrado de manera diferente para recibir los otros directorios (los de las librerías), el ejecutable y los archivos *p1g01hot.mrg*, *p1g01cin.mrg* y *g108c006\_000.dis* que tienen la descripción de las características nucleares de los combustibles.

### **A.2.4 Resumen Gráfico**

### **Instalación de** *Cygwin*

a) Descargar el Cygwin de Internet. Se recomienda la página http://www.cygwin.com/

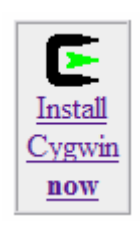

**NOTA:** Instalar en la opción *Devel* los compiladores de C y Fortran *g77* como se muestra en la figura A.2.1

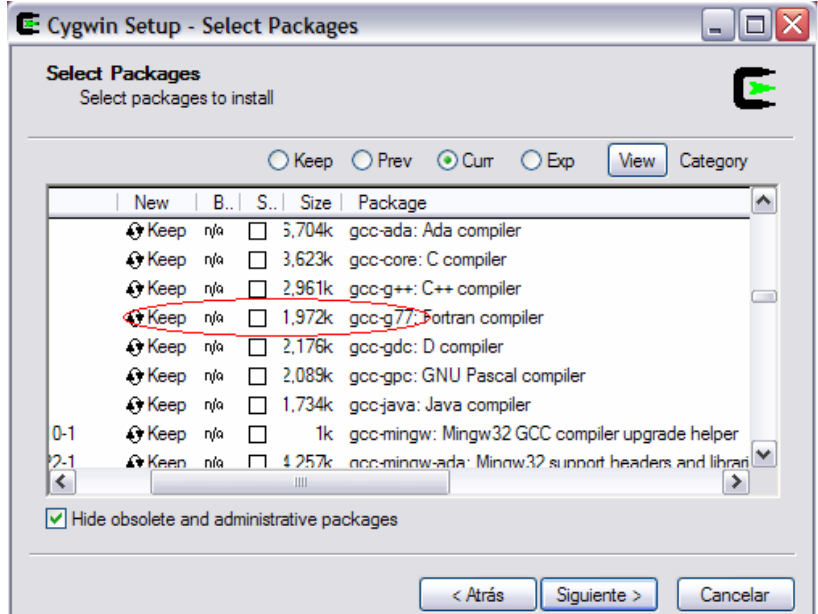

*Figura A.2.1 Opciones del compilador g77en la instalación del Cygwin* 

### **Instalación de Librerías**

b) Creación de librerías

Para mejor organización de archivos, se crea subcarpeta de librerías. En esta carpeta se copian las carpetas *fms\_stdlib-1.6* y *fms\_bkgr-2.5* como se muestra en la figura A.2.2

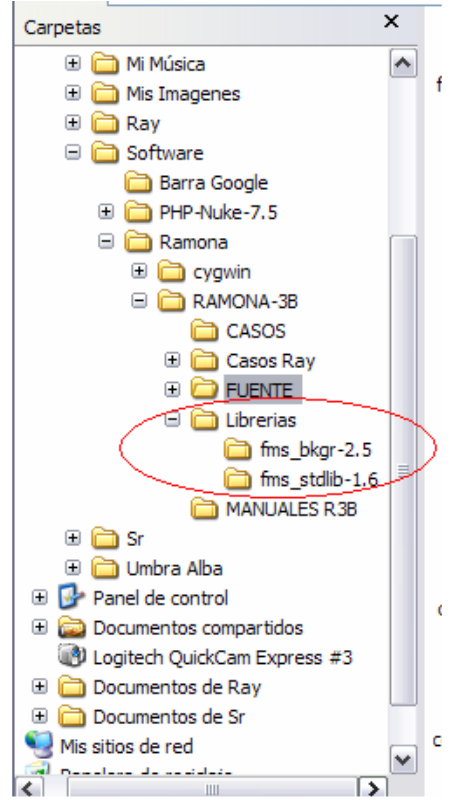

*Figura A.2.2 Subcarpeta de Librerías* 

c) Asegurarse que el *Makepc.cgw* ubicado junto con los *\*.F* de RAMONA-3B, debe contener la corrección mostrada en la figura A.2.3

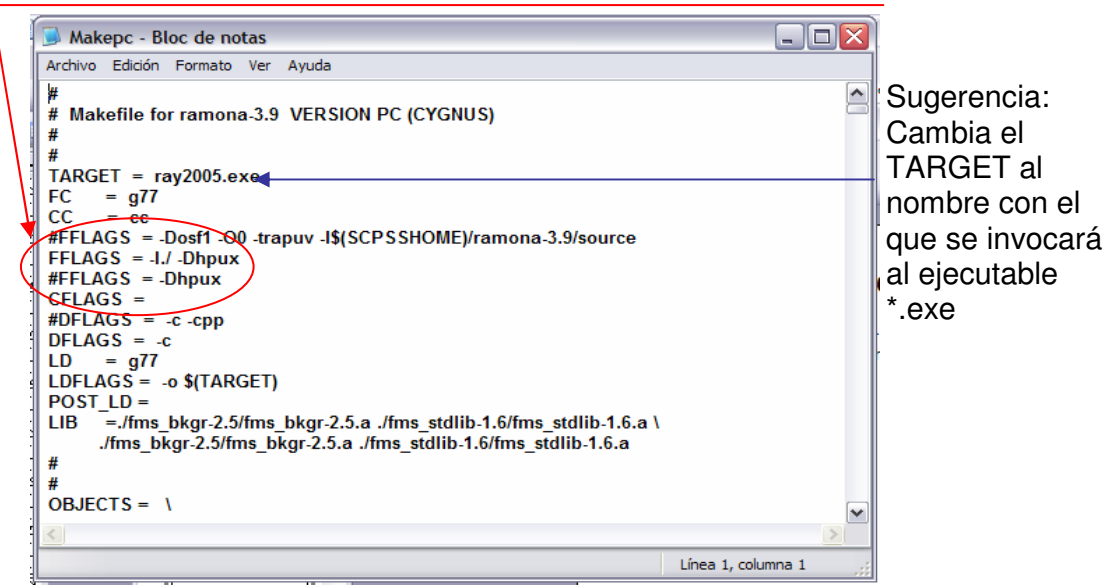

*Figura A.2.3. Cambios a realizar al archivo Makepc.cgw*

### **Librería** *fms\_bkgr-2.5*

d) Ejecutar el Cygwin y cambiar el path al directorio '…librerías/'fms\_bkgr-2.5'' recién creado.

 Se verifica el contenido del directorio con el comando 'ls' o 'dir' Con el comando 'cd' se acceden a los subdirectorios.

e) Se ejecuta el *Makepc.cgw* de esta librería como se muestra en la figura A.2.4

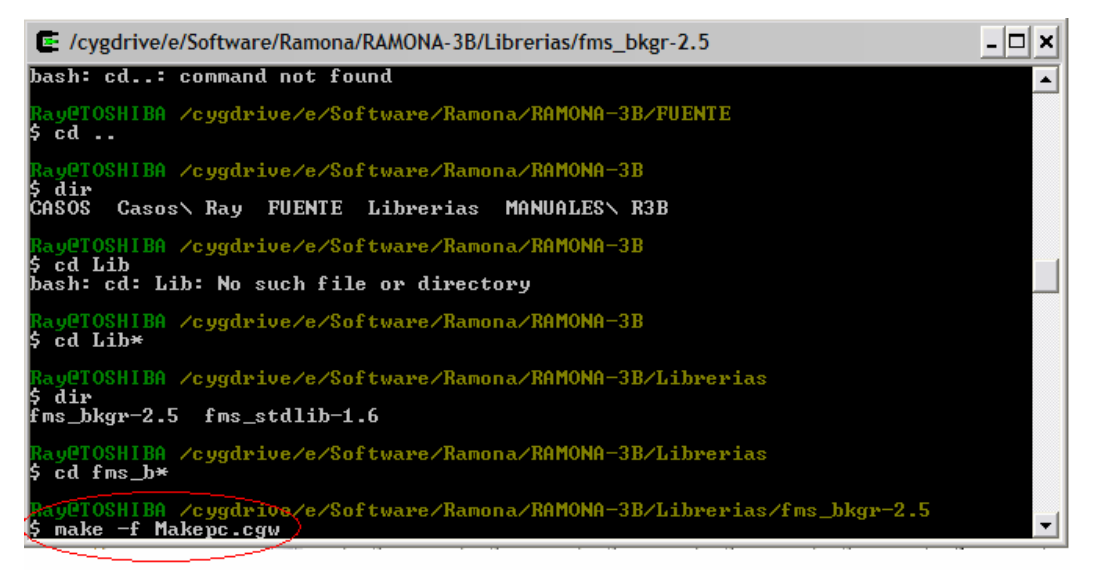

*Figura A.2.4 Ejecución del archivo Makepc.cgw* 

### **Librería** *fms\_stdlib-1.6*

f) Ejecutar el Cygwin y cambiar el path al directorio '…librerías/'fms\_stdlib-1.6'' recién creado, como se muestra en la figura A.2.5.

| E /cygdrive/e/Software/Ramona/RAMONA-3B/Librerias/fms stdlib-1.6                                               |                                                                                           |                                        |                             |                                   |  |  |  |  |  |
|----------------------------------------------------------------------------------------------------|-------------------------------------------------------------------------------------------|----------------------------------------|-----------------------------|-----------------------------------|--|--|--|--|--|
| 15 cd                                                                                                    |                                                                                           |                                        |                             |                                   |  |  |  |  |  |
| Ray@TOSHIBA /cygdrive/e/Software/Ramona/RAMONA-3B/Librerias<br>cd fms_s*                                       |                                                                                           |                                        |                             |                                   |  |  |  |  |  |
| s dir<br> FMS_ST~1.A                                                                                           | Ray@TOSHIBA /cygdrive/e/Software/Ramona/RAMONA-3B/Librerias/fms_stdlib-1.6<br>chcase sb.o | getcrd_lf.F                            | $l.iust_s$ b.o              | rndptr_if.F                       |  |  |  |  |  |
| ΙK<br>lкк                                                                                                    | $c$ ron $1f$ <sub>-</sub> if.F<br>$c$ ron $1f$ <sub><math>-</math>if</sub> $.0$           | getcrd_lf.o<br>getnum_sb.F             | movchr_sb.F<br>movchr_sb.o  | rndptr_if.o<br>sortb2_sb.F        |  |  |  |  |  |
| <b>MAKE16.LNX</b><br>Makepc.cgw                                                                                | ctoint_sb.F<br>ctoint_sb.o                                                                | getnum_sb.o<br>$i$ equal_if. $F$       | move_sb.F<br>move sb.o      | $sorth2_sb.o$<br>sortbl_sb.F      |  |  |  |  |  |
| ansibl_sb.F<br> ansibl_sb.o                                                                                    | elemnt_sb.F<br>elemnt_sb.o                                                                | iequal_if.o<br>incred sb.F             | pkword_sb.F<br>pkword_sb.o  | sortbl_sb.o<br>$s$ rtin $2$ _sb.F |  |  |  |  |  |
| larre.txt<br>bound_if.F                                                                                        | $extile$ $If$ . $F$<br>$extile_lf.o$                                                      | incred sb.o<br>indefc_if.F             | $preinp$ s $b.F$            | srtin2_sb.o<br>$str12$ sb.F       |  |  |  |  |  |
| bound_if.o                                                                                                    | fms_stdlib-1.6                                                                            | indefc_if.o                            | preinp_sb.o<br>ratdat_if .F | $srtr12_sb.o$                     |  |  |  |  |  |
| ch2cpl_sb.F<br>ch2cpl_sb.o                                                                                     | fms_stdlib—1.6.a<br>fmsext_sb.F                                                           | inichr_if.F<br>inichr_if.o             | ratdat_if.o<br>resetc sb.F  | stackl_sb.F<br>stackl sb.o        |  |  |  |  |  |
| ch21ow_sb.F<br>ch2low_sb.o                                                                                     | fmsext_sb.o<br>$f$ msms $g$ _s $b$ . $F$                                                  | $\mathbf{inpsel\_if.F}$<br>inpsel_if.o | resetc_sb.o<br>r.just_sb.F  |                                   |  |  |  |  |  |
| chcase_sb.F                                                                                                    | fmsmsg_sb.o                                                                               | $l.iust_s.b.F$                         | r.just_sb.o                 |                                   |  |  |  |  |  |
| yetos <del>HIBA /cygdr</del> ive/e/Software/Ramona/RAMONA-3B/Librerias/fms_stdlib-1.6<br>\$ make −f Makepc.cgw |                                                                                           |                                        |                             |                                   |  |  |  |  |  |

*Figura A.2.5 Cambio de directorio* 

### **Ejecutable**

g) Se requiere guardar un ejecutable de Ramona, por lo que se compila de manera similar, como se muestra en la figura A.2.6

| E /cygdrive/e/Software/Ramona/RAMONA-3B/FUENTE                                                                                                    |                                                                                                    |                                                                                                    |                                                                                                    |                                                                                                    |  |  |  |  |  |
|----------------------------------------------------------------------------------------------------|----------------------------------------------------------------------------------------------------|----------------------------------------------------------------------------------------------------|----------------------------------------------------------------------------------------------------|----------------------------------------------------------------------------------------------------|--|--|--|--|--|
| <b>EXCROS.F</b><br>F1DYN.F<br>F2DYN.F<br>F2MUL.F<br>FCALC.F<br>IFDECAY . F<br>FLINT.F<br>FLUPO.F<br>FMOUT.F<br>FPS I B.F<br>FRCT . F<br>FUNCSS.F<br>FWTRIP.F<br>GEXL. F<br>HCFILM.F<br>HCOEF.F<br>HEADER.F<br>HF.F<br>HFG.F<br>HG.F<br>HGAS.F<br>HPCI.F | PRINT.F<br>PUMP.F<br>PUTNS.F<br>QCRIT.F<br>QCROD.F<br>QCZGRB.F<br>R3B99.ZIP<br>R3b_99nov.exe<br>RAMONA3.F<br>RCIC.F<br>RCTRIP.F<br>RDIFM.F<br>RDPDF.F<br>RDPFI.F<br><b>REACO.F</b><br>REAC1.F<br>REAC2.F<br><b>READ.F</b><br><b>REGSTR.F</b><br>RESFIL.F<br>RETCRS.F<br>RFACT.F | <b>TSDRUE.F</b><br>TSTINP.F<br>TU.F<br><b>UALOLA.F</b><br><b>UALPOS.F</b><br>UISCU.F<br>WBYP.F<br>WFCSTR.F<br>WFCTRL.F<br>WFILE.F<br>WRGBY.F<br><b>WRGCU.F</b><br>WSRSTR.F<br>WSRTOT.F<br>WTRB.F<br><b>XEDOP.F</b><br><b>XEDYN.F</b><br>XIPR.F<br><b>XSUALU.F</b><br>ZUBGRF.F<br>arre.txt<br>borrar | common_file20.h<br>common_file22.h<br>common file23.h<br>common file26.h<br>common_file27.h<br>common file28.h<br>common file29.h<br>common_file30.h<br>common file31.h<br>common_file32.h<br>common_file34.h<br>common file36.h<br>common file45.h<br>common_file.jw.h<br>common fireal.h<br>common firea2.h<br>common_fw.h<br>common_gencon.h<br>common hblank.h<br>common_hotcha.h<br>common_htrans.h<br>common_impmtr.h<br><del>SHIBA /cygdr</del> iye/e/Software/Ramona/RAMONA-3B/FUENTE | common_stmram.h<br>common_stmrst.h<br>common_stof.h<br>common_stopp.h<br>common_store.h<br>common_tbvlv.h<br>common_test.h<br>common_text.h<br>common_textc.h<br>common_trips.h<br>common_void0.h<br>common_wfcnt.h<br>common_xprnp.h<br>$f$ ms $_b$ kgr $-2.5$<br>fms_stdlib-1.6<br>fmsga_sb.F<br>purpose.r3b<br>r3b99nov.exe<br>ser.txt |  |  |  |  |  |
| i\$ make −f Makepc.cgw                                                                                                    |                                                                                                    |                                                                                                    |                                                                                                    |                                                                                                    |  |  |  |  |  |

*Figura A.2.6 Ejecución del archivo Makepc.cgw* 

**NOTA:** Se recomienda crear la carpeta CASOS en el que se van a ejecutar los transitorios. Coloque en esta carpeta, una copia de las librerías recién creadas y los archivos \*.dis y \*.mrg

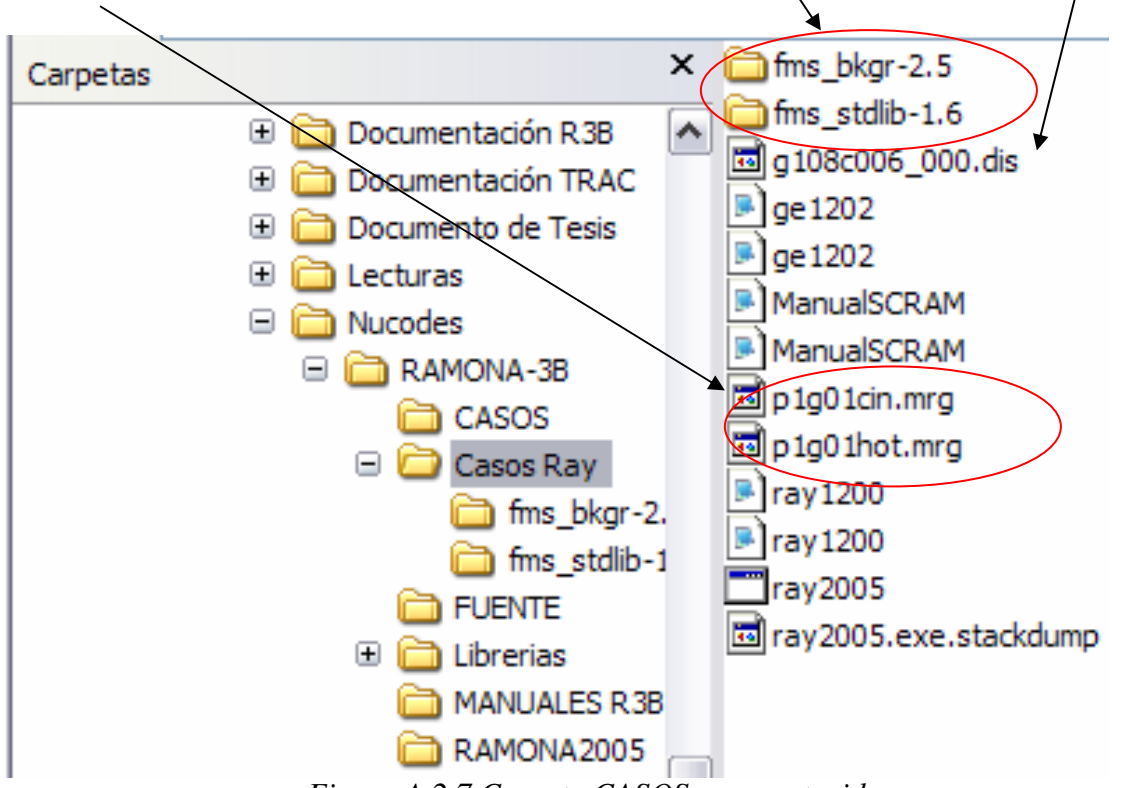

*Figura A.2.7 Carpeta CASOS y su contenido*

h) Debe colocarse el *\*.inp* al mismo nivel de la carpeta CASOS como se muestra en la figura A.2.8

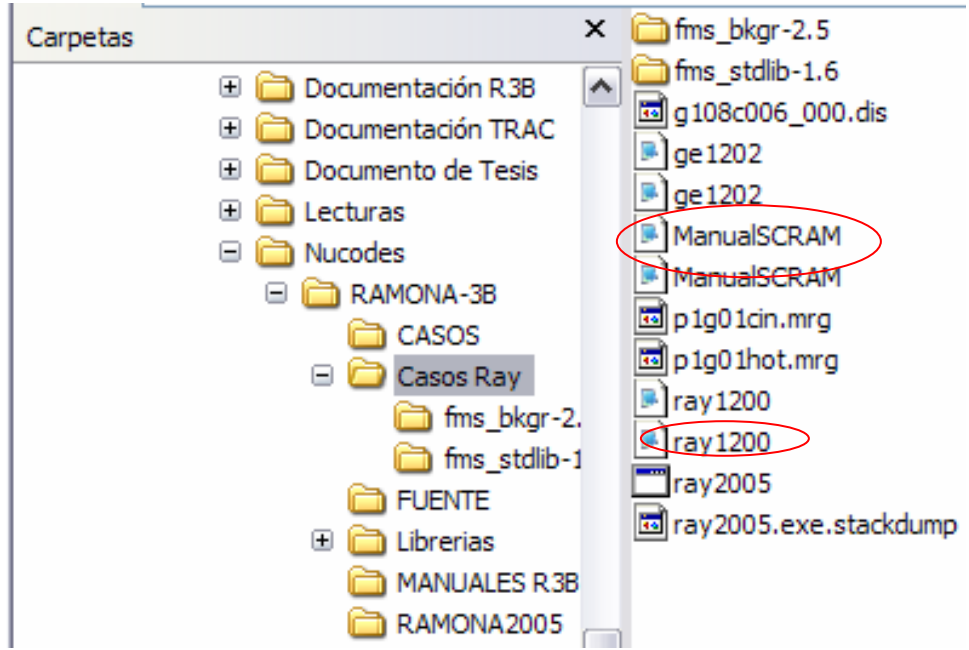

*Figura A.2.8 Colocación de los \*.inp en la carpeta CASOS*

i) Para ejecutar RAMONA-3B, se escribe la línea de código *\$ ./ray2005.exe ge1202.inp*  como se muestra en la figura A.2.9

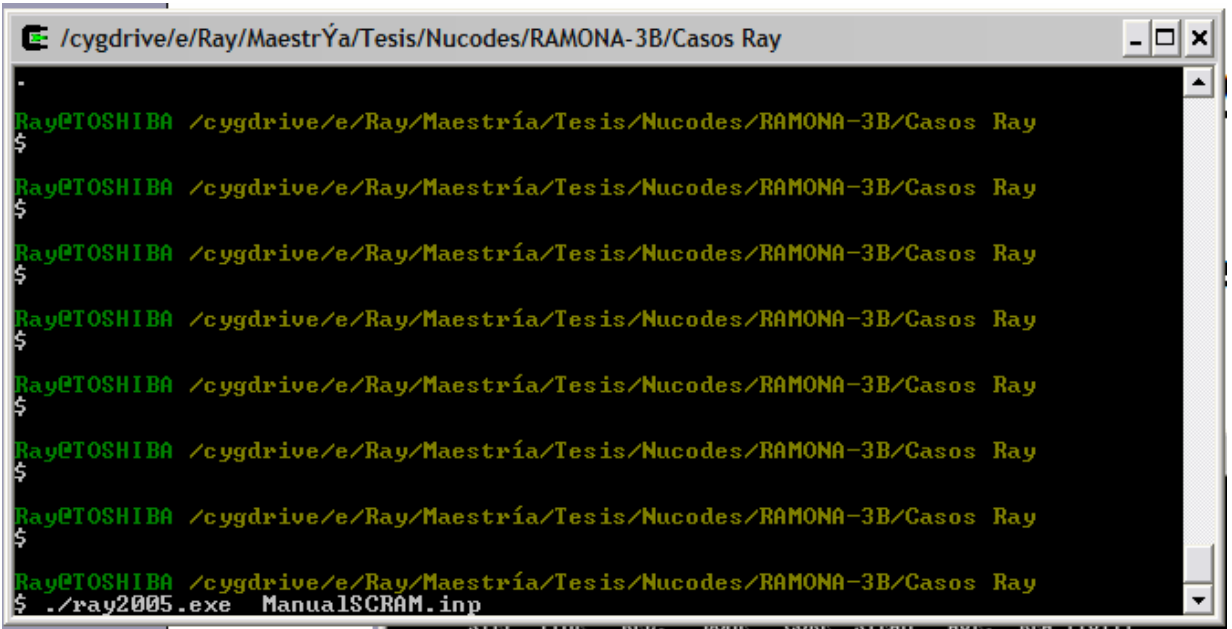

*Figura A.2.9. Ejecución del ejecutable de RAMONA-3B* 

# **Referencias.**

[1] http://www.cygwin.com/ septiembre de 2005

# **Capítulo 3**

# **Modelos 3D para la Vasija de un Reactor BWR en RAMONA-3B.**

RAMONA-3 es un código de mejor estimación BE diseñado específicamente para el modelado de sistemas BWR, por ejemplo, algunos de los módulos de este código están predefinidos para este tipo de planta. Se hace un énfasis especial en el modelado del núcleo del reactor con una Cinética Neutrónica 3D y con varios canales de flujo paralelos a través del núcleo. Las suposiciones básicas en el modelado físico hacen de RAMONA-3, a pesar de su modelado 3D, un código de rápida ejecución para una amplia gama de eventos transitorios en una planta. Sin embargo, RAMONA-3 no puede simular transitorios como un LOCA grande, o transitorios donde el modelado de los efectos de propagación de ondas sónicas sea importante. Para mayor información sobre los sistemas modelados del BWR en RAMONA-3B, el modelado físico y las aplicaciones de RAMONA-3, consulte el Capítulo 1 en su apartado 4.

En este capítulo, se presenta un resumen de los modelos matemáticos utilizados por RAMONA-3B para la simulación de un escenario. Principalmente, se describen los modelos de transferencia de calor en el combustible en la primera sección. En la segunda sección, se describen los modelos correspondientes a la termohidráulica y finalmente, los modelos de cinética de neutrones.

### **3.1 Modelo de transferencia de calor del combustible.**

La conducción de calor en el nodo de combustible se calcula despreciando la conducción de calor axialmente, por lo que radialmente, se tiene que:

• para el combustible:

$$
\left(\rho C_p\right)_f \frac{\partial t_f}{\partial \tau} = \frac{1}{r} \frac{\partial}{\partial r} \left(r \kappa \frac{\partial t_f}{\partial r}\right) + q_f \tag{3.1.1}
$$

• para el Gap:

$$
\frac{\partial}{\partial r} \left( \kappa_{gp} \frac{\partial t_{gp}}{\partial r} \right) = 0 \tag{3.1.2}
$$

• y finalmente para el encamisado:

$$
\left(\rho C_p\right)_c \frac{\partial t_c}{\partial \tau} = \frac{\partial}{\partial r} \left(\kappa_c \frac{\partial t_c}{\partial r}\right) \tag{3.1.3}
$$

Estas ecuaciones son resueltas discretizando el modelo del combustible y del encamisado en subvolúmenes con propiedades constantes y utilizando las siguientes relaciones:

• Conductividad térmica del combustible:

$$
\kappa_f = \frac{C_1}{1 + C_2 t_f} \tag{3.1.4}
$$

• Capacidad Térmica del combustible:

$$
\left(\rho C_p\right)_f = a_1 + a_2 t_f + a_3 t_f^2 + a_4 t_f^3 + a_5 t_f^4 \tag{3.1.5}
$$

• y la conducatancia del gap:

$$
\frac{\kappa_{gp}}{\delta} = C_3 + C_4 \bar{t}_f + C_5 {\bar{t}_f}^2 \tag{3.1.6}
$$

La capacidad calorífica volumétrica del encamisado  $(\rho C_p)$ <sub>c</sub> así como la conductividad del encamisado son parámetros constantes definidos por el usuario.

Las ecuaciones de conducción son integradas numéricamente por un método iterativo predictor-corrector para la pastilla de combustible y por un procedimiento de sustituciones sucesivas para el encamisado.

## **3.3 Modelo de Transporte de energía en el refrigerante.**

En este apartado, se exponen las ecuaciones utilizadas por RAMONA-3B para el transporte de energía en el refrigerante. En la primera sección, se describen las ecuaciones principales, y en la segunda sección se describen las ecuaciones constitutivas.

### **3.2.1 Ecuaciones Principales**

El modelado termohidráulico de RAMONA-3B es un modelado de cuatro ecuaciones, no homogéneas, fuera de equilibrio, y de una dimensión para el flujo bifásico, y ecuaciones constitutivas para las ecuaciones de estado, así como para la dinámica tanto térmica como hidráulica fuera de equilibrio, así como para la transferencia de calor y la generación/condensación del vapor. Las consideraciones térmicas entre las fases se dan a partir de considerar el líquido en mezcla en dos fases para llegar a condiciones de saturación, mientras el vapor se asume en condiciones de saturación. La hidrodinámica fuera de equilibrio, donde las velocidades de las dos fases son diferentes, se resuelve utilizando la correlación de slip.

Las cuatro ecuaciones fundamentales de la termohidráulica son: ecuaciones de conservación de masa de líquido y vapor, ecuación de conservación de energía y momento de la mezcla.

Las dos ecuaciones de conservación de masa son:

$$
\frac{\partial}{\partial \tau} \left( \alpha \rho_{g} \right) + \frac{\partial}{\partial \tau} \left( \alpha \rho_{g} \nu_{g} \right) = \Gamma_{\nu}
$$
\n(3.2.1.1)

$$
\frac{\partial}{\partial \tau}((1-\alpha)\rho_{\iota}) + \frac{\partial}{\partial \tau}((1-\alpha)\rho_{\iota}v_{\iota}) = -\Gamma_{\nu}
$$
\n(3.2.1.2)

donde  $\Gamma_{\nu}$  es la tasa de evaporación.

La ecuación de conservación de energía de la mezcla es:

$$
\frac{\partial}{\partial \tau} \left( \alpha \rho_{g} u_{g} + (1 - \alpha) \rho_{l} u_{l} \right) + \frac{\partial}{\partial \tau} \left( (\alpha) \rho_{g} h_{g} v_{g} + (1 - \alpha) \rho_{l} h_{l} v_{l} \right) = \frac{q^{2} w}{A} + q^{2} (1 - \alpha) \tag{3.2.1.3}
$$

donde *A* es el área de la sección transversal, *q , <sup>w</sup>* es el calor a la entrada por unidad de longitud del pozo caliente y  $q^{\prime\prime}(1-\alpha)$  es el calor por unidad de volumen liberado directamente por absorción de gammas en el líquido. *u* y *h* denotan la energía interna específica y la entalpía específica respectivamente.

La ecuación de momento de la mezcla es:

$$
\frac{\partial G}{\partial \tau} + \frac{\partial}{\partial \tau} \left( \alpha \rho_{g} v_{g}^{2} + (1 - \alpha) \rho_{i} v_{i}^{2} \right) = -\frac{\partial \rho}{\partial \tau} - g \rho - \frac{\partial F}{\partial z}
$$
(3.2.1.4)

donde G es el flujo (Flux) másico:

$$
G = \alpha \rho_{g} V_{g} + (1 - \alpha) \rho_{l} V_{l} \tag{3.2.1.5}
$$

 $y \rho$  es la densidad promedio local:

$$
\rho = \alpha \rho_{g} + (1 - \alpha) \rho_{l} \tag{3.2.1.6}
$$

y *z F* ∂  $\frac{\partial F}{\partial \rho}$  es el término de fricción:

$$
\frac{\partial F}{\partial z} = f \Phi^2 \frac{G|G|}{2\rho_l d_h} \tag{3.2.1.7}
$$

tal que *f* es el factor de fricción de una fase,  $d_h$  es el diámetro hidráulico, y  $\Phi^2$  es el multiplicador de dos fases. El factor de fricción en una fase está dado por:

$$
f_1 = g_1 \cdot \text{Re}^{-g_2} \tag{3.2.1.8}
$$

con Re: Número de Reynolds, *g1, g2* son constantes.

El multiplicador de dos fases está dado opcionalmente por:

• la correlación de Becker:

$$
\Phi^2 = 1 + Cq \cdot \left[\frac{X}{P}\right]^{0.96} \tag{3.2.1.9}
$$

con *C<sup>q</sup>* como constante de entrada

• la correlación de Martinelli-Nelson

$$
\Phi^2 = 1 + g(G, P) \cdot \left[ 1.2 \left( \frac{\rho_f}{\rho_g} - 1 \right) X^{0.824} \right]
$$
 (3.2.1.10)

**43**

donde *g(G,P)* es una relación funcional

la correlación de Rolstad:

$$
\Phi^2 = 1 + C10 \cdot (C11 - G) \cdot \frac{X^{0.7}}{P}
$$
 (3.2.1.11)

con *C10* y *C11* como constantes de entrada.

#### **3.2.2 Ecuaciones Constitutivas**

Las ecuaciones constitutivas más importantes utilizadas en RAMONA-3B para la termihidráulica son:

- Las propiedades termodinámicas del agua-vapor
- La correlación de Slip
- Las correlaciones de transferencia de calor
- La correlación de la tasa de evaporación

#### **3.2.2.1 Propiedades Termodinámicas del agua-vapor**

Las variables termodinámicas son determinadas en el estado saturado a partir de la presión del sistema y se calculan como funciones racionales de la presión. Para la densidad del agua, se utiliza un término de corrección para corregir la desviación de la temperatura de saturación. La expansión térmica y la compresibilidad del líquido se aproximan a aquellas del líquido saturado.

#### **3.2.2.2 Correlación de Slip**

RAMONA-3B es capaz de manejar flujos bifásicos no homogéneos, por ejemplo, con fases de velocidades diferentes. La velocidad del vapor se relaciona con la velocidad del líquido a través de la expresión:

$$
v_g = S v_l + v^0 \tag{3.2.2.2.1}
$$

tal que  $v^0$  es la velocidad del vapor relativa al líquido estancado. RAMONA-3B tiene tres opciones para el cálculo del factor de Slip *S:* La correlación Bankoff-Malnes, la correlación Bankoff-Jones y la correlación Solberg. Sin embargo, en el manual de usuario, se recomienda utilizar la correlación de Slip de Bankoff-Malnes:

$$
S = \frac{1 - \alpha}{C_{14} - \alpha} \tag{3.2.2.2.2}
$$

Para evitar discontinuidades en la ecuación anterior en  $\alpha = C_{14}$ , ésta puede ser reemplazada por la función lineal  $\alpha > C_{14} - C_{15}$ . Incluso, S puede ser cortado al valor máximo de  $C_{16}$ . *C14*, *C15* y *C16* son constates especificadas por el usuario.

#### **3.2.2.3 Correlaciones para Transferencia de Calor**

RAMONA-3B emplea cuatro regímenes diferentes para la transferencia de calor, que son:

- 1. Convección forzada en la fase líquida
- 2. Ebullición Nucleada
- 3. Ebullición de transición
- 4. Ebullición de película estable

El flujo de calor q<sup>*'*</sup> está relacionado con la diferencia de temperaturas entre la superficie calentada y el refrigerante saturado:

$$
q^{\prime\prime}{}_{w}=h_{c}\Delta t_{w} \tag{3.2.2.3.1}
$$

donde *hc* es el coeficiente de transferencia de calor y

$$
\Delta t_w = t_w - t_{sat} \tag{3.2.2.3.2}
$$

Convección forzada: para convección forzada en el líquido en una fase, RAMONA-3B utiliza la correlación de Dittus-Boelter:

$$
h_c = \frac{K_l}{d_h} N_v \tag{3.2.2.3.4}
$$

donde  $N_v$  es el número de Nusselt.

Ebullición Nucleada: Para la ebullición nucleada, RAMONA-3B utiliza la correlación de Jens-Lottes

$$
h_c = K_{NB} \Delta t_w^3 \tag{3.2.2.3.5}
$$

donde *KNB* es una constante empírica.

Ebullición de transición: En ebullición de transición, RAMONA-3B utiliza una interpolación entre el coeficiente de transferencia de calor y el coeficiente de transferencia de calor mínimo de ebullición de película estable.

Ebullición de Película: En ebullición de película, RAMONA-3B escoge el mayor coeficiente de entre la correlación de Groeneveld y la correlación de Bromley.

#### **3.2.2.4 Correlaciones para la Tasa de Evaporación.**

RAMONA-3B calcula la tasa de evaporación  $\Gamma_{\nu}$  en dos partes:

$$
\Gamma_{\nu} = \Gamma_{\nu} + \Gamma_{ph} \tag{3.2.2.4.1}
$$

donde Γ*<sup>w</sup>* es la tasa de evaporación debido a la transferencia de calor en la pared, mientras que Γ*ph* es la tasa de transferencia de masa debido a la transferencia de calor interfacial. El término de evaporación en la superficie se calcula de acuerdo a:

$$
\Gamma_{w} = \frac{\xi q^{w}}{A \left\{ h_{fg} + C_{pl} \left[ (t_{l} - t_{sat}) \frac{\rho_{l}}{\rho_{g}} + \frac{1}{2} \Delta t_{w} \left( \frac{\rho_{l}}{\rho_{g}} - 1 \right) \right] \right\}}
$$
(3.2.2.4.2)

donde ξ es el perímetro caliente.

Los tres términos entre llaves del denominador, corresponden al calor de evaporación, calentamiento necesario de líquido subenfriado y remoción de energía por el líquido el cual, debido a la mecánica de ebullición, es regresado desde la capa de frontera al líquido en el bulto.

La transferencia de masa debido a la transferencia de calor interfacial utiliza la correlación:

$$
\Gamma_{ph} = \frac{C_{11} + C_{12}\alpha(1-\alpha)}{h_{fg}} \left[ (t_l - t_{sat}) + C_{13} | t_l - t_{sat} | \right]
$$
 (3.2.2.4.3)

Los parámetros *C11, C<sup>12</sup>* y *C13* son constantes especificadas por el usuario. Se recomienda utilizar: *C11*=5x10<sup>6</sup> , *C12*=4x10<sup>7</sup> y *C13*=0.3

#### **3.2.2.5 Ecuaciones de Conservación de la Cantidad de Movimiento**

Para simplificar las ecuaciones fundamentales de la hidráulica, se han hecho ciertas consideraciones para hacer la solución numérica más simple. La más importante de esas consideraciones es:

Son ignoradas las diferencias de presión locales, y con ellas los efectos acústicos. Es decir, se asume un sistema de presión común.

Como resultado de esta consideración, se pueden eliminar la dependencia explícita de la presión en la ecuación de momento, integrándola en una trayectoria cerrada, de tal suerte que:

$$
\oint \frac{\partial p}{\partial z} dz = 0 \tag{3.2.3.1}
$$

Hecho lo anterior, las ecuaciones de momento son desacopladas del resto de las ecuaciones y puede ser tratada de manera separada.

Para cada canal hidráulico, se define una trayectoria cerrada. Para cada una de estas trayectorias la integral del momento *I* puede ser definida como:

$$
I_j = \oint_j G dz
$$
 j=1,...,Número de nodos (3.2.3.2)

Si la ecuación de momento se integra correspondientemente, se llega a la siguiente ecuación de momento:

$$
\frac{dI_j}{d\tau} = D_j + \Delta p_{JT} - F_j - L_j
$$
 j=1,..., Número de nodos (3.2.3.3)

donde *D<sup>j</sup>* se define como:

$$
D_j = \int g \big( \alpha \rho_g + (1 - \alpha) \rho_l \big) dz \tag{3.2.3.4}
$$

y ∆*p*<sub>JT</sub> es el impulso de la bomba jet, *F<sub>j</sub>* es la fracción de pérdida de presión a lo largo de la trayectoria y *L<sup>j</sup>* es la suma de las pérdidas de presión singulares (cambios de área, espaciadores, etc.) a lo largo de la trayectoria. Conocidos todas las variables de estado termodinámicas, las tasas de evaporación y el momento integrado, es posible calcular los flujos de cada sección.

La ecuación de presión toma la forma:

$$
\frac{dp}{d\tau} = \frac{W_{FW} + \left(\frac{1}{\rho_s^*} - \frac{1}{\rho_f^*}\right) \Psi_{tot} - W_{SL}}{-M_f \frac{\partial}{\partial p} \left(\frac{1}{\rho_f^*}\right) - M_s \frac{\partial}{\partial p} \left(\frac{1}{\rho_s^*}\right)}
$$
(3.2.3.5)

donde  $\rho_f^*$  y  $\rho_g^*$  denotan las densidades de las fases a la entrada del downcomer y el domo respectivamente.  $\overline{\Psi}_{tot}$  es la tasa de evaporación local  $\Gamma_{\nu}$  integrada a lo largo de todo el volumen del reactor:

$$
\overline{\Psi}_{tot} = \int_{V} \Gamma_{\nu} dV \tag{3.2.3.6}
$$

Para cada sección *i* la ecuación de conservación de la masa de vapor es:

$$
\frac{dm_{g,i}}{dt} = w_{g,i} - w_{g,j} + 1 + \Psi_i
$$
 (3.2.3.7)

donde

$$
\Psi_i = \Gamma_{vi} \Delta V_i \tag{3.2.3.8}
$$

La ecuación de conservación de energía para la sección *i* es:

$$
\frac{dE_i}{dt} = w_{g,i}u_{g,i} + w_{f,i}u_{f,i} - w_{g,i+1}u_{g,i} + Q_i
$$
\n(3.2.3.9)

donde

$$
Q_i = [q_w \ddot{\zeta} + A(1 - \alpha)q_i \ddot{\zeta}] \Delta Z_i
$$
 (3.2.3.10)

Además de estas ecuaciones, existen ecuaciones diferenciales para la masa de vapor y de energía totales de toda la vasija del reactor, y una ecuación diferencial para la masa de vapor contenida como burbujas debajo del nivel de agua en el domo de la vasija. Las primeras dos de estas ecuaciones son utilizadas para determinar la temperatura del agua en el domo. Las últimas son utilizadas para determinar la fracción de vacíos debajo del nivel de agua en el domo.

Así, el vector de estado hidráulico primario que se genera en RAMONA-3B es:

$$
Y = \begin{bmatrix} P & M_{\text{gtot}} & E_{\text{tot}} & I_j & m_{\text{gj}} & \cdots & E_i & \cdots \end{bmatrix}^T
$$
 (3.2.3.11)

Para la integración espacial en la termohidráulica, RAMONA-3B utiliza el método numérico de regla trapezoidal. La solución respecto al tiempo de las ecuaciones diferenciales de las variables de estado primarias es resuelta utilizando el método explícito de Euler para todas las ecuaciones, excepto las ecuaciones de momento integrado, para las cuales existe una opción con integración en el tiempo trapezoidal implícito.

### **3.3 Modelo de Cinética 3D.**

En este apartado, se exponen las ecuaciones utilizadas por RAMONA-3B para el modelo de la neutrónica.

La teoría de difusión es la base de la cinética neutrónica de RAMONA-3B:

$$
\frac{1}{V_1} \cdot \frac{\partial \varphi_1}{\partial \tau} = \nabla \cdot D_1 \nabla \varphi_1 - \Sigma_1 \varphi_1 + (1 - \beta) [\nu_1 \Sigma_{F1} \varphi_1 + \nu_2 \Sigma_{F2} \varphi_2] + \Sigma_n \lambda_m c_m \tag{3.3.1}
$$

$$
\frac{1}{v_2} \cdot \frac{\partial \varphi_2}{\partial \tau} = \nabla \cdot D_2 \nabla \varphi_2 - \Sigma_2 \varphi_2 + \Sigma_{21} \varphi_1 \tag{3.3.2}
$$

$$
\frac{\partial C_m}{\partial \tau} = \beta_m \left[ V_1 \Sigma_{F1} \varphi_1 + V_2 \Sigma_{F2} \varphi_2 \right] - \lambda_m C_m \tag{3.3.3}
$$

Las aproximaciones básicas del método nodal PRESTO son:

- 1) Aproximación por diferencias finitas de la dependencia espacial y aplicación de una geometría de malla (con un nodo de aproximadamente 6 pulgadas y mayores).
- 2) Reemplazo de término de divergencia de flujo térmico  $\nabla$  *D*<sub>2</sub> $\nabla$ *ϕ*<sub>2</sub>, por una expresión aproximativa  $\Lambda_2$ . El término de fugas térmicas  $\Lambda_2$  se calcula utilizando una fórmula empírica basada en un flujo térmico asintótico en el nodo central, y con valores correspondientes en 6 nodos de la vecindad.
- 3) Para justificar la discretización espacial en la malla, se aplica una expresión empírica al nodo promedio de flujo rápido (utilizado en el cálculo de potencia):

$$
\varphi_{l}^{i} = b \varphi_{l}^{i} + \frac{1-b}{b} \sum_{j} \varphi_{j}^{ij}
$$
\n(3.3.4)

donde:  $\varphi^{ij}$  es el flujo interfásico entre el nodo considerado (*i*) y su vecindad (*j*) y *b* es una constante empírica

4) Aproximación de una expresión incluyendo el coeficiente de difusión D de los nodos *i* y *j.* 

$$
\frac{2D_j D_i}{D_j + D_i} \approx \sqrt{D_j} \cdot \sqrt{D_i}
$$
\n(3.3.5)

Con la consideración 2) del modelo PRESTO, y la diferenciación implícita de las derivadas en el tiempo, las ecuaciones de la neutrónica se convierten en:

$$
\frac{1}{V_1 \Delta \tau} \Big(\varphi_1^{n+1} - \varphi_1^{n}\Big) = \nabla \cdot D_1 \nabla \varphi_1^{n+1} - \sum_{F1}^{n+1} \varphi_1^{n+1} + (1 - \beta) \Big[\nabla_1 \Sigma_{F1} \varphi_1^{n+1} + \nu_2 \sum_{F2}^{n+1} \varphi_2^{n+1}\Big] + \sum_n \lambda_m C_m
$$
\n(3.3.6)

$$
\frac{1}{V_2 \Delta \tau} \left( \boldsymbol{\varphi}_2^{n+1} - \boldsymbol{\varphi}_2^{n} \right) = \Lambda_2^{n+1} - \sum_{F2}^{n+1} \boldsymbol{\varphi}_2^{n+1} + \Sigma_{21} \boldsymbol{\varphi}_1^{n+1}
$$
(3.3.7)

**49**

$$
\frac{1}{\Delta \tau} \Big( C_m^{n+1} - C_m^{n} \Big) = \beta_m \Big[ V_1 \sum_{F_1}^{n+1} \varphi_1^{n+1} + V_2 \sum_{F_2}^{n+1} \varphi_2^{n+1} \Big] - \lambda_m C_m^{n+1} \qquad m = 1,..,6 \tag{3.3.8}
$$

donde *n* es el paso de tiempo.

De la ecuación (3.3.7) una expresión para  $\varphi_2^{n+1}$  $\varphi_2^{n+1}$  es obtenida; combinándola con la ecuación  $(3.3.8)$  se obtiene una expresión para  $C_i^{n+1}$ . Finalmente, si se sustituye en la ecuación (3.3.6) se tiene:

$$
-\nabla \cdot D_1^{n+1} \nabla \varphi_1^{n+1} = A \varphi_1^{n+1} + B \tag{3.3.9}
$$

donde *A* y *B* son expresiones en los parámetros nucleares  $\Sigma^{n+1}$  y las fugas térmicas  $\Lambda_2^{n+1}$  $\Lambda_2^{n+1}$  al paso de tiempo  $n+1$  y los flujos  $\varphi_1^n$ ,  $\varphi_2^n$  y el precursor de concentración  $\varphi_m$ <sup>n</sup> al paso de tiempo *n.* 

Por otro lado, aplicando las consideraciones de PRESTO 1), 3) y 4) y haciendo la transformación de la variable:

$$
\psi^n = \varphi_1^n \sqrt{D_1} \tag{3.3.10}
$$

Se puede derivar la siguiente forma cercana a la ecuación de flujo:

$$
\psi_i^{n+1} = Q \sum_{j} \psi_j^{n+1} + T \tag{3.3.11}
$$

donde la suma se lleva a cabo a lo largo de los 6 nodos.

Las secciones nucleares eficaces se tratan con una dependencia funcional de las siguientes propiedades de los nodos:

- Quemado e historia de vacíos
- Propiedades del refrigerante (densidad, temperatura)
- Temperatura del combustible (efecto Doppler)
- Presencia de barras de control
- Concentración de Boro
- Concentración de Xenón

Básicamente, se representan las secciones eficaces como una función polinomial considerando los parámetros instantáneos de fracción de vacíos, temperatura del combustible y temperatura del moderador:

$$
\Sigma = (1 - f_d) \sum_{n=1}^{3} a_n^{\circ} \alpha^{n-1} + f_d \sum_{n=1}^{3} a_n^{\circ} \alpha^{n-1} + a_m (T_m - T_{mo}) + a_f \left( \sqrt{T_f} - \sqrt{T_{fo}} \right)
$$
 (3.3.12)

donde *a* es la fracción de vacíos, *Tm* la temperatura del refrigerante, *T<sup>f</sup>* la temperatura del combustible, *fd* la fracción de control, y el subíndice *0* es el valor de referencia.

La potencia se calcula a partir de las ecuaciones de cinética neutrónica, se distribuye entre el combustible (la mayor parte) y los componentes directamente calentados en el refrigerante activo del núcleo así como el canal de bypass.

## **3.4 Conclusiones y Comentarios**

La consideración hecha en RAMONA-3B donde la conducción de calor en el nodo de combustible se calcula despreciando la conducción de calor axialmente, es una consideración que facilita el cálculo de las diferentes variables a realizarse en cada nodo y cuyo efecto no es terminante en los cálculos que caracterizan al mismo, por lo que ésta consideración es digna de resaltarse y aplicarse en el caso de los modelos propuestos del SUN-RAH 3D.

Así mismo, puede apreciarse que se resuelve una ecuación diferencial para sendos elementos del combustible: la pastilla, el gap y el encamisado, cuatro principales para la termohidráulica (dos de masa, una de energía y una de momento), y tres de neutrónica (neutrones rápidos, neutrones retardados y población de neutrones), es decir 10 ecuaciones diferenciales sin contar las demás ecuaciones necesarias para la resolución de los modelos.

Por lo anterior, para un escenario de 25 nodos axiales RAMONA-3B resuelve 250 ecuaciones diferenciales para una sola barra de combustible. Si consideramos el núcleo del reactor de alguna de las unidades de Laguna Verde, que consta de 444 ensambles de combustible, y cada ensamble de 62 barras de combustible (para el caso del ensamble de 8x8 ensambles) y hasta 92 barras de combustible (para el caso de ensambles de 10x10 ensambles), entonces estamos hablando de entre 27528 y 40848 barras de combustible. Por lo que, para este escenario se resuelven de 6882000 a 10212000 ecuaciones diferenciales.

Considerando que estas ecuaciones son resueltas discretizando el modelo del combustible y del encamisado en subvolúmenes con propiedades constantes y con métodos numéricos iterativos, los tiempos de ejecución en tiempo real para este simulador, están muy alejados de la realidad debido al tiempo de CPU que en realidad se consume en los cálculos.

Sin embargo, aún cuando la simulación de un escenario se lleve mucho tiempo, las respuestas arrojadas por RAMONA-3B son muy detalladas y confiables, tal y como lo demuestra los ya muchos años de uso de este simulador en el análisis de reactores nucleares.

# **Referencias.**

[1] *"RAMONA-3 User's Manual"* Varios. Scandpower 1994

# **Capítulo 4**

# **Modelo Multicanal de la Vasija del SUN-RAH.**

Para el modelado de la vasija del SUN-RAH, se propuso un *modelo nodal con modelos matemáticos de orden reducido.* Para ello, el reactor nuclear que se compone primeramente de ensambles de combustibles, y estos a su vez de varillas de combustible, se divide de manera axial en veinticinco nodos éstos últimos como base de estudio.

En este capítulo, se describirán los modelos multicanal propuestos para la simulación de un escenario en el SUN-RAH 3D.

# **4.1 Definición conceptual del Modelo de la Vasija**

Como consideraciones generales para el modelado del núcleo del reactor de SUN-RAH, se tienen las siguientes.

La conservación de masa se considera como ecuación algebraica, y la conservación de estado se obtiene para la temperatura del líquido, es decir:

• En la región de subenfriamiento  $T_l < T_{sat} - \varepsilon^-$ , se considera como variable de estado la temperatura del líquido  $T_l$  y la conservación de masa como

$$
j_m^{\;\,+} = j_m^{\;\,-}
$$

En la región de flujo bifásico, la variable de estado es la fracción de vacíos  $\alpha$ , obtenida de la ecuación de conservación de energía como algebraica y la de conservación de masa como ecuación de estado, es decir:

$$
\Gamma_{\!\nu}=\Gamma_{\!\nu}+\Gamma_b
$$

Donde la tasa de evaporación  $\Gamma_{\nu}$  se obtiene de correlaciones experimentales para la fracción evaporada o condensada cerca de la pared del combustible Γ<sub>w</sub> y la evaporación o condensación en el grueso del refrigerante Γ*<sup>b</sup>* . Lo anterior puede resumirse de la siguiente manera:

Para la conservación de energía se considera que la energía que se extrae del combustible es utilizada por el refrigerante para:

- Calentarse si  $T_l < T_{sat} \varepsilon$ <sup>-</sup> (en la simulación de la región del líquido subenfriado)
- Evaporar el líquido si  $T_l = T_{sat} + \varepsilon^+$  (en la simulación de la región de dos fases)
- El caso de  $T_i \in [T_{sat} \varepsilon^-, T_{sat} + \varepsilon^+]$  se utiliza un modelo de balanceo por lógica difusa.

### **4.2 Modelo de transferencia de calor del combustible**

La ecuación general de la ecuación de conducción de calor en la pastilla promedio en un ensamble representativo de una región cualquiera del canal es:

$$
\nabla \cdot (\kappa \cdot \nabla T) + q^{\cdots} = \rho C_p \frac{\partial T}{\partial t}
$$
 (4.2.1)

La transferencia de calor y la distribución de temperaturas en el combustible y el encamisado se calcula mediante un modelo sencillo, donde la ecuación de difusión de calor se resuelve en la dirección radial para cada nodo axial del ensamble, dado que la conducción en la dirección axial es pequeña comparada con la radial y se puede despreciar, por lo que el término de flujo neto de calor de la ecuación anterior puede escribirse de tal manera que:

$$
\rho C_p \frac{\partial T}{\partial t} = \frac{1}{r} \frac{d}{dr} \left( r \kappa \frac{dT}{dr} \right) + q^m \tag{4.2.2}
$$

Si esta ecuación se resuelve en una dimensión por cada nodo axial del ensamble, y con una estructura matemática y numérica que se repite para cada uno de ellos, y a partir de las ecuaciones usuales de conducción térmica en coordenadas cilíndricas se obtiene para la temperatura promedio en cada nodo axial. Considerando las suposiciones:

- <sup>ρ</sup> y *C<sup>p</sup>* pueden ser representados por valores promedios en cada región de la pastilla y otro en el encamisado y diferente para cada uno de los 25 nodos axiales.
- Comportamiento cuadrático en el combustible
- Comportamiento lineal en la holgura y encamisado como se muestra en la figura (4.2.1)

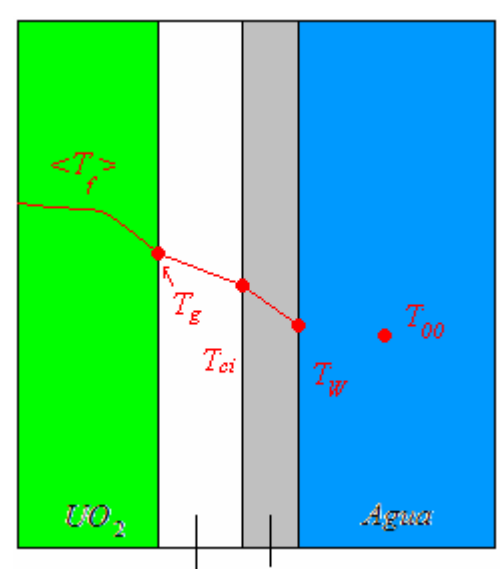

Holgura Encamizado *Figura 4.2.1 Modelo de transferencia de calor* 

Si definimos como promedio en el combustible:

$$
\langle T_f \rangle = \frac{\int_{0}^{R_f} T_f r dr}{\int_{0}^{R_f} r dr} = \frac{2}{R_f^2} \int_{0}^{R_f} T_f r dr
$$
\n(4.2.3)

Por la suposición del comportamiento cuadrático en el combustible, se tiene la función

$$
T_f(r) \approx a_0 + a_1 r + a_2 r^2 \tag{4.2.4}
$$

Por simetría en el centro de la pastilla se puede establecer como condición de frontera

$$
\left. \frac{dT_f}{dr} \right|_{r=0} = a_1 + 2a_2(r) \Big|_{r=0} = 0 \quad \therefore \quad a_1 = 0 \tag{4.2.5}
$$

en la periferia de la pastilla debe entonces cumplirse que la temperatura toma el valor *Tg(r)* dado por

$$
T_g = a_0 + a_2 R_f^2
$$

por lo que el valor promedio es

$$
>  $=$   $\frac{2}{R_f^2} \int_0^{R_f} T_f r dr = \frac{2}{R_f^2} \left[ a_0 \frac{R_f^2}{2} + a_2 \frac{R_f^4}{4} \right] = a_0 + a_2 \frac{R_f^2}{2}$
$$

Resolviendo la ecuación anterior se tiene

$$
a_2 = \frac{2}{R_f^2} \Big[ T_g - \langle T_f \rangle \Big] \tag{4.2.6}
$$

$$
a_0 = 2 < T_f > -T_g \tag{4.2.7}
$$

Sustituyendo (4.2.5), (4.2.6) y (4.2.7) en la solución propuesta (4.2.4) y evaluando condiciones de frontera de la pastilla del combustible-holgura:

$$
\kappa_f \frac{4}{R_f} \Big| < T_f > -T_g \Big] = \left(\frac{\kappa}{\delta}\right)_g \left(T_g - T_{ci}\right) \tag{4.2.8}
$$

En donde el gradiente en la holgura es evaluado en el punto interior de la misma. En la frontera de la holgura – encamisado la conservación de la energía requiere que

$$
R_f q^{\prime\prime} \big|_{R_f} = R_g q^{\prime\prime} \big|_{R_g} = R_c q^{\prime\prime} \big|_{R_c}
$$
\n(4.2.9)

por lo que

$$
\frac{R_f}{R_g} \left[ \left( \frac{k}{\delta} \right)_g \left( T_g - T_{ci} \right) \right] = \left( \frac{\kappa}{\delta} \right)_c \left[ T_w - T_{ci} \right] \tag{4.2.10}
$$

Donde el gradiente en la parte exterior de la holgura ha decrecido porque el radio ha crecido linealmente. Lo cual también aplica para la región del encamisado. Por lo que

$$
\frac{R_s}{R_c} \left[ \left( \frac{\kappa}{\delta} \right)_{c} \left( T_{ci} - T_w \right) \right] = h_w \left( T_w - T_w \right) \tag{4.2.11}
$$

Podemos rescribir las ecuaciones (4.2.8), (4.2.10) y (4.2.11) como

$$
\left[ \left( 4 \frac{\kappa_f}{R_f} + \left( \frac{\kappa}{\delta} \right)_g \right) \right] T_g - \left( \frac{\kappa}{\delta} \right)_g T_{ci} = 4 \frac{\kappa_f}{R_f} < T_f > \tag{4.2.12}
$$

**56**

$$
\frac{R_f}{R_g} \left(\frac{\kappa}{\delta}\right)_g T_g - \left[\frac{R_f}{R_g} \left(\frac{\kappa}{\delta}\right)_g + \left(\frac{\kappa}{\delta}\right)_c\right] T_{ci} + \left(\frac{\kappa}{\delta}\right)_c T_w = 0
$$
\n(4.2.13)

$$
\frac{R_s}{R_c} \left(\frac{\kappa}{\delta}\right)_c T_{ci} - \left[\frac{R_s}{R_c} \left(\frac{\kappa}{\delta}\right)_c + h_w \right] T_w = -h_w T_\infty \tag{4.2.14}
$$

Proponiendo las variables

$$
r_{gf} = \left(\frac{\kappa}{\delta}\right)_{g} \frac{R_{f}}{4\kappa_{f}}
$$
 (4.2.15)

$$
r_{gc} = \frac{R_f \left(\frac{\kappa}{\delta}\right)_g}{R_g \left(\frac{\kappa}{\delta}\right)_c}
$$
 (4.2.16)

$$
r_{cw} = \frac{R_g \left(\frac{\kappa}{\delta}\right)}{R_c h_w} \tag{4.2.17}
$$

por lo que podemos escribir, a partir de las ecuaciones (4.2.12), (4.2.13) y (4.2.14) el siguiente sistema de ecuaciones:

$$
\begin{bmatrix} 1 + r_{gf} & -r_{gf} & 0 \\ -r_{gc} & 1 + r_{gc} & -1 \\ 0 & -r_{cw} & 1 + r_{cw} \end{bmatrix} \begin{bmatrix} T_g \\ T_{ci} \\ T_w \end{bmatrix} = \begin{bmatrix}  \\ 0 \\ T_{\infty} \end{bmatrix}
$$
\n(4.2.18)

Resolviendo para *T<sup>W</sup>*

$$
T_{w} = \frac{\left(1 + r_{gf} + r_{gc}\right)T_{\infty} + r_{gc}r_{cw} < T_{f} > 1 + r_{gf} + r_{gc} + r_{gc}r_{cw}
$$
\n(4.2.19)

Restando *T*<sup>∞</sup> en ambos lados de la expresión tenemos

$$
T_{w} - T_{\infty} = \frac{r_{gc}r_{cw} \left(\langle T_{f} \rangle - T_{\infty} \right)}{1 + r_{gf} + r_{gc} + r_{gc}r_{cw}}
$$
(4.2.20)

**57**

De la aplicación directa del promedio a la temperatura del combustible y de la conservación de la energía (4.2.9) obtenemos

$$
\rho C_p \frac{d}{dt} < T_f \gg \frac{1}{q_f} - \frac{2}{R_f^2} \left( r k_f \frac{\partial T}{\partial r} \right)_0^{r = R_f} = \frac{1}{q_f} - \frac{2}{R_f} \frac{R_c}{R_f} h_w (T_w - T_w) \tag{4.2.21}
$$

Por lo tanto

$$
\rho C_p \frac{d}{dt} < T_f \gg \bar{q}_f^{\text{w}} - \frac{2R_c}{R_f^2} h_{\text{w}} \frac{r_{gc} r_{cw}}{1 + r_{gf} + r_{gc} + r_{gc} r_{cw}} \left( < T_f - T_\infty > \right) \tag{4.2.22}
$$

Finalmente

$$
\frac{d < T_f >}{dt} = \frac{1}{\rho C_p} \Big[ \overline{q}_f^{\text{...}} - A \Big( < T_f > -T_{\infty} \Big) \Big]
$$
(4.2.23)

donde

$$
A = \frac{2R_c}{R_f^2} h_w \frac{r_{gc}r_{cw}}{1 + r_{gf} + r_{gc} + r_{gc}r_{cw}}
$$

Si consideramos las condiciones de estado estacionario a la potencia  $n_0 = 1$  (100% del valor nominal), debe cumplirse cuando:

$$
q_f^{-m} = q_f^{-m} n_0(t)
$$
  

$$
q_f^{-m} = A_0 \left( \langle T_f \rangle - T_\infty \right)
$$
  

$$
A_0 = \frac{q_f^{-m}}{\left| \langle T_f \rangle - T_\infty \right|_0}
$$

Por lo tanto, para variaciones alrededor de este punto de equilibrio:

$$
\frac{d < T_f >}{dt} = \frac{\overline{q}_{f0}^{\text{}}}{(\rho C)_f} \left[ n(t) - \frac{\left[ \langle T_f > -T_{\infty} \right] \right]}{\left[ \langle T_f > -T_{\infty} \right]_0} \right]
$$
(4.2.24)

donde *n* es la potencia total normalizada del reactor,  $\langle T_f \rangle$  la temperatura promedio del combustible, *r* es la densidad del material combustible, *q'''* es la fuerza volumétrica térmica de la fuente, *C<sup>p</sup>* es el calor específico del elemento y *T<sup>l</sup>* la temperatura promedio del refrigerante a esa altura del nodo. Debe aclararse que esta aproximación de la ecuación (4.2.23) no es válida para variaciones grandes en la temperatura del combustible ya que A depende de los valores de las temperaturas  $T_f$ ,  $T_c$ ,  $T_w$  y del coeficiente de transferencia de calor al refrigerante.

## **4.3 Modelo de Transporte de energía en el refrigerante**

Para el estudio del transporte de energía en el refrigerante, el presente apartado se divide en dos: el caso del líquido subenfriado y el caso del flujo bifásico.

#### **4.3.1 Modelo de Transporte de energía para líquido subenfriado.**

A continuación, se describe de manera deductiva, el planteamiento de la ecuación de transferencia de calor en el combustible. Primeramente, considérese un nodo *n* tal que *n=1, 2, 3,...,25*

El calor específico, de un elemento de volumen *V* de masa *m* y que recibe una cantidad de calor ∆*Q* aumentando su temperatura en un ∆*T* a presión constante es:

$$
C_p = \frac{1}{m} \left(\frac{\Delta Q}{\Delta T}\right)_p \tag{4.3.1.1}
$$

Dividiendo ambos miembros de la ecuación (4.3.1.1) entre el volumen *V* se tiene:

$$
\frac{m}{V}C_p\Delta T = \frac{\Delta Q}{V}
$$
\n(4.3.1.2)

Por definición de densidad volumétrica, se tiene entonces que:

$$
\rho = \frac{m}{V} \quad ; q^{\dots} = \frac{Q}{V}
$$
  

$$
\rho C_p \Delta T = \Delta q^{\dots} \tag{4.3.1.3}
$$

Por lo tanto,

Dividiendo la ecuación (4.3.1.3) entre ∆*t* para observar su variación respecto al tiempo. Nótese que la densidad y el calor específico, se asocian directamente al elemento combustible.

$$
\rho C_p \frac{\Delta T}{\Delta t} = \frac{\Delta q^m}{\Delta t} \tag{4.3.1.4}
$$

Llevando la ecuación (4.3.1.4) al límite, ∆*t* → *dt* , ∆*T* → *dT* y definiendo la razón de cambio de la densidad volumétrica respecto al tiempo como ,,, ,,, •  $\frac{\Delta q^{\cdots}}{q} = \overset{\bullet}{q}$ *dt*  $\frac{q^m}{q} = \frac{q^m}{q}$ . La temperatura *T* se sabe que es función del tiempo y la posición donde se calcule, es decir *T(t,z)* para el caso donde solo se tiene movimiento en la dirección axial*,* por lo que la parcial se puede calcular como

$$
\frac{dT(t,z)}{dt} = \frac{\partial T}{\partial t}\frac{dt}{dt} + \frac{\partial T}{\partial z}\frac{dz}{dt}
$$
(4.3.1.5)

Por definición, se tiene que la velocidad es

$$
\frac{dT(t,z)}{dt} = \frac{\partial T}{\partial t} + v \frac{\partial T}{\partial z}
$$
(4.3.1.6)

Es decir:

$$
\rho C_p \left( \frac{\partial T}{\partial t} + v \frac{\partial T}{\partial z} \right) = \dot{q}^{\text{tm}} \tag{4.3.1.7}
$$

Para un elemento de fluido de longitud ∆*z* que está representado por las temperaturas T+ y T- a la salida y entrada respectivamente tal como se muestra en la figura (4.3.1.1), podemos proponer las siguientes aproximaciones a esas parciales:

$$
\frac{\partial T}{\partial z} = \frac{T^+ - T^-}{\Delta_z}
$$
(4.3.1.8)  

$$
T^+
$$
  

$$
T
$$
  

$$
T
$$
  

$$
T
$$
  

$$
T
$$
  

$$
T
$$
  

$$
T
$$
  

$$
T
$$
  

$$
T
$$
  

$$
T
$$
  

$$
T
$$
  

$$
T
$$
  

$$
T
$$
  

$$
T
$$
  

$$
T
$$
  

$$
T
$$
  

$$
T
$$
  

$$
T
$$
  

$$
T
$$
  

$$
T
$$
  

$$
T
$$
  

$$
T
$$
  

$$
T
$$
  

$$
T
$$
  

$$
T
$$
  

$$
T
$$
  

$$
T
$$
  

$$
T
$$
  

$$
T
$$
  

$$
T
$$
  

$$
T
$$
  

$$
T
$$
  

$$
T
$$
  

$$
T
$$
  

$$
T
$$
  

$$
T
$$
  

$$
T
$$
  

$$
T
$$
  

$$
T
$$
  

$$
T
$$
  

$$
T
$$
  

$$
T
$$
  

$$
T
$$
  

$$
T
$$
  

$$
T
$$
  

$$
T
$$
  

$$
T
$$
  

$$
T
$$
  

$$
T
$$
  

$$
T
$$
  

$$
T
$$
  

$$
T
$$
  

$$
T
$$
  

$$
T
$$
  

$$
T
$$
  

$$
T
$$
  

$$
T
$$
  

$$
T
$$
  

$$
T
$$
  

$$
T
$$
  

$$
T
$$
  

$$
T
$$
  

$$
T
$$
  

$$
T
$$
  

$$
T
$$
  

$$
T
$$

Mientras que la parcial *t T* ∂  $\frac{\partial T}{\partial \rho}$  para ese mismo elemento del fluido se puede aproximar por un valor medio entre las variaciones temporales de las temperaturas a la salida y a la entrada, en otras palabras:

$$
\frac{\partial T}{\partial t} = \frac{\frac{dT_{\infty}^{+}}{dt} + \frac{dT_{\infty}^{-}}{dt}}{2}
$$
(4.3.1.8)

Por lo que se obtiene

$$
\rho C_p \left( \frac{dT_{\infty}^+}{dt} + \frac{dT_{\infty}^-}{dt} + v \frac{T_{\infty}^+ - T_{\infty}^-}{\Delta_z} \right) = \mathbf{g}_{mix}
$$

es decir, la conservación de la energía conduce a una aproximación para las variaciones temporales de la temperatura a la salida de un volumen de control de longitud Dz que recibe una tasa de potencia (energía) de  $\bullet$  , , , *q* :

∴

$$
\frac{dT_{\infty}^{+}}{dt} = 2\left(\frac{\hat{q}^{\ \ \text{mix}}}{\rho C_p} - \frac{v}{\Delta_z} \left(T_{\infty}^{+} - T_{\infty}^{-}\right)\right) - \frac{dT_{\infty}^{-}}{dt}
$$
\n(4.3.1.9)

donde *T +* es la temperatura del refrigerante a la salida del nodo, *T -* es la temperatura en la entrada del nodo, la densidad y el calor específico están referidos al refrigerante, en este caso se considera agua como se muestra en la figura (4.3.1.1).

A partir de la definición de flujo hidráulico en un canal de área constante, se sabe que:

$$
V_l = \frac{W_c}{\rho_l A_{fl}}\tag{4.3.1.10}
$$

donde  $W_c$  es el flujo del líquido,  $v_l$  y  $\rho_l$  es la velocidad y la densidad del líquido respectivamente y *Afl* es el área de flujo. Sustituyendo la ecuación (4.3.1.10) en (4.3.1.9) se tiene:

$$
\frac{d{T_{\infty}}^{+}}{dt} = 2 \left( \frac{\dot{q}^{m}}{\rho C_{p}} - \frac{W_{c}}{\rho_{1} A_{f} \Delta_{z}} \left( T_{\infty}^{+} - T_{\infty}^{-} \right) \right) - \frac{d{T_{\infty}}^{-}}{dt}
$$
(4.3.1.11)

La ecuación anterior, puede ser rescrita como:

$$
\frac{dT_{\infty}^{+}}{dt} = 2 \frac{W_c}{\rho_l A_{fl} \Delta_z} \left( \frac{\rho_l A_{fl} \Delta_z}{W_c} \frac{\dot{q}^{mix}}{\rho C_p} + \left( T_{\infty}^{--} - T_{\infty}^{+} \right) \right) - \frac{dT_{\infty}^{-}}{dt}
$$
(4.3.1.12)

Se puede definir como buena aproximación:

,,, •

$$
\mathbf{q}^{"'}_{max} = \mathbf{q}^{"'}Q(t) \tag{4.3.1.13}
$$

tal que *q* es el valor promedio de la densidad volumétrica de potencia, y *Q(t)* es una función de potencia normalizada del k-ésimo nodo (*k=1,2,3,…,25*) con respecto al valor promedio. Es decir, definiendo

$$
T_{\infty} = \frac{T_{\infty}^+ + T_{\infty}^-}{2}
$$

como el valor promedio de la temperatura del refrigerante, y además:

$$
Q(t) = Q_{con}(t) + Q_{dir}(t)
$$

donde *Qcon* es el calor depositado en el refrigerante por convección y que cabe recordar que es aproximadamente el 96% de la energía generada por fisión, y *Qdir* el calor directo depositado en el refrigerante de manera directa por moderación de neutrones y otras partículas radiactivas, se puede aproximar aplicando el concepto de normalización:

$$
Q_{con}(t) = 0.96 \frac{ - T_{\infty}}{| - T_{\infty}|_0}
$$

tal que *<Tf>* es la temperatura promedio del combustible y *T*<sup>∞</sup> está referida a la ecuación  $(4.3.22)$ , y

$$
Q_{\text{dir}}(t) = 0.04n(t)
$$

donde *n* es la potencia normalizada, la potencia se puede escribir

$$
Q_k(t) = 0.96 \frac{ -T_{\infty}}{| -T_{\infty}|_0} + 0.04n(t)
$$
\n(4.3.1.14)

y además, se puede calcular la densidad volumétrica de potencia para el k-ésimo nodo como:
$$
\vec{q}^{\text{''}} = \vec{q}^{\text{''} \text{}} f_k
$$

Donde *fk* es una función de distribución. Sustituyendo en (4.3.1.14) se tiene

$$
\dot{q}^{\text{...}}{}_{mix} = \dot{q}^{\text{...}} f_k \left[ 0.96 \frac{ -T_{\text{...}}}{| -T_{\text{...}}|_0} + 0.04n \right]
$$
(4.3.1.15)

Sustituyendo (4.3.1.15) en (4.3.1.12) se tiene:

$$
\frac{dT_{\infty}^{+}}{dt} = 2 \frac{W_c}{\rho_l A_{\hat{H}} \Delta_z} \left( \frac{\rho_l A_{\hat{H}} \vec{q}^{\'{\dagger} \dagger} f_k \Delta_z}{W_c \rho C_p} \left[ 0.96 \frac{ -T_{\infty}}{| -T_{\infty}|_0} + 0.04n \right] + \left( T_{\infty}^{--} - T_{\infty}^{+} \right) \right) - \frac{dT_{\infty}^{-}}{dt}
$$
\n(4.3.1.16)

Definiendo:

$$
\Delta T_{x^{k0}} = \frac{\vec{q}^{*}}{\rho_i C_{pl} W_{c0}} \left[ 0.96 \frac{ -T_{\infty}}{| -T_{\infty}|_0} + 0.04n \right]
$$
(4.3.1.17)

$$
\lambda_{\rm sub} = 2 \frac{W_c}{\rho_{l0} A_{fl} \Delta_z} \tag{4.3.1.18}
$$

$$
\Delta T_{x\cdot k} = \Delta T_{x\cdot k} Q_k \tag{4.3.1.19}
$$

se puede escribir finalmente:

$$
\frac{dT_{\infty k}^{+}}{dt} = \lambda_{sub} \left[ \left( T_{\infty k}^{-} - T_{\infty k}^{+} \right) + \Delta T_{x k} \right] - \frac{dT_{\infty x}^{-}}{dt}
$$
\n(4.3.1.20)

Otra forma de calcular la temperatura de frontera de los volúmenes de control es reescribir la ecuación (4.3.1.7) en la forma •

$$
\frac{Q}{m_l C_p} - v \left( \frac{\partial T}{\partial z} \right)_t = \left( \frac{\partial T}{\partial t} \right)_z \tag{4.3.1.21}
$$

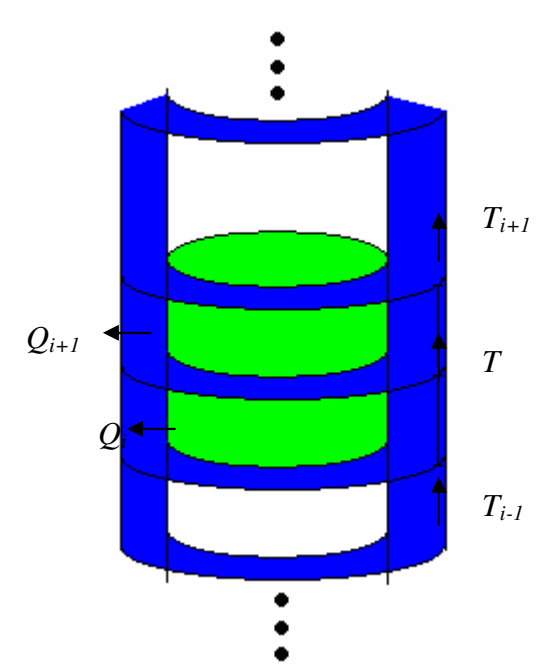

*Figura 4.3.1.2 Diagrama de temperaturas y calores del nodo i y i+1* 

Y simplemente aproximar en la frontera de dos nodos:

$$
\dot{Q} \approx \frac{1}{2} \left( \dot{Q}_i + \dot{Q}_{i+1} \right) \tag{4.3.1.22}
$$

Mientras que el gradiente de la temperatura en dicha frontera, la temperatura se puede expresar como

$$
\left(\frac{\partial T}{\partial z}\right)_i \approx \frac{1}{2} \left(\frac{T_i - T_{i-1}}{\Delta z} + \frac{T_{i+1} - T_i}{\Delta z}\right) \tag{4.3.1.23}
$$

es decir:

$$
\left(\frac{\partial T}{\partial z}\right)_t \approx \frac{1}{2\Delta z} (T_{i+1} - T_{i-1})
$$
\n(4.3.1.24)

por lo tanto, la ecuación diferencial a la salida del i-ésmio nodo se puede expresar como

$$
\left(\frac{\partial T}{\partial t}\right)_z \approx \frac{dT_i}{dt} = \frac{1}{2m_i C_p} \left(\dot{Q}_i + \dot{Q}_{i+1}\right) - \frac{v}{2\Delta z} \left(T_{i+1} - T_{i-1}\right) \tag{4.3.1.25}
$$

#### **4.3.2 Modelo de transporte de energía para el flujo bifásico**

La conservación de la masa de vapor puede escribirse como:

$$
\frac{d(A\Delta_z \rho_g \alpha)}{dt} = A\rho_g \left( j_g^{\dagger} - j_g^{\dagger} \right) + A\Delta_z \Gamma_v \tag{4.3.2.1}
$$

y para el líquido:

$$
\frac{d(A\Delta_z \rho_f (1-\alpha))}{dt} = A\rho_f (j_f^- - j_f^+) - A\Delta_z \Gamma_v
$$
\n(4.3.2.2)

donde  $\rho_{g}$  es la densidad del vapor,  $\rho_{f}$  es la densidad del líquido,  $\alpha$  es la fracción de vacíos, *A* es el área de flujo,  $\Gamma_{\nu}$  es la tasa de evaporación y  $j_{gf}^{+,-}$  son las velocidades del líquido y del vapor del modelo de "drift flux" en las interfaces de los nodos, tal como se muestra la figura *(4.3.2.1)* 

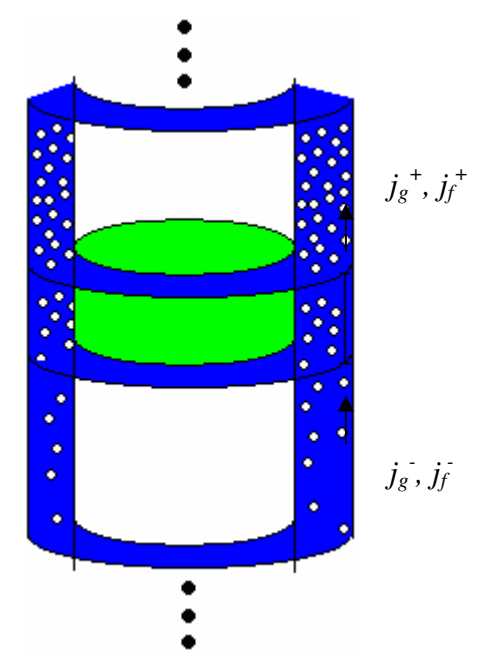

*Figura 4.3.2.1. Modelo de flujo bifásico* 

Considerando el área de flujo y la longitud del nodo como constantes, entonces las ecuaciones (4.3.2.1) y (4.3.2.2) se pueden expresar para el vapor:

$$
\Delta_z \frac{d(\rho_s \alpha)}{dt} = \rho_s (j_s - j_s^{\dagger}) + \Delta_z \Gamma_v
$$
\n(4.3.2.3)

y para el líquido:

$$
\Delta_z \frac{d(\rho_f (1-\alpha))}{dt} = \rho_f (j_f^{\texttt{-}} - j_f^{\texttt{+}}) - \Delta_z \Gamma_v \tag{4.3.2.4}
$$

Dado que la densidad del vapor y del líquido así como la fracción de vacío son funciones del tiempo, entonces se derivan como producto de funciones, de tal suerte que:

$$
\rho_g \frac{d\alpha}{dt} + \alpha \frac{d\rho_g}{dt} = \frac{\rho_g}{\Delta_z} \left( j_g^- - j_g^+ \right) + \Gamma_v \tag{4.3.2.5}
$$

y para el líquido:

$$
-\rho_f \frac{d\alpha}{dt} + (1-\alpha)\frac{d\rho_f}{dt} = \frac{\rho_f}{\Delta_z} (j_f - j_f^+) - \Gamma_v
$$
\n(4.3.2.6)

Si se multiplica ambos miembros de la ecuación (4.3.2.5) por un factor *g z* ρ ∆ y de igual

manera para la ecuación (4.3.2.6) por *f z* ρ ∆ se tienen las expresiones

$$
\Delta_z \frac{d\alpha}{dt} + \frac{\Delta_z}{\rho_g} \alpha \frac{d\rho_g}{dt} = \left(j_g - j_g^*\right) + \frac{\Delta_z}{\rho_g} \Gamma_v \tag{4.3.2.7}
$$

y para el líquido:

$$
-\Delta_z \frac{d\alpha}{dt} + \frac{\Delta_z}{\rho_f} \left(1 - \alpha\right) \frac{d\rho_f}{dt} = \left(j_f^{\{-\}} - j_f^{\{+\}}\right) - \frac{\Delta_z}{\rho_f} \Gamma_v \tag{4.3.2.8}
$$

Si consideramos el flujo bifásico vapor líquido como una mezcla, entonces las ecuaciones  $(4.3.2.7)$  y  $(4.3.2.8)$  pueden ser sumadas, de tal forma que:

$$
\Delta_z \left( \alpha \frac{1}{\rho_s} \frac{d\rho_s}{dt} + (1 - \alpha) \frac{1}{\rho_f} \frac{d\rho_f}{dt} \right) = (j_f^- + j_s^-) - (j_f^+ - j_s^+) + \Delta_z \left( \frac{1}{\rho_s} - \frac{1}{\rho_f} \right) \Gamma_v \quad (4.3.2.9)
$$

Por otro lado, consideremos el concepto de compresibilidad:

$$
\kappa = \frac{1}{\nu} \left( \frac{d\nu}{dP} \right)_T \tag{4.3.2.10}
$$

Expresando el concepto (4.3.2.10) como función de la densidad másica volumétrica:

$$
\kappa = -\frac{1}{\rho} \left( \frac{d\rho}{dP} \right)_T \tag{4.3.2.11}
$$

por lo que la compresibilidad del líquido y del vapor pueden representarse respectivamente:

$$
\kappa_f = -\frac{1}{\rho_f} \left( \frac{d\rho_f}{dP} \right)_T \tag{4.3.2.12}
$$

$$
\kappa_g = -\frac{1}{\rho_g} \left( \frac{d\rho_g}{dP} \right)_T \tag{4.3.2.13}
$$

Y considerando que la compresibilidad del flujo bifásico puede considerarse como compresibilidad de la mezcla, entonces

$$
\kappa_m = \alpha \kappa_g + (1 - \alpha) \kappa_f \tag{4.3.2.14}
$$

Si el miembro izquierdo de la ecuación (4.3.2.9) se expresa como

$$
\Delta_z \left( \alpha \frac{1}{\rho_s} \frac{d\rho_s}{dP} \frac{dP}{dt} + (1 - \alpha) \frac{1}{\rho_f} \frac{d\rho_f}{dP} \frac{dP}{dt} \right) \Gamma_v \tag{4.3.2.15}
$$

Entonces, sustituyendo las ecuaciones de compresibilidad del líquido (4.3.2.12), de compresibilidad del vapor (4.3.2.13) y el cálculo de la compresibilidad del flujo bifásico (4.3.2.14) en la expresión (4.3.2.15), entonces la ecuación (4.3.2.9) se puede escribir como:

$$
\Delta_z \stackrel{\bullet}{P} \kappa_m = (j_f^- + j_g^-) - (j_f^+ + j_g^+) + \Delta_z \left(\frac{1}{\rho_g} - \frac{1}{\rho_f}\right) \Gamma_v \qquad (4.3.2.16)
$$

Para el término derecho de la ecuación (4.3.2.16) y considerando que la velocidad de la mezcla del modelo de "drift flux" puede verse como la suma de la velocidad del vapor y del líquido  $j_m = j_g + j_f$  y que puede definirse:

$$
v_{fg} = \left(\frac{1}{\rho_g} - \frac{1}{\rho_f}\right) \tag{4.3.2.17}
$$

por lo tanto la ecuación (4.3.2.16) puede ser rescrita de tal suerte que:

$$
-\Delta_z \stackrel{\bullet}{P} \kappa_m = j_m^{--} - j_m^{+} + \Delta_z v_{fg} \Gamma_v
$$
 (4.3.2.18)

Despejando a  $j_m^+$  para obtener una expresión de conservación de la mezcla en función de parámetros geométricos, tasa de evaporación y la variación de la presión respecto al tiempo, finalmente se tiene:

$$
j_m^{\ \ +} = j_m^{\ \ -} + \Delta_z \left( \nu_{fg} \Gamma_v + \mathbf{P} \, \kappa_m \right) \tag{4.3.2.19}
$$

que es la ecuación de conservación de la mezcla. Cabe señalar, que la compresibilidad de la mezcla, corresponde en mayor proporción a la compresibilidad del vapor debido a la incompresibilidad del líquido. Sin embargo, se consideran ambas en el modelado.

Por otra parte, la ecuación (4.3.2.3) puede expresarse también de manera que:

$$
\frac{d\alpha}{dt} = \frac{1}{\Delta_z} (j_s^{\, -} - j_s^{\, +}) + \frac{\Gamma_v}{\rho_g} \tag{4.3.2.20}
$$

Si se utiliza la correlación de Bestión (modelo de"drift flux") tal que:

$$
j_{g}^{+} = \alpha^{+} \Big( C_{0} j_{m}^{+} + V_{gj} \Big) \tag{4.3.2.21}
$$

$$
j_g^- = \alpha^- \big( C_0 j_m^- + V_{gi} \big) \tag{4.3.2.22}
$$

donde  $C_0=1$ ;  $V_{gi} = 0.188 \sqrt{9.81(D_h)} \frac{p_f}{Q} - 1$ J ) L  $\mathsf{I}$ l ſ  $= 0.188 \left( 9.81(D_h) \right)$   $\frac{P_f}{T} - 1$ *g*  $V_{gi} = 0.188 \sqrt{9.81(D_h)} \frac{P_f}{\rho_s}$  $\left[\frac{\rho_f}{\rho} - 1\right]$ ;  $D_h$  es el diámetro hidráulico. entonces se puede escribir  $(j_s^- - j_s^+) = \alpha^-(j_m^- + V_{si}^-) - \alpha^+(j_m^+ + V_{si}^-)$  es decir:

$$
\left(j_g^{\, -} - j_g^{\, +}\right) = \alpha^{-} j_m^{\, -} - \alpha^{+} j_m^{\, +} + \left(\alpha^{-} - \alpha^{+}\right) V_{\, gj} \tag{4.3.2.23}
$$

Que representa el cambio en la velocidad del vapor a la entrada y salida del nodo ∆*jg*. Sustituyendo la ecuación de conservación de la mezcla (4.3.2.19) en (4.3.2.23) y agrupando términos:

$$
\left(j_{g}^{--} - j_{g}^{+}\right) = V_{gj} + j_{m}^{--}\left(\alpha^{-}-\alpha^{+}\right) - \alpha^{+}\Delta_{z}\left(v_{fg}\Gamma_{v} - \mathbf{P}\kappa_{m}\right)
$$
(4.3.2.24)

De tal manera que la expresión (4.3.2.20) puede escribirse:

$$
\frac{d\alpha}{dt} = \frac{V_{\text{gj}} + j_{\text{m}}}{\Delta_z} \left( \alpha^- - \alpha^+ \right) - \alpha^+ \left( \upsilon_{\text{fg}} \Gamma_{\text{v}} - \dot{\boldsymbol{P}} \, \kappa_{\text{m}} \right) + \frac{\Gamma_{\text{v}}}{\rho_{\text{g}}} \tag{4.3.2.25}
$$

**68**

Si ahora se define

$$
\lambda_{\nu k} = \frac{j_{mk}^{\top} + V_{gj}}{\Delta_z} \tag{4.3.2.26}
$$

donde *k* es el subíndice referente al nodo, y se aplica la referencia a la ecuación (4.3.2.25) y (4.3.2.19) se pueden escribir como:

$$
\frac{d\alpha_k}{dt} = \lambda_{\nu k} \left( \alpha_k^- - \alpha_k^+ \right) - \alpha_k^+ \left[ \nu_{fg} \Gamma_{\nu k} + \overline{\kappa}_m \frac{dP}{dt} \right] + \nu_g \Gamma_{\nu k} \tag{4.3.2.27}
$$

$$
j_{mk}^{+} = j_{mk}^{-} + (v_{fg}\Gamma_{vk} + \overline{\kappa_{mk}}^{\circ}P)\Delta_{z}
$$
 (4.3.2.28)

Si se utiliza la correlación de Bestión (4.3.2.21) y (4.3.2.22) y se sustituye en la ecuación (4.3.2.28), y partiendo de las condiciones de frontera mostradas en la figura 4.3.2.2:

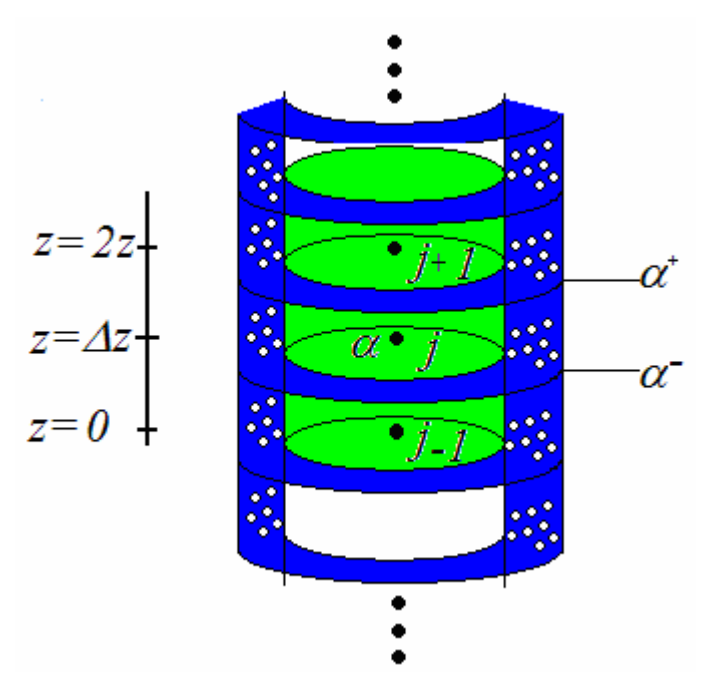

*Figura 4.3.2.2. Condiciones de frontera de los nodos respecto a su altura tomada en el eje z* 

donde  $\alpha$ <sup>-</sup> es la fracción de vacíos en la interfase del nodo *j*-*l* y el nodo *j*,  $\alpha$ <sup>+</sup> es la fracción de vacíos en la interfase entre el nodo *j* y el nodo *j+1*, ∆*z* es la altura del nodo, y <sup>α</sup> es la fracción de vacíos a la mitad del nodo *j*, que es la a representativa del nodo.

Proponiendo una solución cuadrática para la fracción de vacíos en el nodo *j* se tiene:

$$
\alpha(\Delta z) = a_0 + a_1 \Delta z + a_2 \Delta z^2 \tag{4.3.2.30}
$$

Evaluando la condición de frontera en  $z=0$ , es decir  $\alpha(0)$  se tiene que:

$$
\alpha(0) = \alpha_{j-1} = a_0 \tag{4.3.2.31}
$$

Evaluando la condición en *z*=∆*z* se tiene que:

$$
\alpha_j = \alpha_{j-1} + a_1 \Delta z + a_2 \Delta z^2 \tag{4.3.2.32}
$$

Evaluando la condición en *z*=2∆*z* se tiene que:

$$
\alpha_{j+1} = \alpha_{j-1} + 2a_1\Delta z + 4a_2\Delta z^2 \tag{4.3.2.33}
$$

Escribiendo las ecuaciones (7) y (8) como un sistema de ecuaciones matricial, se tiene:

$$
\begin{bmatrix} \Delta z & \Delta z^2 \\ 2\Delta z & 4\Delta z^2 \end{bmatrix} \begin{bmatrix} a_1 \\ a_2 \end{bmatrix} = \begin{bmatrix} \alpha_j - \alpha_{j-1} \\ \alpha_{j+1} - \alpha_{j-1} \end{bmatrix}
$$
 (4.3.2.34)

Resolviendo el sistema de ecuaciones, se tiene que:

$$
a_1 = \frac{1}{2\Delta} \left[ -3\alpha_{j-1} + 4\alpha_j - \alpha_{j+1} \right]
$$
 (4.3.2.35)

y por su parte

$$
a_2 = \frac{1}{2\Delta^2} \left[ \alpha_{j-1} - 2\alpha_j + \alpha_{j+1} \right]
$$
 (4.3.2.36)

por lo que sustituyendo para las fracciones de vacío interfaciales tal que *z=(*∆*z/2)* se tiene:

$$
\alpha_j^- = \frac{3}{8}\alpha_{j-1} + \frac{6}{8}\alpha_j - \frac{1}{8}\alpha_{j+1}
$$
 (4.3.2.37)

y para *z=(3*∆*z/2)*

$$
\alpha_j^+ = -\frac{1}{8}\alpha_{j-1} + \frac{6}{8}\alpha_j + \frac{3}{8}\alpha_{j+1}
$$
 (4.3.2.38)

### **4.4Análisis de la Conservación de la Energía**

En este apartado del capítulo 4, se realiza una discusión del modelo de conservación de la energía a ser utilizado para el modelo de la tasa de evaporación. Cabe recordar que para la sección de flujo bifásico, toda la energía generada en el núcleo, sirve para evaporar el líquido. En la primera sección, se realiza un análisis de la conservación de energía desde una perspectiva similar a la utilizada con anterioridad. En la segunda parte de este capítulo, se lleva a cabo el análisis de la ecuación propuesta por el código de mejor estimación RAMONA-3B para obtener un modelo de tasa de evaporación más razonable desde el punto de vista físico tanto cualitativa como cuantitativamente.

#### **4.4.1 Conservación de la Energía**

A partir de la ecuación de conservación de la masa para dos fases (4.3.2.20), la relación (4.3.2.28) y el modelo de drift flux (4.3.2.21), la conservación de la energía de la mezcla puede expresarse a partir de la expresión

$$
\Delta_z \frac{d(\rho_m U_m)}{dt} = A_w \left[ (\rho_g j_g h_g + \rho_l j_l h_l)^{-} - (\rho_g j_g h_g + \rho_l j_l h_l)^{+} \right] + \Delta_z \dot{q} + \Delta_z A_w \dot{q} \tag{4.4.1.1}
$$

Siendo ,,, ,,,  $\frac{•}{q}$   $\frac{•}{q}$   $\frac{•}{q}$  $\int_{q}^{q}$  *mix* =  $\frac{q_{w}}{4}$  +  $\frac{q_{div}}{4}$ *w*  $w_{mix} = \frac{q_w}{q} + q$ *A q*  $q_{mix} = \frac{q_{w}}{4} + q_{dir}$ ,  $U_m$  es el valor promedio del nodo y  $\bullet$  ,,, *dir q* es el calor directo

depositado en el refrigerante.

A partir de la ecuación anterior, reagrupando los términos respectivos a las densidades del líquido y de vapor, se llega a la ecuación:

$$
\Delta_z \frac{d(\rho_m U_m)}{dt} = \rho_g h_g \left( j_g^{--} - j_l \right)^+ + \rho_l \left( j_l^{-} h_l^{-} + j_l^{+} h_l^{+} \right) + \Delta_z \mathbf{q}_{mix}^{\bullet} \tag{4.4.1.2}
$$

Donde  $\rho_m U_m = \rho_{\rho} U_{\rho} \alpha + \rho_l (1 - \alpha) U_l$ 

Asumiendo el sistema en estado estacionario, se tienen las siguientes relaciones para las velocidades del líquido, el vapor y la mezcla

$$
j_s^+ = j_s^- + \frac{\Delta_z}{\rho_s} \Gamma_v
$$

$$
j_m^+ = j_m^- + \Delta_z \Gamma_v \left( \frac{1}{\rho_s} - \frac{1}{\rho_f} \right)
$$

$$
j_s^- = \alpha^- \left( j_m^- + V_{gj} \right)
$$
  

$$
j_g^+ = \alpha^+ \left( j_m^+ + V_{gj} \right)
$$

Si proponemos  $h_l^+ = h_l^- = h_f$  a partir de la condición de estado estacionario, y sustituyendo las ecuaciones anteriores en (4.4.1.2) se llega a la expresión

$$
\rho_g h_g j_g^+ - \rho_l h_l j_f^+ = \rho_g h_g j_g^- - \rho_l h_l j_f^- + \Delta_z q_{mix}^*
$$
(4.4.1.3)

Donde  $j_f^+ = j_m^+ - j_g^+$  y  $j_f^- = j_m^- - j_g^-$ 

Si tomamos como conocidas las cantidades a la entrada del nodo, entonces tenemos como variables desconocidas las cantidades a la salida del nodo  $j_g^*$ ,  $j_m^*$  $j_m^{\dagger}$ ,  $\alpha^{\dagger}$  y  $\Gamma_{\nu}$ . De manera que la conservación de la energía queda como:

$$
\rho_{g}h_{g}\left[j_{g}^{2} + \frac{\Delta_{z}}{\rho_{g}}\Gamma_{v}\right] - \rho_{l}h_{l}\left[j_{m}^{2} + \Delta_{z}\Gamma_{v}\left(\frac{1}{\rho_{g}} - \frac{1}{\rho_{l}}\right) - j_{g}^{2} - \frac{\Delta_{z}}{\rho_{g}}\Gamma_{v}\right] = \rho_{g}h_{g}j_{g}^{2} - \rho_{l}h_{l}\left(j_{m}^{2} - j_{g}^{2}\right) + \Delta_{z}q_{mix}^{2}
$$
\n(4.4.1.4)

De donde

$$
h_g \Delta_z \Gamma_v - h_f \Delta_z \Gamma_v = \Delta_z \hat{q}_{mix}^{\text{max}} \tag{4.4.1.5}
$$

Por lo tanto

$$
\Gamma_{\nu} = \frac{\dot{q}_{mix}}{h_{fg}} \tag{4.4.1.6}
$$

Que es una expresión clásica para el cálculo de la tasa de evaporación en condiciones de estado estacionario. Es decir, que para el análisis de un modelo que tiende a estado estacionario, debe converger a la ecuación anterior, cuando el líquido y el vapor alcancen condiciones de saturación y dicho estado estacionario se esté estableciendo.

#### **4.4.2 Modelo de Transporte de energía para líquido subenfriado**

El fenómeno de evaporación del refrigerante, considerando principalmente los efectos de la formación de vacíos en la pared y en el bulto. Es decir

$$
\Gamma_{\nu} = \Gamma_{\nu} + \Gamma_{b} \tag{4.4.1}
$$

donde Γ*<sup>w</sup>* es la tasa de evaporación debido a la transferencia de calor en la pared, mientras que Γ*<sup>b</sup>* es la tasa de transferencia de masa debido a la transferencia de calor interfacial en el bulto.

El código de mejor estimación RAMONA-3B, propone una resolución tal que el término de evaporación en la superficie se calcula de acuerdo a:

$$
\Gamma_{w} = \frac{\xi q^{w}}{A \left\{ h_{fg} + C_{pl} \left[ (t_{l} - t_{sat}) \frac{\rho_{l}}{\rho_{g}} + \frac{1}{2} \Delta t_{w} \left( \frac{\rho_{l}}{\rho_{g}} - 1 \right) \right] \right\}}
$$
(4.4.2)

donde ξ es el perímetro caliente.

La transferencia de masa debido a la transferencia de calor interfacial utiliza la correlación:

$$
\Gamma_b = \frac{C_{11} + C_{12}\alpha(1-\alpha)}{h_{fg}} \left[ (t_l - t_{sat}) + C_{13} | t_l - t_{sat} | \right]
$$
\n(4.4.3)

Los parámetros *C11, C<sup>12</sup>* y *C13* son constantes especificadas por el usuario. Se recomienda utilizar: *C11*=5x10<sup>6</sup> , *C12*=4x10<sup>7</sup> y *C13*=0.3 **[3]**

Como puede apreciarse, en el cálculo de la tasa de evaporación intervienen tres variables importantes del sistema: la temperatura de saturación, la temperatura de pared y la temperatura del líquido. La interacción de estas tres variables, son parte fundamental para la descripción del sistema y con mayor razón, puede ser considerado de manera notable para el cálculo de la tasa de evaporación, que como se ha visto anteriormente, es a su vez una variable fundamental para el cálculo de la variable de estado en flujos bifásicos.

Cabe señalar que la ecuación (4.4.1), y por ende las ecuaciones (4.4.2) y (4.4.3) tienen unidades de densidad volumétrica por lo que la ecuación (4.4.2) puede escribirse de la siguiente manera para expresarse en unidades de masa como

$$
A_{fl} \Delta z \Gamma_w = \frac{\Delta z (2\pi R_c) q^w}{h_{fg} + C_{pl} \left[ (t_l - t_{sat}) \frac{\rho_l}{\rho_g} + \frac{1}{2} \Delta t_w \left( \frac{\rho_l}{\rho_g} - 1 \right) \right]}
$$
(4.4.4)

por lo que puede expresarse como

$$
\Gamma_{w} = \frac{\frac{(2\pi R_{c})}{A_{fl}h_{fg}}q^{v_{w}}}{1 + \frac{C_{pl}}{h_{fg}}\left[ (T_{l} - T_{sat})\frac{\rho_{l}}{\rho_{g}} + \frac{1}{2}(T_{w} - T_{sat})\left(\frac{\rho_{l}}{\rho_{g}} - 1\right) \right]}
$$
(4.4.5)

Según lo descrito en la ecuación anterior y haciendo un análisis detallado del comportamiento de esta ecuación según los casos de comportamiento de las temperaturas del denominador, se pueden observar los siguientes efectos:

Cuando la temperatura del líquido es igual a la temperatura de saturación, se aprecia que la diferencia *Tl-Tsat* es cero, lo cuál hace que toda la función, dependa de la diferencia entre la temperatura de pared y la temperatura de saturación, es decir *Tw-Tsat.* Pero qué pasa si la temperatura de pared fuese mayor a la temperatura de saturación.

En la naturaleza del fenómeno, puede apreciarse que si esta diferencia es positiva, el agua tiende a evaporarse es decir, la tasa de evaporación aumenta. Sin embargo, en la ecuación (4.4.5) dicha diferencia haría un denominador positivo y mayor que uno, por lo que la tasa de evaporación disminuye. Este efecto es imposible en la vida real, por lo que se propone el cambio de signo en el último término del denominador, de tal suerte que la ecuación puede escribirse como

$$
\Gamma_{w} = \frac{\frac{(2\pi R_{c})}{A_{fl}h_{fg}}q^{v_{w}}}{1 + \frac{C_{pl}}{h_{fg}}\left[ (T_{l} - T_{sat})\frac{\rho_{l}}{\rho_{g}} - \frac{1}{2}(T_{w} - T_{sat})\left(\frac{\rho_{l}}{\rho_{g}} - 1\right) \right]}
$$
(4.4.6)

Por otra parte, para realizar un análisis más detallado del comportamiento de esta función y a modo de comprobación, se propone utilizar los valores nominales de las diferentes variables que intervienen en el proceso, suponiendo que el reactor funciona al 100% de potencia y a una presión de 7MPa, tendríamos lo siguiente:

$$
A_{fl} = 2.4 \times 10^{-4} [m^2]
$$
  
\n
$$
h_{fg} = 1.5 \times 10^6 \left[ \frac{J}{kg} \right]
$$
  
\n
$$
R_c = 0.0061 [m]
$$
  
\n
$$
q^{\prime\prime} w = 0.5 \left[ \frac{MW}{m^2} \right]
$$
  
\n
$$
C_{pl} = 5000 \left[ \frac{J}{kgK} \right]
$$
  
\n
$$
\frac{\rho_l}{\rho_g} = 20.2738
$$
 (4.4.7)

de tal suerte que la ecuación (4.4.6) se reduce a la expresión

$$
\Gamma_{w} = \frac{53.2325}{1 + 0.0033 \left[ 19.2738 \left( T_{l} - T_{sat} \right) - \frac{1}{2} \left( T_{w} - T_{sat} \right) \left( 19.2738 \right) \right]}
$$
(4.4.8)

para tener una buena aproximación del comportamiento de la tasa de evaporación como función de la Temperatura del refrigerante, podemos suponer que la temperatura de saturación y de pared son la misma, por lo que la expresión (4.4.8) se puede reducir a

$$
\Gamma_{w} = \frac{53.2325}{1 + 0.0636(T_{l} - T_{sat})}
$$
\n(4.4.9)

Partiendo del supuesto que la temperatura del líquido inicia aproximadamente 10º C menos que la temperatura de saturación y no puede ser mayor a ésta, entonces se obtiene la gráfica mostrada en la figura 4.4.2.1.

Mientras tanto, la tasa de evaporación en el bulto (4.4.3) puede escribirse al sustituir los calores propuestos para las constantes definidas por el usuario, como la expresión

$$
\Gamma_b = \frac{5 \times 10^6 + 4 \times 10^7 \alpha (1 - \alpha)}{h_{fg}} \left[ (t_l - t_{sat}) + 0.3 | t_l - t_{sat} | \right]
$$
(4.4.10)

Evaluando el valor de *hfg* se tiene la expresión:

$$
\Gamma_b = \frac{5 + 40\alpha(1 - \alpha)}{1.5} [(t_l - t_{sat}) + 0.3 |t_l - t_{sat}|]
$$
\n(4.4.11)

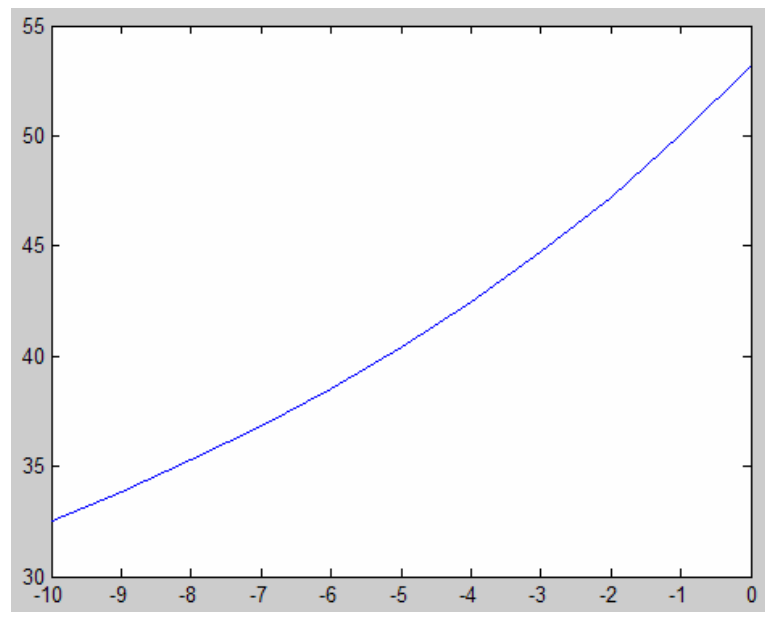

*Figura 4.4.2.1 Evaluación de la función (4.4.9) para* Γ*<sup>w</sup> con parámetros del reactor a 7MPa y 100% de potencia* 

Si  $\alpha$ =0, es decir, en el caso de líquido subenfriado, entonces se tiene:

$$
\Gamma_b = 3.333 \left[ (t_l - t_{sat}) + 0.3 |t_l - t_{sat}| \right]
$$
\n(4.4.12)

Partiendo del mismo supuesto, que la temperatura del líquido inicia aproximadamente 10º menos que la temperatura de saturación y no puede ser mayor a ésta, entonces se obtiene gráfica mostrada en la figura 4.4.2.2.

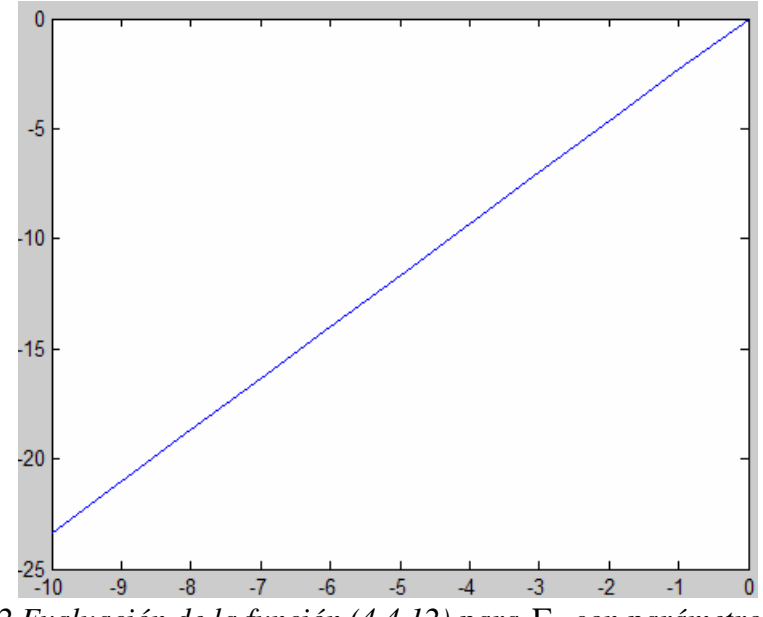

*Figura 4.4.2.2 Evaluación de la función (4.4.12) para* Γ*<sup>b</sup> con parámetros del reactor a 7MPa y 100% de potencia* 

Si  $\alpha$ =0.7, es decir, en el caso de líquido subenfriado, entonces se tiene:

$$
\Gamma_b = 8.93[(t_l - t_{sat}) + 0.3|t_l - t_{sat}|]
$$
\n(4.4.13)

Partiendo del mismo supuesto, que la Temperatura del líquido inicia aproximadamente con 10º menos que la temperatura de saturación y no puede ser mayor a ésta, entonces se obtiene la gráfica mostrada en la figura 4.4.2.3.

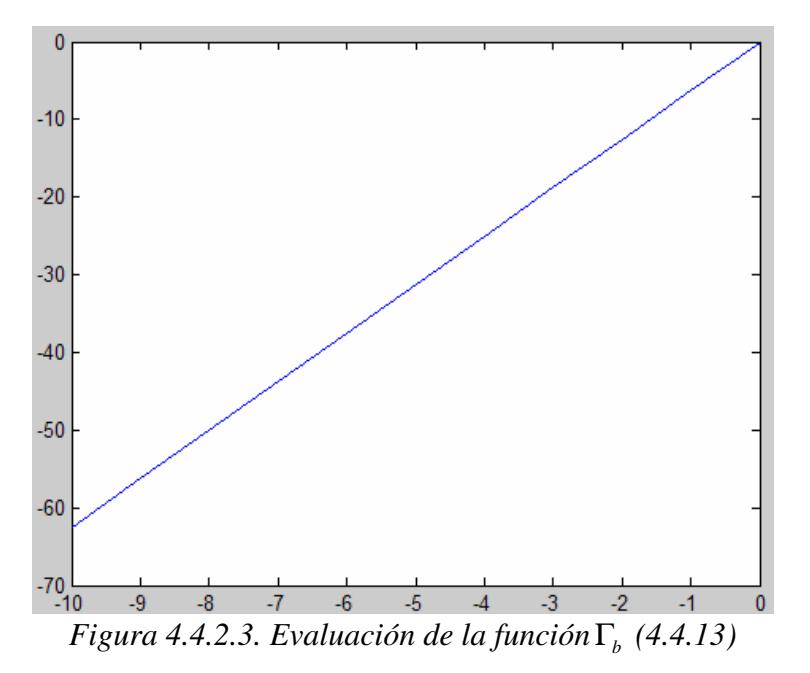

Si se aplica la ecuación (4.4.1), entonces se tiene la gráfica mostrada en la figura 4.4.2.4.

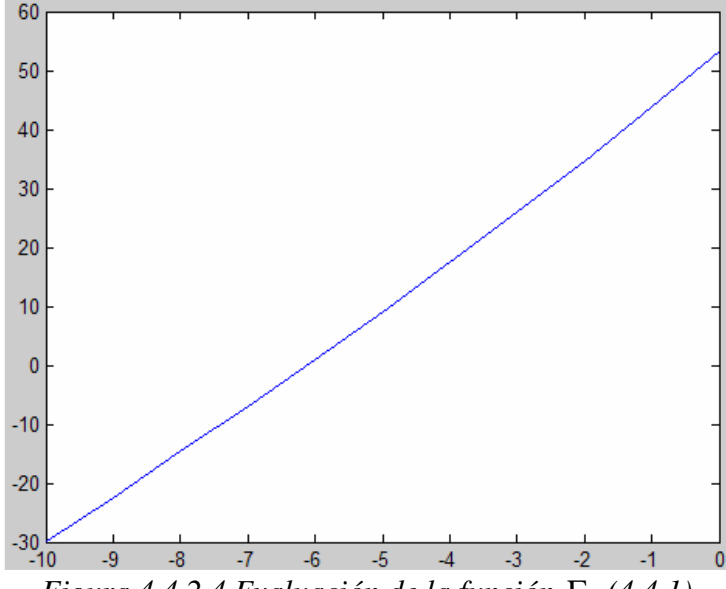

*Figura 4.4.2.4 Evaluación de la función* Γ*<sup>v</sup> (4.4.1)* 

Puede observarse, que los valores de la tasa de evaporación son negativos hasta aproximadamente -6º en donde estos valores se convierten en positivos. Si se considera que la ganancia en temperatura por nodo es de aproximadamente 1.6º, entonces puede decirse que la tasa de evaporación alcanza el valor positivo a la mitad del nodo 2, circunstancia que no es congruente con el fenómeno físico.

Por lo tanto, se puede decir que el modelo de la ecuación (4.4.6) puede definirse para un comportamiento más apegado a la realidad como:

$$
\Gamma_{w} = \begin{cases}\n0 & \text{si} \quad T_{w} > T_{sat} \\
\frac{(2\pi R_{c})}{A_{fl} h_{fg}} q^{v_{w}} \\
1 + \frac{C_{pl}}{h_{fg}} \left[ (T_{l} - T_{sat}) \frac{\rho_{l}}{\rho_{g}} - \frac{1}{2} (T_{w} - T_{sat}) \left( \frac{\rho_{l}}{\rho_{g}} - 1 \right) \right] & \text{si} \quad T_{w} < T_{sat} \n\end{cases} (4.4.14)
$$

#### **4.4.3 Propuesta de Modelo de Ebullición y Calentamiento Bifásico**

El calor que recibe el refrigerante es:

$$
\dot{q}^{\text{}}{}_{mix} = \dot{q}^{\text{}}{}_{cond} + \dot{q}^{\text{}}{}_{dir}^{\text{}} \tag{4.4.3.1}
$$

Donde  $q_{mix}^m$  es el calor total,  $q_{cond}^m$  es el calor por conducción y  $q_{dir}^m$  es el calor directo depositado en el combustible. Pero el calor extraído del combustible por conducción puede usarse para calentar y para evaporar agua.

$$
\dot{q}^{\text{}}{}_{cond} = \dot{q}^{\text{}}{}_{ebu} + \dot{q}^{\text{}}{}_{cal}^{\text{}} \tag{4.4.3.2}
$$

Tal que  $q_{ebu}^{\prime\prime}$  es el calor utilizado para ebuir el agua,  $q_{cal}^{\prime\prime}$  es el calor para calentarla, y que pueden aproximarse a partir de

$$
\dot{q}_{ebu} = f_1 \dot{q}_{cond} + f_2 \dot{q}_{dir} + \dot{q}_{close}
$$
 (4.4.3.3)

$$
\dot{q}_{cal} = (1 - f_1) \dot{q}_{cond} + (1 - f_2) \dot{q}_{dir} - \dot{q}_{c\text{false}} \tag{4.4.3.4}
$$

Y a su vez, las funciones de fase  $f_1 \, y \, f_2$  así como el calor de cambio de fase  $\dot{q}$   $\ddot{r}_{\text{close}}$  pueden calcularse con un modelo de lógica difusa, en el cual

$$
f_1 = u(T_w - T_{sat}) \left[ 1 - e^{-\frac{T_w - T_{sat}}{T_{sat} - T_{liq}}} u(T_{sat} - T_{liq} - \varepsilon^{-}) \right]
$$
(4.4.3.5)

$$
f_2 = \begin{cases} 0 & \text{si } T_{liq} < T_{sat} - \varepsilon^{-} \\ 1 + \frac{T_{liq} - T_{sat}}{\varepsilon^{+}} & \text{si } T_{liq} \in \{T_{sat} - \varepsilon^{+}, T_{sat}\} \\ 1 & \text{si } T_{liq} \ge T_{sat} \end{cases} \tag{4.4.3.6}
$$

Mientras que por su parte, el calor de cambio de fase, se puede calcular como

$$
\dot{q}_{\text{c}}^{\text{}} = 5 \times 10^6 \left[ 1 + 8(1 - \alpha)\alpha \right] \left( T_{\text{liq}} - T_{\text{sat}} \right) \tag{4.4.3.7}
$$

Cabe señalar, que los valores de e+ y e- son los valores de las cotas de cambio entre las fases, superior e inferior respectivamente.<sup>1</sup>

Para el propósito de modelar la generación de vapor, sería más sencillo determinar funciones correctoras para Γ*v* de manera que cuando la temperatura de la fase líquida es igual a la temperatura de saturación entonces se aplique el modelo de tasa de evaporación (4.4.1.6). Pero si la temperatura del líquido es menor a la temperatura de pared, entonces la tasa de evaporación puede ser mayor que cero siempre que se cumpla la condición de que la temperatura de pared sea mayor a la temperatura de saturación. El análisis de lo anterior, se muestra en la figura (4.4.3.1).

$$
T_{sat}
$$
\n
$$
T_{w}T_{lat}
$$
\n
$$
T_{w}T_{lat}
$$
\n
$$
T_{w}T_{lat}
$$
\n
$$
T_{w}T_{lat}
$$
\n
$$
T_{u}T_{lat}
$$
\n
$$
T_{u}T_{out}
$$
\n
$$
T_{u}T_{out}
$$
\n
$$
T_{out}
$$
\n
$$
T_{out}
$$
\n
$$
T_{out}
$$
\n
$$
T_{out}
$$
\n
$$
T_{out}
$$
\n
$$
T_{out}
$$
\n
$$
T_{out}
$$
\n
$$
T_{out}
$$
\n
$$
T_{out}
$$
\n
$$
T_{out}
$$
\n
$$
T_{out}
$$
\n
$$
T_{out}
$$
\n
$$
T_{out}
$$
\n
$$
T_{out}
$$
\n
$$
T_{out}
$$
\n
$$
T_{out}
$$
\n
$$
T_{out}
$$
\n
$$
T_{out}
$$
\n
$$
T_{out}
$$
\n
$$
T_{out}
$$
\n
$$
T_{out}
$$
\n
$$
T_{out}
$$
\n
$$
T_{out}
$$
\n
$$
T_{out}
$$
\n
$$
T_{out}
$$
\n
$$
T_{out}
$$
\n
$$
T_{out}
$$
\n
$$
T_{out}
$$
\n
$$
T_{out}
$$
\n
$$
T_{out}
$$
\n
$$
T_{out}
$$
\n
$$
T_{out}
$$
\n
$$
T_{out}
$$
\n
$$
T_{out}
$$
\n
$$
T_{out}
$$
\n
$$
T_{out}
$$
\n
$$
T_{out}
$$
\n
$$
T_{out}
$$
\n
$$
T_{out}
$$
\n
$$
T_{out}
$$
\n
$$
T_{out}
$$
\n
$$
T_{out}
$$
\n
$$
T_{out}
$$
\n
$$
T_{out}
$$
\n
$$
T_{out}
$$
\n
$$
T_{out}
$$
\n
$$
T_{out}
$$
\n
$$
T_{out}
$$
\n
$$
T_{out
$$

*Figura 4.4.3.1. Propuesta de modelo de ebullición* 

De manera similar, q<sup> $\alpha$ </sup> como el calor directamente depositado en el refrigerante, y puede ser utilizado para calentar y evaporar agua. Cabe señalar que este modelo propuesto no fue implementado en este trabajo y obviamente, su funcionamiento puede ser probado para futuros trabajos de investigación.

 1 Para mayor información de los modelos de lógica difusa y sus aproximaciones, consulte el apéndice de este capítulo.

## **4.5 Implementación del Modelo Multicanal de la Vasija en Simulink.**

Para la implementación del modelo en Simulink, se pensó en utilizar la metodología utilizada para la implementación del SUN-RAH en general. Sin embargo, se notó que muchos procesos de dicha metodología (Programación de archivos *\*.m* y su respectiva conexión para interacción entre diferentes bloques Simulink), tomaban mucho tiempo de procesador para realizarse sin siquiera comenzar la simulación del reactor.

Por esto, se pensó en la aplicación de la S-función que de manera general, es programar directamente un bloque Simulink, con lo que se eliminan las interacciones innecesarias de bloques Simulink, logrando una simulación menos interactiva y por lo mismo, con mayor rapidez.

Así mismo cada uno de los nodos a simular, parte de la misma arquitectura de un mismo nodo, al que se le cambian los parámetros de entrada y con lo cuál, se consigue la simulación de los diferentes nodos de la barra combustible. Por esta razón, a este bloque se le denomina Nodo Genérico.

## **4.5.1 Qué es y cuándo utilizar una S-Función?**

Una S-función es un lenguaje de programación que describe un sistema dinámico. Las Sfunciones se pueden escribir usando MATLAB, C, C++, Ada, o Fortran. Las S-funciones en lenguaje C son compiladas como archivos MEX usando la aplicación MEX. Como con los otros archivos MEX, se ligan dinámicamente en MATLAB cuando es requerido.

Las S-funciones utilizan una sintaxis especial que permite al usuario interactuar con los solucionadores de ecuaciones (*equation Solvers)* de Simulink. Esta interacción es muy similar a la interacción que ocurre entre los solucionadores (*solvers*) y los bloques incorporados de Simulink.

La forma de una S-función es muy general y puede ajustarse a un sistema continuo, discreto, o híbrido. Consecuentemente, casi todos los modelos de Simulink pueden ser descritos como S-funciones.

El uso más común de S-funciones es crear bloques Simulink definidos por el usuario.

Se pueden utilizar las S-funciones para una variedad de usos, entre lo que se pueden citar:

- Agregar nuevos bloques de propósito general a Simulink
- Incorporar código de C en una simulación
- Describir un sistema como un conjunto de ecuaciones matemáticas
- Utilización de animaciones gráficas

Una ventaja de usar S-funciones es que el usuario puede construir un bloque de fines generales que se puede utilizar muchas veces en un modelo, con parámetros que varían con cada caso del bloque.

#### **4.5.2 Funcionamiento de una S-Función**

Cada bloque dentro de un modelo de Simulink tiene las características generales siguientes, y cuya relación se muestran en la figura 4.5.2.1:

- un vector de entradas *u*
- un vector de salidas *y*
- y un vector de estados *x*

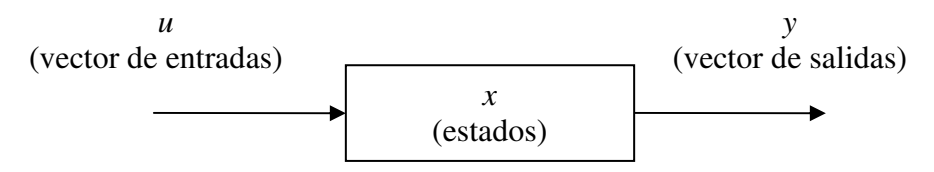

*Figura 4.5.2.1 Características generales de un bloque Simulink* 

El vector de estado puede consistir de estados continuos, estados discretos, o combinación de ambos. Las relaciones matemáticas entre las entradas, salidas, y los estados son expresados por las ecuaciones siguientes:

$$
y = f_0(t, x, u) \tag{4.5.2.1}
$$

$$
\dot{\mathbf{x}}_c = f_d(t, x, u) \tag{4.5.2.2}
$$

$$
x_{d_{k+1}} = f_u(t, x, u) \tag{4.5.2.3}
$$

donde  $x=x_c+x_d$ 

En las S-funciones de archivos M, Simulink reparte el vector de estado en dos partes: estados continuos y los estados discretos. Los estados continuos ocupan la primera parte del vector de estado, y los estados discretos ocupan la segunda parte. Para bloques sin vector de estados, *x* es un vector vacío.

En las S-funciones de archivos MEX, hay dos vectores separados de estado para los estados continuos y discretos.

Simulink hace repetidas llamadas durante las etapas específicas de la simulación a cada uno de los bloques en el modelo, ordenándolo para realizar tareas tales como el cálculo de sus salidas, actualización de sus estados discretos, o calcular sus derivadas. Las llamadas adicionales son hechas al principio y fin de una simulación para realizar la inicialización y terminación de las tareas. La figura 4.5.2.2 a continuación ilustra cómo Simulink realiza una simulación.

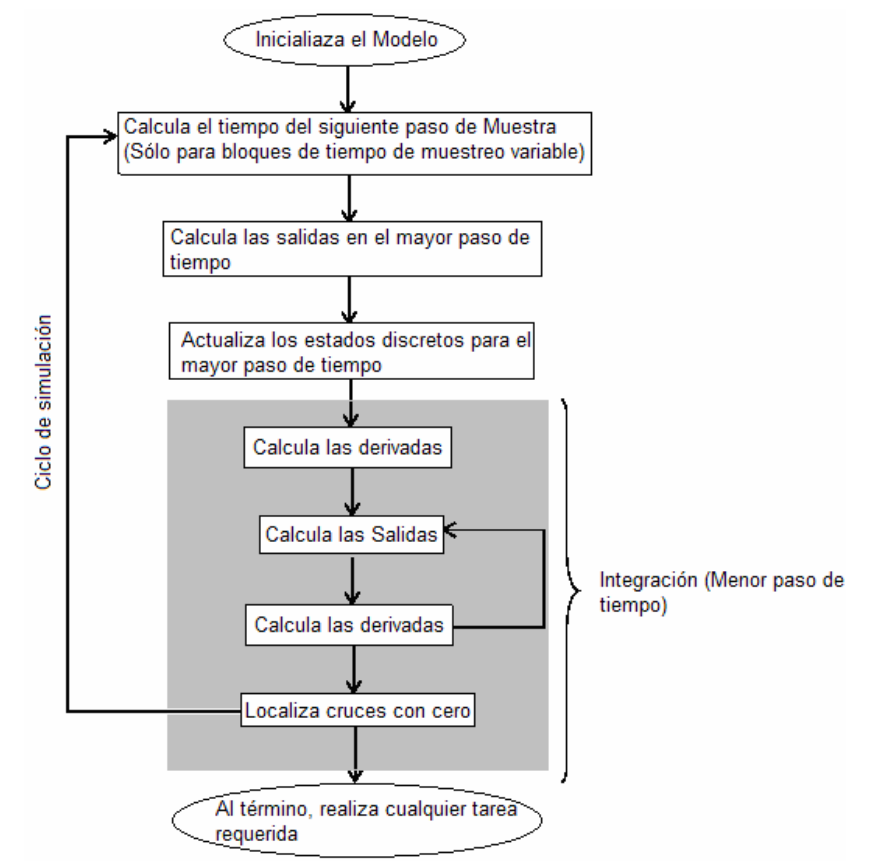

*Figura 4.5.2.2 Diagrama de flujo de una simulación en Simulink.* 

Primero, Simulink inicializa el modelo; esto incluye la inicialización de cada bloque, incluyendo las S-funciones. Entonces Simulink entra al ciclo de simulación, donde cada pasada a través del ciclo se refiere como paso de la simulación. Durante cada paso de simulación, Simulink ejecuta el bloque de la S-función hasta que la simulación se completa.

Simulink hace repetidas llamadas a las S-funciones en el modelo. Durante estas llamadas, llama a las *rutinas de la S-función* (también conocidas como *métodos*), los cuales realizan tareas requeridas en cada etapa de la simulación. Estas tareas incluyen:

- Inicialización. antes del primer ciclo de simulación, Simulink inicializa la Sfunción. Durante esta etapa, Simulink:
	- inicializa el "*SimStruct"*, una estructura de la simulación que contiene información sobre la S-función.
	- Ajusta el número y el tamaño de los puertos de entrada y salida.
	- Ajusta el tiempo de muestreo del bloque (s).
	- Asigna áreas de almacenamiento y el arreglo de los "*tamaños"*.
- Cálculo del siguiente paso de muestreo (Si se ha seleccionado un paso variable en la rutina de integración). Esta etapa calcula el tiempo del paso de la siguiente variable, es decir, calcula el siguiente "*stepsize"*
- Cálculo de las salidas en el tiempo mayor del paso. Después de que esta llamada sea completa, todos los puertos de salida de los bloques son válidos para el paso de tiempo actual.
- Actualización de los estados discretos en el tiempo mayor del paso. En esta llamada, todos los bloques deben realizar las actividades de "una a la vez por paso de tiempo" tales como la actualización de los estados discretos para la pasada próxima del ciclo de la simulación.
- Integración. Esto se aplica a los modelos con estados continuos y/o cruces en cero no muestreados. Si la S-función tiene estados continuos, Simulink llama las partes de la salida y de derivada de la S-función en el tiempo del paso menor. Es así como Simulink puede calcular el estado(s) para la S-función.
- \*\*\* Si la S-función (C MEX solamente) tiene cruces en cero no muestreados, entonces Simulink llamará a la salida y la parte de cruces en cero de la Sfunción tiempo menor del paso, de modo que pueda localizar los cruces en cero.

En las S-funciones de Archivos M, las rutinas de la S-función se ponen en ejecución como subfunciones del archivo M. En S-funciones de C MEX, se ponen en ejecución como funciones de C. Todas las rutinas de las S-funciones disponibles para archivos M, existen también para S-funciones C MEX. Sin embargo, Simulink proporciona un conjunto más grande de las rutinas de las S-funciones de C MEX. Si una rutina de la S-función existe para ambos, archivos M y S-funciones C MEX, su nombre es igual para ambos.

Para una S-función de archivo M, Simulink pasa una bandera como parámetro a la Sfunción. La bandera indica la etapa actual de la simulación. El usuario debe escribir en código M las llamadas a las funciones apropiadas para cada valor de la bandera. Para una S-función C MEX, Simulink llama las rutinas de la S-función directamente. La tabla 4.5.2.1 enumera las etapas de la simulación, las rutinas correspondientes de la S-función, y el valor asociado de la bandera para las S-funciones de archivo M.

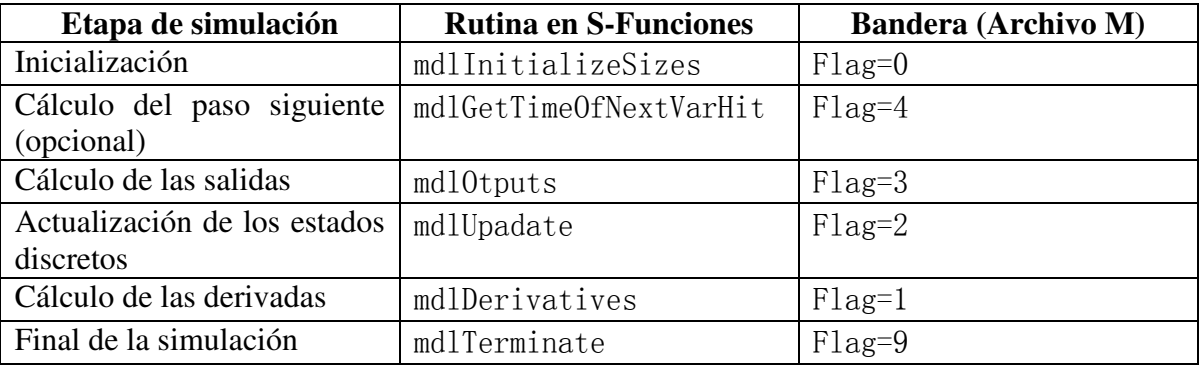

*Tabla 4.5.2.1 Etapas de una simulación en Simulink* 

Las rutinas correspondientes de la S-función de los archivos C MEX Son exactamente iguales.

Como una S-función de archivo M, una función de archivo MEX consiste en un conjunto de rutinas que Simulink invoca para realizar varias tareas relacionadas con el bloque durante una simulación. Sin embargo, existen diferencias significativas.

Las funciones del archivo MEX se ponen en ejecución en un lenguaje de programación distinto: C, C++, Ada, o FORTRAN. También, Simulink invoca rutinas de la S-función de MEX directamente en vez de un valor de bandera como con las S-funciones de archivo M. debido a que Simulink invoca las funciones directamente, las funciones de archivo MEX deben seguir el estándar y convenciones especificadas por Simulink.

Para el desarrollo de S-funciones con archivos M, se recomienda utilizar la plantilla *sfuntmpl.m*, que se localiza en el directorio *matlabroot/toolbox/simulink/blocks.*[4]

En las S-funciones de C MEX, Simulink llama directamente la rutina correcta de la Sfunción para la etapa actual de simulación. Una plantilla de la S-función escrita en C llamada *sfuntmpl.c*, localizada en *simulink/src*, se provee en Simulink. Para la versión más ampliamente comentada de la plantilla, vea el *sfuntmpl.doc* del mismo directorio.

## **4.5.3 Comparación entre S-funciones de archivos M y archivos MEX**

Ambos tienen ventajas y desventajas. La ventaja de las S-funciones de archivos M, es que ofrecen mayor velocidad de ejecución. El desarrollo de la S-funciones de archivo M evita el consumo de tiempo en el ciclo requerido para compilar-acoplar-ejecutar, requerido por un lenguaje compilado. Las S-funciones como archivo M también tienen acceso más fácil a MATLAB y a las funciones de los Tool Boxes.

La ventaja primaria de las S-funciones de archivo MEX es su flexibilidad. El número más grande de regreso de llamadas y el acceso al SimStruct permiten a las S-funciones de archivo MEX poner en ejecución funciones no accesible a las S-funciones del archivo M. Tales funciones incluyen la capacidad de manejar tipos de datos con excepción de doble, entradas complejas, entradas de la matriz, etcétera.

## **4.5.4 Descripción del bloque Nodo Genérico**

El Nodo Genérico, es un bloque Simulink programado como S-Función, y cuyas salidas y entradas se muestran en la tabla 4.5.4.1 y 4.5.4.2 respectivamente. Dicho bloque se programó a partir del uso de la plantilla *sfuntmpl.m*. El Nodo Genérico se muestra en su primer nivel de implementación en la Figura 4.5.4.1

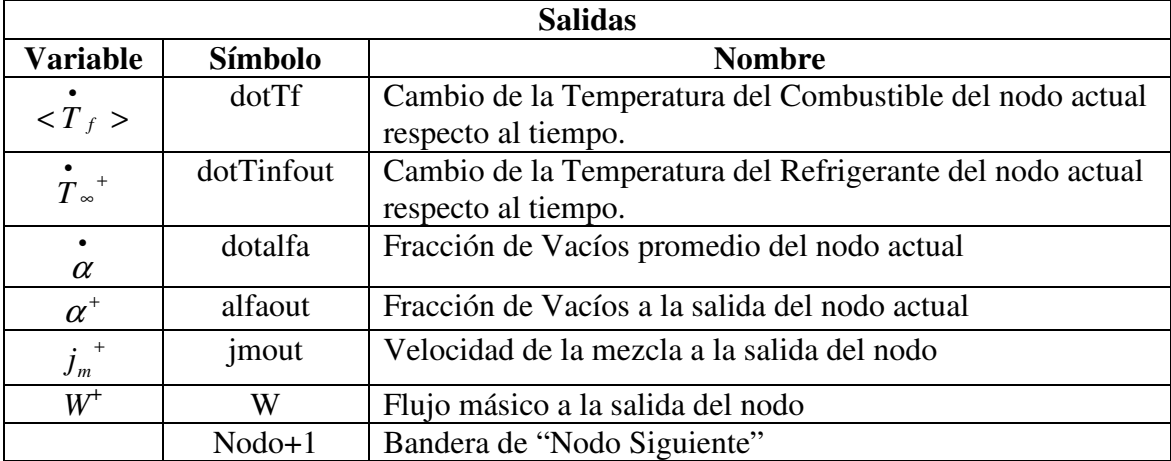

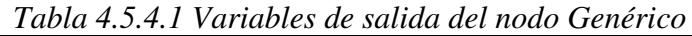

El bloque de Nodo Genérico se conecta con otro bloque de Nodo Genérico, y así sucesivamente hasta conectar 25 Nodos Genéricos, de tal forma que éstos forman una barra de combustible. Cada nodo reconoce el número de Nodo que le corresponde a partir de la bandera "Nodo" que de manera inicial, tiene el valor de 1, y se incrementa al pasar por el Nodo Genérico. La asignación de los parámetros del Nodo correspondiente, se realiza a partir de una sentencia "switch" definida dentro de la S-Función. De este modo, todos los nodos tienen en común al archivo *NodoGenérico.m,* y cada uno accede a éste, de manera que sólo existe un solo archivo *\*.m* para todos los nodos representados.

| <b>Entradas</b>                     |           |                                                                                          |  |  |  |
|-------------------------------------|-----------|------------------------------------------------------------------------------------------|--|--|--|
| Variable                            | Símbolo   | <b>Nombre</b>                                                                            |  |  |  |
| $T_f$ >                             | <b>Tf</b> | Temperatura del Combustible                                                              |  |  |  |
| $T_{\infty}$                        | Tinf      | Temperatura del Refrigerante                                                             |  |  |  |
| $\alpha$                            | alfa      | Fracción de Vacíos                                                                       |  |  |  |
| W                                   | W         | Flujo másico a la entrada del nodo                                                       |  |  |  |
| $\boldsymbol{n}$                    | n         | Potencia normalizada del Reactor                                                         |  |  |  |
| $T_{\scriptscriptstyle \infty}{}^-$ | Tinfin    | Temperatura del Refrigerante a la entrada del nodo                                       |  |  |  |
| $T \sim$ <sup>-</sup>               | dotTinfin | Variación respecto al tiempo de la Temperatura del<br>Refrigerante a la entrada del nodo |  |  |  |
| $\alpha^-$                          | alfain    | Fracción de Vacíos a la entrada del nodo                                                 |  |  |  |
| $\bullet$<br>$\boldsymbol{P}$       | Pdot      | Cambio de la presión respecto al tiempo                                                  |  |  |  |
| $v_f$                               | vf        | Volumen específico de la fase líquida                                                    |  |  |  |
| $j_m^{\dagger}$                     | jmin      | Velocidad de la mezcla a la entrada del nodo                                             |  |  |  |
| $v_g$                               | vg        | Volumen específico de la fase gaseosa                                                    |  |  |  |
| $V_{\text{g}j}$                     | Vgj       | Correlación de Bestión                                                                   |  |  |  |
| $h_{fg}$                            | hfg       | Entalpía de la mezcla                                                                    |  |  |  |
| $T_{\text{sat}}$                    | Tsat      | Temperatura de saturación                                                                |  |  |  |

*Tabla 4.5.4.2 Variables de entrada del Nodo Genérico* 

| $\rho_{_g}$      | rog      | Densidad de la fase gaseosa                       |
|------------------|----------|---------------------------------------------------|
| $Cp_f$           | Cpf      | Calor específico del vapor                        |
| $K_f$            | kf       | Compresibilidad del líquido                       |
| $K_{g}$          | kg       | Compresibilidad del vapor                         |
| $Cp_i$           | Cpl      | Calor específico del líquido                      |
|                  | Nodo     | Bandera de "Nodo Actual"                          |
| $\rho_{_f}$      | rof      | Densidad de la fase líquida                       |
| $T_{i+1}$        | Tinfj    | Temperatura del refrigerante en el nodo siguiente |
| $_{i+1}$         | Tfi      | Temperatura del combustible en el nodo siguiente  |
| $\alpha_{i+1}$   | Alfanext | Fracción de vacíos en el nodo siguiente           |
| $\boldsymbol{P}$ | P        | Presión del Núcleo                                |

*Tabla 4.5.4.2 (Cont…) Variables de entrada del nodo Genérico* 

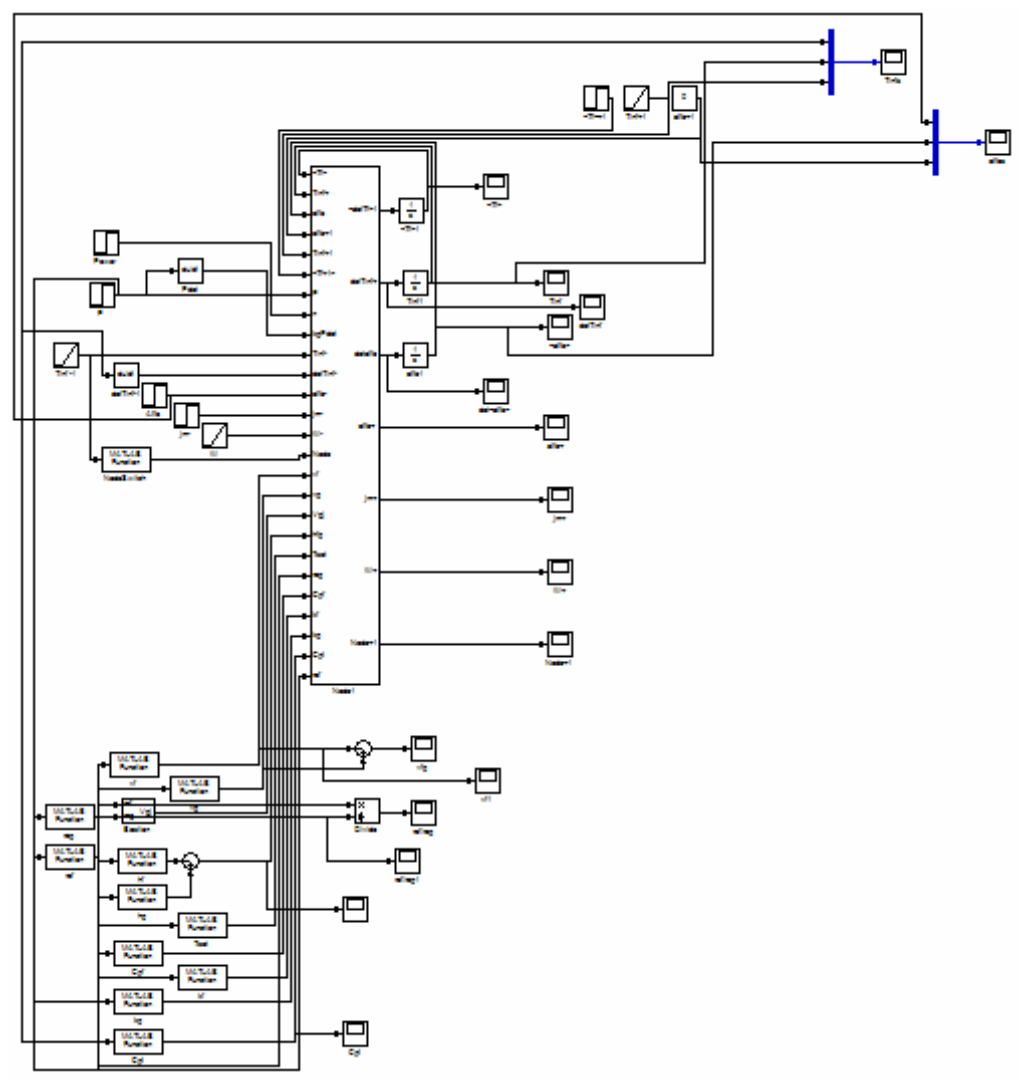

*Figura 4.5.4.1 Primer nivel de Implementación del Nodo Genérico* 

## **4.6 Conclusiones**

Los modelos matemáticos propuestos en el presente capítulo, a partir de ciertas consideraciones, permiten el cálculo de las diferentes variables de la transferencia de calor y la termohidráulica, con un número menor de ecuaciones diferenciales.

Esta circunstancia puede notarse en la transferencia de calor en el combustible, en el que sólo se resuelve la ecuación diferencial (4.2.25), que define la temperatura promedio de la pastilla combustible. Mientras que las temperaturas de la holgura y el encamisado, pueden ser calculadas a partir del sistema de ecuaciones (4.2.19), que solamente requiere como datos conocidos, la temperatura promedio de la pastilla combustible y la temperatura del refrigerante. Cabe recordar que el código de mejor estimación RAMONA-3B, utiliza la resolución de tres ecuaciones diferenciales, una para cada elemento de la varilla del combustible, para la transferencia de calor en el combustible.

Por su parte, el modelado de la termohidráulica sólo calcula la ecuación diferencial (4.3.1.30), para la obtención de la variable de estado correspondiente a la temperatura del refrigerante.

Aún cuando se definieron dos casos, región de líquido subenfriado y región de flujo bifásico, en este último se define la variación de la temperatura del refrigerante como cero debido a que el líquido ha alcanzado la temperatura de saturación, por lo que en este caso, la ecuación diferencial que se calcula es la ecuación (4.3.2.29) que tiene que ver directamente con la formación de vacíos.

Por lo anterior, se puede apreciar que también se está resolviendo una sola ecuación diferencial en cada nodo para la conservación de la masa. Cabe recordar que para este cálculo, RAMONA-3B utiliza dos ecuaciones diferenciales.

Por otro lado, al realizar la suposición de que alcanzada la temperatura de saturación en el refrigerante, la energía que recibe el líquido es utilizada por el refrigerante exclusivamente para formar vacíos y de calentar el líquido exclusivamente si tal caso de temperatura no se ha alcanzado, nos permite proponer la conservación de la energía a partir de la tasa de evaporación. Para el caso de la conservación de la energía, RAMONA-3B utiliza una ecuación diferencial.

Debido a lo mencionado, el cálculo de la tasa de evaporación se convierte en una ecuación muy importante del modelado, por lo que se le hicieron los estudios pertinentes para el mejoramiento de la representación física del fenómeno y circunstancia que se logró y que finalmente proporciona el uso de la ecuación (4.4.14).

Otro modelo que es necesario resaltar debido a su importancia, es el modelo de lógica difusa, que permite la utilización de las correlaciones de Jens-Lottes y de Dittus-Boelter para sendos casos: líquido subenfriado y flujo bifásico. Con esto, el proceso de

calentamiento del refrigerante, permite una respuesta más apegada a la realidad sin contar con una correlación especial para el caso intermedio de ambos casos y sin la necesidad de contar con una ecuación diferencial adicional para dicho caso.

Es importante mencionar, que los modelos propuestos en la sección 4.4.3 pueden ser utilizados para futuras implementaciones y trabajos en el rubro de simulación.

Finalmente, la utilización de las S-Funciones del ambiente Simulink, se pudieron apreciar como buena opción para la implementación de los modelos debido a su velocidad de ejecución y porque se evitan ciclos innecesarios para fines de ejecución del simulador SUN-RAH 3D, tal como el ciclo compilar-acoplar-ejecutar necesario para otros lenguajes de programación.

La otra gran ventaja de la implementación de los modelos con S-Funciones, es que el bloque programado con esta tecnología, puede ser utilizado en el mismo escenario de simulación y arrojar los datos correspondientes a las diferentes entradas que son alimentadas a dicho bloque. Esto permitió la programación de un solo bloque genérico, que como se mencionó anteriormente, llamado Nodo Genérico que se conecta con otro bloque de Nodo Genérico, y así sucesivamente hasta conectar 25 Nodos Genéricos, de tal forma que éstos forman una barra de combustible.

## **Apéndice 3**

## **Modelo de Lógica Difusa**

Para realizar el cambio entre los estados de líquido subenfriado y de flujos bifásicos implementados en el modelo, se propuso un modelo difuso lineal, que respondiera a la Temperatura de Saturación *Tsat* (variable que determina el cambio de fase) tal como se muestra en la figura A.3.1:

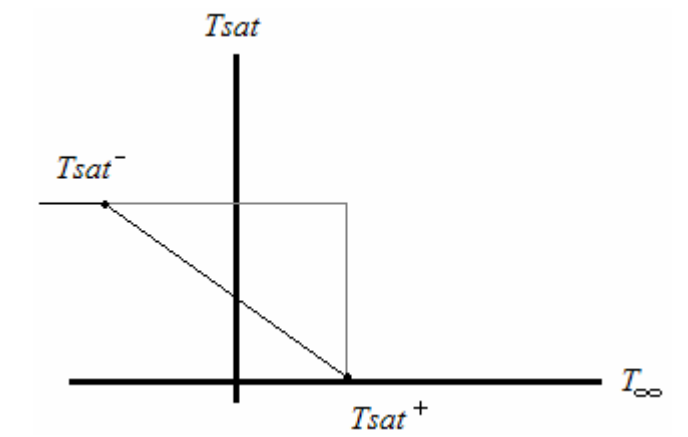

*Figura A.3.1. Modelo Difuso Lineal propuesto para cambio de fase.* 

Donde se propone

$$
Tsat^- = Tsat - \varepsilon^-\tag{A.3.1}
$$

y

$$
Tsat^+ = Tsat + \varepsilon^+ \tag{A.3.2}
$$

De lo anterior, podemos obtener un valor  $m$  tal que la respuesta  $f$  pueda determinarse como:

$$
f = f_{sub}m + f_{sat}(1 - m)
$$
 (A.3.3)

de tal manera que

$$
m = \begin{cases} 0 & \text{si} & T_{\infty} \ge T_{sat}^{-} \\ 1 - \frac{1}{T_{sat}^{+} - T_{sat}^{-}} (T_{\infty} - T_{sat}^{-}) \\ 1 & \text{si} & T_{\infty} < T_{sat}^{+} \end{cases}
$$
(A.3.4)

Por su parte para los modelos propuestos en la sección 4.4.3 del presente capítulo para su futura implementación, se propone un modelo de lógica difusa exponencial, partiendo de un valor inicial en el codominio  $y_{in}$  a otro final  $y_{fin}$  al valor  $x=x_s$  del dominio expresado como:

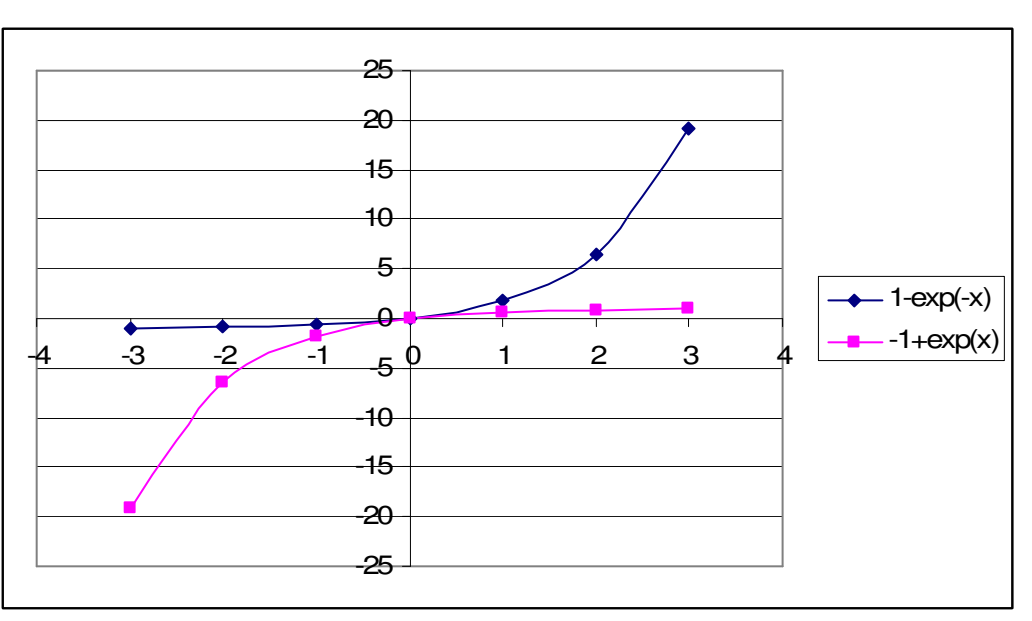

$$
y(x) = y_{ini} \left[ -1 + e^{x - x_s} \right] \mu(-x + x_s) + y_{fin} \left[ 1 - e^{-x + x_s} \right] \mu(x - x_s)
$$
 (A.3.5)

*Figura A.2. Modelo Difuso Exponencial propuesto para cambio de fase.* 

Para el caso base, se tomaron los valores de

$$
\varepsilon^- = 1.5\tag{A.3.6}
$$

y

$$
\varepsilon^+ = 0.4\tag{A.3.7}
$$

## **Referencias.**

- [1] *"Development of a Simulator for University Course Support on Nuclear Plant Transient Analysis, SUN-RAH. Part-I Nuclear Reactor System".*  Sánchez Salazar, Raymundo A. Morales Sandoval, Jaime B. Conference Proceedings, International Youth Nuclear Congress 2006, Estocolmo, Suecia-Olkiluoto, Finlandia. 2006
- [2] "*Análisis de Modelos de Transferencia de Calor para el Desarrollo de Modelo3D de la Termohidráulica del Núcleo de un BWR y Posible Implementación en el SUN-RAH"*  Sánchez Salazar, Raymundo A. Morales Sandoval, Jaime B. Memorias del XVI Congreso Anual de la Sociedad Nuclear Mexicana "Energía Nuclear del Siglo XXI" 2005
- [3] *"RAMONA-3 User's Manual"* Varios. Scandpower 1994
- [4] *"MATLAB User's Manual"* Varios. Mathworks 2004
- [5] *"Análisis de Modelos Numéricos de Transferencia de Calor para su Implementación en un Simulador 3D de un BWR"*  Autores: Morales Sandoval, Jaime B. Sánchez Salazar, Raymundo A. México Nuclear Revista Técnica. Vol. 6 Número 1 Sociedad Nuclear Mexicana. Enero-Junio 2005

# **Capítulo 5**

# **Desarrollo de Escenarios de Referencia en RAMONA-3B para Verificación del SUN-RAH.**

En este capítulo, se presenta el desarrollo de las señales de referencia en las que se realizarán las verificaciones correspondientes del SUN-RAH. Por principio, se describe la geometría del reactor a simular, así como sus parámetros termohidráulicos y neutrónicos. Al conjunto de parámetros se le denomina Caso Base. Dicha descripción, se hace a la par de la descrita en el archivo de entrada a RAMONA-3B *\*.inp* al que se le denomina *Plataforma de Entrada.* Tras describir, se establecen las condiciones y escenarios a simular, así como un análisis de los resultados correspondientes a cada uno de los escenarios propuestos.

## **5.1 Descripción del Caso Base.**

Para el desarrollo del Caso Base, se propuso el modelo del reactor nuclear de la Central Nuclear de Laguna Verde, ubicada en Veracruz México. Dado que tanto las unidades I y II de dicha planta pertenecen al mismo modelo, se considera como caso de estudio cualquiera de los dos reactores.

La *plataforma de entrada* (Input Deck), es un archivo numérico en el que se describen los parámetros generales del reactor a simular por RAMONA-3B. En el Apéndice A de este capítulo, se muestra el archivo *SS.inp* para poder realizar la verificación de las descripciones que a continuación se realizan*.*

La tarjeta 200000 es en la que se define la geometría del núcleo del reactor nuclear. Los parámetros de esta tarjeta se describen a continuación:

200000 11 11 25 5 444 111 17

| Nodos dirección x (I):         |         |
|--------------------------------|---------|
| Nodos dirección y (J):         | 11      |
| Nodos Axiales en el núcleo:    | 25      |
| Simetría del Núcleo:           | 5(Un)   |
|                                | cuarto) |
| Total de canales Neutrónicos:  | 444     |
| Número de canales Periféricos: |         |

*Tabla 5.1.1 Parámetros definidos en la tarjeta 200000* 

Nótese la definición de los 25 nodos axiales en el núcleo del reactor. Así mismo, cabe señalar que la geometría seleccionada para utilizar en RAMONA-3B se verifica en la figura:

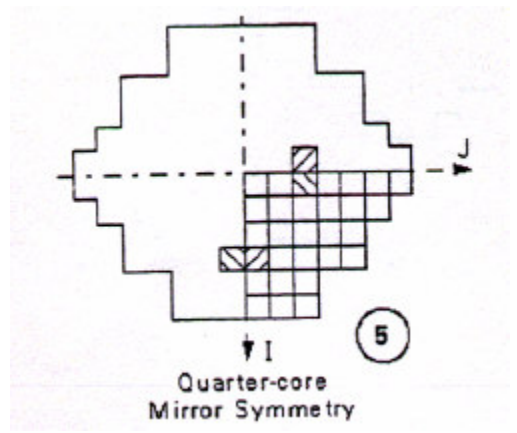

*Figura 5.1.1 Simetría del núcleo a simular en RAMONA-3B* 

La tarjeta 201000 describe las aristas del cuarto de núcleo seleccionado definidas por el par cartesiano (I,J). Dicha configuración se muestra en la figura 5.1.2

201000 1 11 2 11 3 11 4 11 5 11 6 11 7 11 201000 8 10 9 9 10 8 11 1 11 2 11 3 11 4 201000 11 5 11 6 11 7

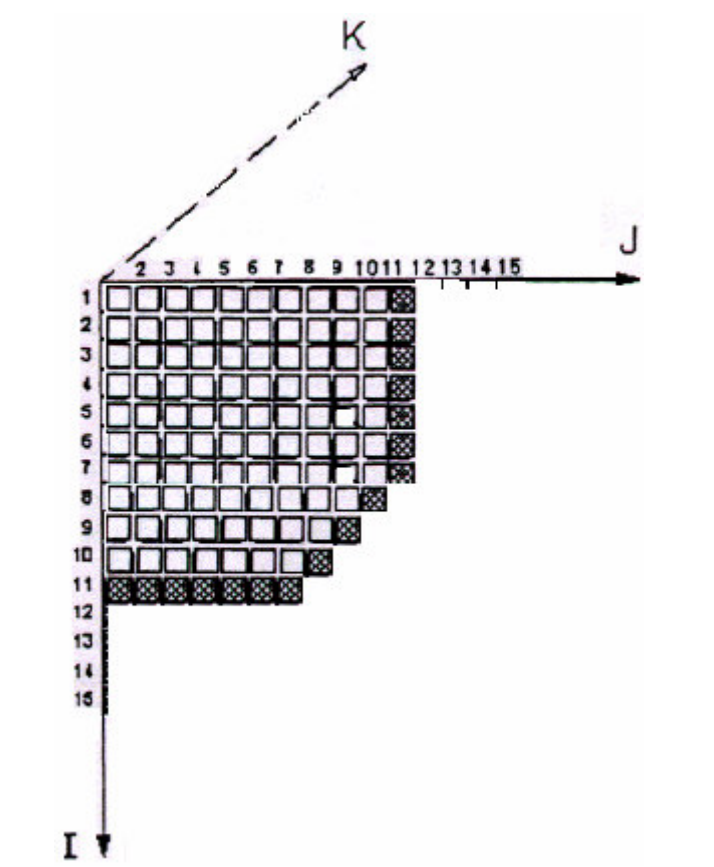

*Figura 5.1.2 Configuración de las aristas del núcleo a simular en RAMONA-3B* 

La tarjeta 202000 se refiere a la especificación del canal hidráulico.

202000 1 2 3 4 5 6 7 8 9 10 11 12 13 14 202000 15 16 17 18 19 20 21 22 23 24 25 26 27 28 202000 29 30 31 32 33 34 35 36 37 38 39 40 41 42 202000 43 44 45 46 47 48 49 50 51 52 53 54 55 56 202000 57 58 59 60 61 62 63 64 65 66 67 68 69 70 202000 71 72 73 74 75 76 77 78 79 80 81 82 83 84 202000 85 86 87 88 89 90 91 92 93 94 95 96 97 98 202000 99 100 101 102 103 104 105 106 107 108 109 110 111

Los canales paralelos hidráulicos pueden ser definidos uno a uno según la correspondencia con los canales neutrónicos, o alternativamente uniendo varios canales neutrónicos dentro del mismo canal hidráulico. Para este caso, se asignaron los números que corresponden al número de canales neutrónicos, es decir 111 que corresponde a cada uno de los canales del cuarto de núcleo seleccionado para la simulación. A continuación se muestra la configuración de la tarjeta 202000 en la figura 5.1.3

|                         | Canales                     |  |                           |  |  |     |                                                 |       |    |    |
|-------------------------|-----------------------------|--|---------------------------|--|--|-----|-------------------------------------------------|-------|----|----|
| Neutrónicos/hidráulicos |                             |  |                           |  |  |     |                                                 |       |    |    |
|                         |                             |  |                           |  |  |     |                                                 |       |    |    |
| 1                       |                             |  | 2 3 4 5 6 7 8             |  |  |     |                                                 | 9.    | 10 | 11 |
| 12                      |                             |  |                           |  |  |     | 13 14 15 16 17 18 19 20 21                      |       |    | 22 |
|                         | 23 24                       |  |                           |  |  |     | 25 26 27 28 29 30                               | 31    | 32 | 33 |
| 34                      | - 35                        |  |                           |  |  |     | 36 37 38 39 40 41 42 43                         |       |    | 44 |
|                         |                             |  |                           |  |  |     | 45   46   47   48   49   50   51   52   53   54 |       |    | 55 |
|                         |                             |  |                           |  |  |     | 56 57 58 59 60 61 62 63 64 65                   |       |    | 66 |
| 67.                     |                             |  | 68 69 70 71 72 73 74      |  |  |     |                                                 | 75.   | 76 | 77 |
| 78                      | 79.                         |  | 80 81 82 83 84 85         |  |  |     |                                                 | 86 87 |    |    |
| 88                      |                             |  | 89 90 91 92 93            |  |  | 94. | 95.                                             | 96    |    |    |
| 97.                     |                             |  | 98 99 100 101 102 103 104 |  |  |     |                                                 |       |    |    |
|                         | 185 186 187 188 189 118 111 |  |                           |  |  |     |                                                 |       |    |    |

*Figura 5.1.3 Configuración de los canales Neutrónicos/ Hidráulicos del núcleo* 

La tarjeta 203000 es en la que se define la geometría de los nodos en [cm] y tal estructura se muestra en la tabla 5.1.2

#### 203000 15.24 15.24

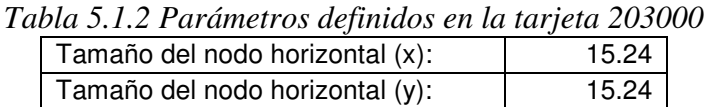

Como se mencionó en el capítulo *1.4.1 Sistemas Modelados del BWR en RAMONA-3B*, Ramona divide el Downcomer de la vasija en dos. La tarjeta 210000 define la geometría del Downcomer1. Dicha representación se muestra en la tabla 5.1.3

210000 5 17.856 2.381 0.9124 -1.

Subsecciones Hidráulicas:  $\boxed{5}$ Área de flujo: 17.856 [m^2] Altura: 2.381 [m] Diámetro Hidráulico: 0.9124 [m] Coeficiente de caída de Presión:  $\vert$  -1

*Tabla 5.1.3 Parámetros definidos en la tarjeta 210000* 

Por su parte, el Downcomer2 se define a partir de la tarjeta 220000, definiendo los parámetros como se muestra en al tabla 5.1.4

220000 5 8.057 7.56 0.499 -0.5

*Tabla 5.1.4 Parámetros definidos en la tarjeta 220000* 

| Subsecciones Hidráulicas:        |        |                                    |
|----------------------------------|--------|------------------------------------|
| Area de flujo:                   | 8.057  | $\mathsf{Im}^{\wedge}2\mathsf{Im}$ |
| Altura:                          | 7.56   | ml                                 |
| Diámetro Hidráulico:             | 0.499  | ml                                 |
| Coeficiente de caída de Presión: | $-0.5$ |                                    |

Mientras tanto, la tarjeta 230000 define la geometría del Pleno Bajo 1 como

#### 230000 5 21.6196167 2.222077 0.946909 -0.5

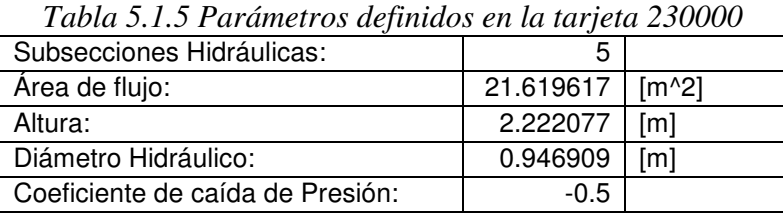

Cabe señalar, que RAMONA-3B define dos Plenos Bajos de la vasija. La tarjeta 240000 se encarga de la definición del Pleno Bajo 2 como se muestra en la tabla 5.1.6

240000 5 7.76519314 2.528824 0.297170 -1.

| Tabla 5.1.0 Larametros definidos en la farjeta 240000 |                   |  |  |  |
|-------------------------------------------------------|-------------------|--|--|--|
| Subsecciones Hidráulicas:                             | 5                 |  |  |  |
| Area de flujo:                                        | 7.7651931   [m^2] |  |  |  |
| Altura:                                               | $2.528824$ [m]    |  |  |  |
| Diámetro Hidráulico:                                  | $0.29717$ [m]     |  |  |  |
| Coeficiente de caída de Presión:                      |                   |  |  |  |

*Tabla 5.1.6 Parámetros definidos en la tarjeta 240000* 

La tarjeta 251000 define la geometría del Bypass como se muestra en la tabla 5.1.7

#### 251000 0.473346 0.032036 -4500. 0.0

*Tabla 5.1.7 Parámetros definidos en la tarjeta 251000* 

| Area de flujo                     | $0.473346$ [m^2] |  |
|-----------------------------------|------------------|--|
| Diámetro Hidráulico:              | $0.032036$ [m]   |  |
| l Coeficiente de caída de Presión |                  |  |
| dentro:                           | $-4500$          |  |
| l Coeficiente de caída de Presión |                  |  |
| Fuera                             |                  |  |

Por su parte, la tarjeta 260000 define la geometría del Riser, tal como se muestra en la tabla 5.1.8

260000 5 10.5 3.6 0.1523 -187.0

| Tabla 5.1.8 Farametros definidos en la larjeta 200000 |              |                          |  |  |  |
|-------------------------------------------------------|--------------|--------------------------|--|--|--|
| <b>Subsecciones Hidráulicas:</b>                      |              |                          |  |  |  |
| Area de flujo:                                        |              | $10.5$ [m <sup>^2]</sup> |  |  |  |
| Altura:                                               | $3.6$ [m]    |                          |  |  |  |
| Diámetro Hidráulico:                                  | $0.1523$ [m] |                          |  |  |  |
| Coeficiente de caída de Presión:                      | -187         |                          |  |  |  |

*Tabla 5.1.8 Parámetros definidos en la tarjeta 260000*

Mientras tanto, la tarjeta 270000 define la geometría del Domo como

270000 19.55 7.3672 0.3272 1.3106

| Tabla 5.1.9 Parámetros definidos en la tarjeta 270000 |        |       |  |  |  |
|-------------------------------------------------------|--------|-------|--|--|--|
| Área de flujo:                                        | 19.55  | [m^2] |  |  |  |
| Altura:                                               | 7.3672 | [m]   |  |  |  |
| Diámetro Hidráulico:                                  | 0.3272 | [m]   |  |  |  |
| Nivel inicial del Agua                                | 1.3106 | (m]   |  |  |  |

La tarjeta 251000 define las entradas de agua de alimentación al sistema de recirculación como se muestra en la tabla 5.1.10

290000 5 1 5 2

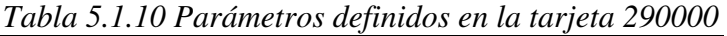

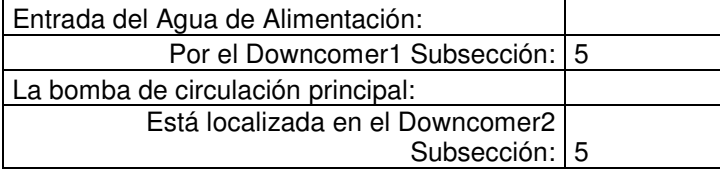

La tarjeta 542000 define la geometría del sistema de recirculación como

542000 2 0.00301009 0.012880 0.015890 0.0295 0.186420 536.9

| Número de Lazos de recirculación: |                                |                   |
|-----------------------------------|--------------------------------|-------------------|
| Área del Flujo en la Tobera       | $0.00301009$ [m <sup>^2]</sup> |                   |
| Área del Flujo de Succión         | $0.01288$ [m <sup>^2</sup> ]   |                   |
| Área del Flujo en la Garganta     | $0.01589$ [m^2]                |                   |
| Coef Pérdida en los Lazos         |                                | $0.0295$ [1/kg.m] |
| Coef Pérdida en Pierna de Suc     | $0.18642$ [1/kg.m]             |                   |
| Momento de Inercia Bomb. Circ     |                                | 536.9 [kg.m^2]    |

*Tabla 5.1.11 Parámetros definidos en la tarjeta 542000* 

Por su parte, la tarjeta 540000 define el número de bombas jet del sistema de recirculación, con un número de 20 bombas jet.

540000 1 20

La geometría de la línea de vapor está dada por la tarjeta 561000, y se describe en la tabla 5.1.20

| Área Transversal de la línea entre el domo y el punto de bypass:             | $0.20268299$ [m <sup>^2</sup> ] |  |
|------------------------------------------------------------------------------|---------------------------------|--|
| Área Transversal de la línea entre el punto de bypass y la válvula de paro:  | $0.32834644$ [m <sup>^2</sup> ] |  |
| Área Transversal de la línea bypass :                                        | $0.024321$ [m <sup>^2</sup> ]   |  |
| Longitud de la línea de vapor en la sección entre el domo y el punto de      |                                 |  |
| bypass:                                                                      | 114.6664 [m]                    |  |
| Longitud de la línea de vapor entre el punto de bypass y la válvula de paro: | $11.8$ [m]                      |  |
| Longitud de la línea de bypass                                               | $36.09175$ [m]                  |  |
| Coeficiente de pérdidas por contracción en la Entrada de la línea de vapor.  | 2.27                            |  |

*Tabla 5.1.11 Parámetros definidos en la tarjeta 561000* 

La tarjeta 33100, asigna a los canales neutrónicos/hidráulicos sendas barras de control. La geometría de asignación se muestra en la figura:

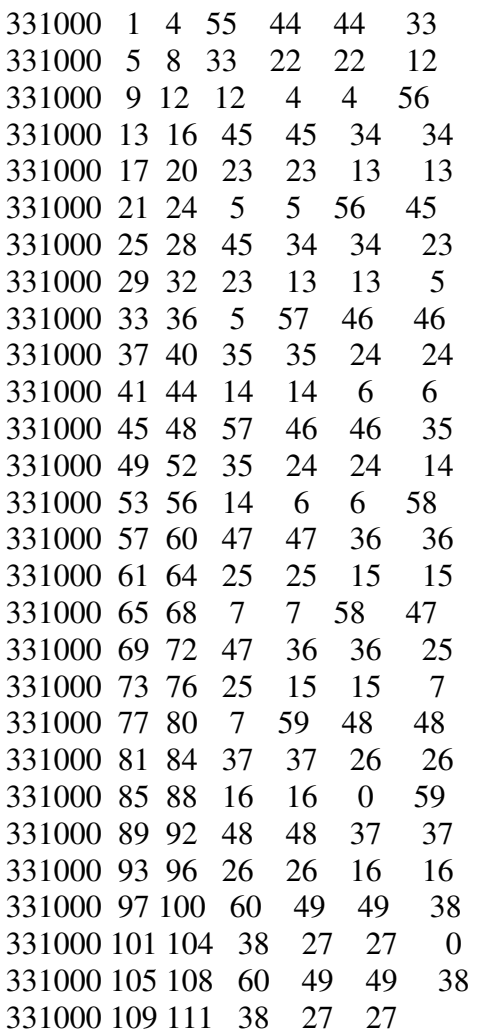
|       |  |  | 55 55 44 44 33 33 22 22 12 12 4 |  |                      | 4 |
|-------|--|--|---------------------------------|--|----------------------|---|
|       |  |  | 55 55 44 44 33 33 22 22 12 12   |  | $\blacktriangleleft$ | 4 |
|       |  |  | 56 56 45 45 34 34 23 23 13 13   |  | 5.                   | B |
|       |  |  | 56 56 45 45 34 34 23 23 13 13   |  | 5                    | 5 |
|       |  |  | 57 57 46 46 35 35 24 24 14 14   |  | 6                    | 6 |
|       |  |  | 57 57 46 46 35 35 24 24 14 14   |  | 6                    | 6 |
|       |  |  | 58 58 47 47 36 36 25 25 15 15   |  | 7                    | 7 |
| 58 58 |  |  | 47 47 36 36 25 25 15 15         |  | 7                    |   |
|       |  |  | 59 59 48 48 37 37 26 26 16 16   |  | 0                    |   |
|       |  |  | 59 59 48 48 37 37 26 26 16 16   |  |                      |   |
|       |  |  | 60 60 49 49 38 38 27 27 0       |  |                      |   |
|       |  |  | 60 60 49 49 38 38 27 27         |  |                      |   |

*Figura 5.1.4 Configuración de las barras de control*

Las tarjetas 253XXX, describen la configuración de los parámetros de la geometría del flujo del núcleo especificado por el tipo de combustible. Para este caso, se describen los parámetros del tipo de combustible 1 al tipo de combustible 9. El primer número de la tarjeta, indica el nodo inicial mientras el segundo indica el nodo final. Para este caso, esta geometría se mantiene constante en los 25 nodos. Los números de la tarjeta restante, se describen en la tabla 5.1.12

| 253001 1 25 0.00989 0.01346 2.312501 0.5053 |  |  |
|---------------------------------------------|--|--|
| 253002 1 25 0.00989 0.01346 2.312501 0.5053 |  |  |
| 253003 1 25 0.00989 0.01346 2.312501 0.5053 |  |  |
| 253004 1 25 0.00989 0.01346 2.312501 0.5053 |  |  |
| 253005 1 25 0.00989 0.01346 2.312501 0.5053 |  |  |
| 253006 1 25 0.00989 0.01346 2.312501 0.5053 |  |  |
| 253007 1 25 0.00989 0.01346 2.312501 0.5053 |  |  |
| 253008 1 25 0.00989 0.01346 2.312501 0.5053 |  |  |
| 253009 1 25 0.00989 0.01346 2.312501 0.5053 |  |  |

*Tabla 5.1.12 Parámetros definidos en la tarjeta 253001* 

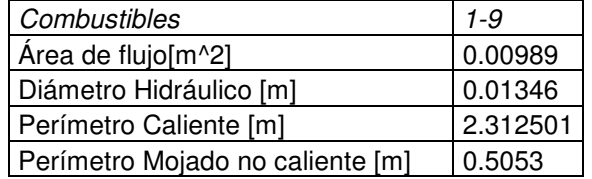

Por su parte, la tarjeta 544000, describe la geometría de los lazos de recirculación. La descripción de esta tarjeta se muestra en la tabla 5.1.13

#### 544000 1650.0 186.8200 186.8200

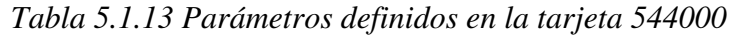

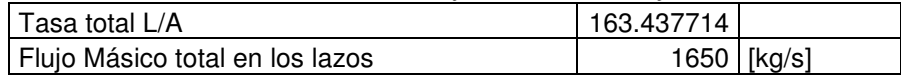

Finalmente, la tarjeta 600000 muestra los parámetros generales de operación del reactor. Dicha descripción, se muestra en la tabla 5.1.14

600000 2027.0E+06 686.37E+06 159.555 45200.0 65.95263E+5 2929.7

| Potencia General del Reactor         | $2.03E + 09$                | TW1        |
|--------------------------------------|-----------------------------|------------|
| Potencia Total Actual del Reactor    | $6.86E + 08$                | <b>IW1</b> |
| Temperatura del Agua de Alimentación | 159.555   [ <sup>o</sup> C] |            |
| Subenfriamiento en el Interior del   |                             |            |
| Núcleo                               | 45200 [J/kg]                |            |
| Sistema de Presión                   | 6.60E+06 $[N/m^2]$          |            |
| Tasa de Flujo másico Total en el     |                             |            |
| Núcleo                               | 2929.7                      |            |

*Tabla 5.1.14 Parámetros definidos en la tarjeta 600000*

Para la definición de la posición inicial de las barras de control, se utiliza la tarjeta 620000. La inserción de las barras está dada en unidades de nodos axiales. En la figura 5.1.5 se muestra la configuración de las barras de control en el estado inicial.

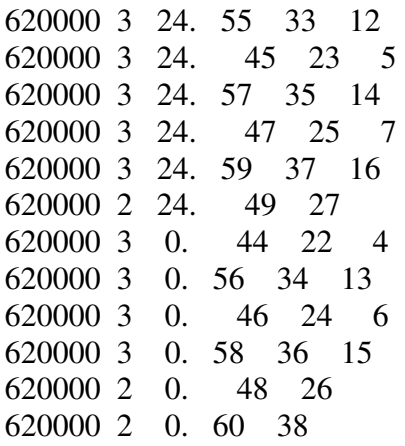

| 240 |     |         | 240 240 |     |     |         | 240 240 |         |     |         |
|-----|-----|---------|---------|-----|-----|---------|---------|---------|-----|---------|
|     | 240 | 240     |         |     | 240 | 240     |         |         | 240 | 240     |
|     | 240 | 240     |         |     | 240 | 240     |         |         | 240 | 240     |
| 240 |     |         | 240 240 |     |     |         | 240     | 240     |     |         |
| 240 |     |         | 240     | 240 |     |         | 240     | 240     |     |         |
|     | 240 | 240     |         |     | 240 | 240     |         |         | 240 | 240     |
|     | 240 | 240     |         |     | 240 | 240     |         |         |     | 240 240 |
| 240 |     |         | 240     | 240 |     |         | 240     | 240     |     |         |
| 240 |     |         | 240     | 240 |     | --      |         | 240 240 |     |         |
|     |     | 240 240 |         | --  | 240 | 240     |         |         |     |         |
| --  |     | 240 240 |         |     |     | 240 240 |         |         |     |         |

*Figura 5.1.5 Configuración de las barras de control durante el Estado Estacionario*

El control de la presión del sistema, se declara con la tarjeta 700000

#### 700000 -1 5.68E-03 0

|      | Tabla 5.2.1 Parametros definidos en la tarjeta 700000   |  |  |  |  |  |
|------|---------------------------------------------------------|--|--|--|--|--|
| $-1$ | Controlador de presión ideal. Mantiene el sistema       |  |  |  |  |  |
|      | de presión constante.                                   |  |  |  |  |  |
|      | 5.68E-03   Coeficiente de la válvula de vapor principal |  |  |  |  |  |
|      | Controlador de presión de GE                            |  |  |  |  |  |

*Tabla 5.2.1 Parámetros definidos en la tarjeta 700000*

Todos los parámetros definidos con antelación, se consideran los mismos para todos los escenarios por simular.

#### **5.2 Escenarios de Estado Estacionario.**

Dado que se está simulando un estado estacionario, las barras se mantienen con dicha configuración durante todo el tiempo de simulación. La tarjeta 630000 muestra el movimiento de las barras de control en el tiempo. Para este caso, puede observarse que todas las barras de control, atienden a señal de SCRAM (número 1).

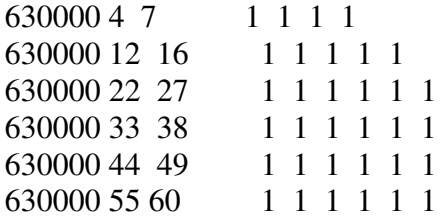

Durante la duración de este escenario, no se declara el SCRAM, por lo que se mantiene el estado estacionario a lo largo de todo el tiempo de simulación del evento.

#### **5.3 Escenarios de SCRAM Manual.**

Partiendo de los parámetros anteriores, al caso del estado estacionario se le agregan las tarjetas 612000 y 612100 respectivamente, y cuyos parámetros se describen a continuación.

612000 6.25 1 0 0 0 0 0 0 0 0

| Tubia 5.5.1 T arametros aephinos en la larjela 01.2000 |                                                           |  |  |  |  |
|--------------------------------------------------------|-----------------------------------------------------------|--|--|--|--|
| 6.25                                                   | Velocidad de las barras de control durante el [ [nodos/s] |  |  |  |  |
|                                                        | <b>SCRAM</b>                                              |  |  |  |  |
|                                                        | Verifica la bandera de tiempo para el SCRAM               |  |  |  |  |

*Tabla 5.3.1 Parámetros definidos en la tarjeta 612000*

Nótese que en esta tarjeta, solo se verifica el tiempo de ejecución del SCRAM y no se utiliza otro parámetro para el disparo del mismo, por lo que los demás valores de la tarjeta son cero. La velocidad de 6.25 nodos por segundo, es la equivalente a los 4 metros por segundo que es la velocidad de las barras de control del reactor nuclear de la CNLV.

La tarjeta 612100 tiene los siguientes parámetros:

612100 10 0

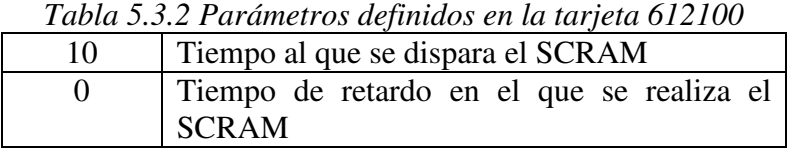

Es decir, El SCRAM puede catalogarse como un SCRAM Manual, ya que no se dispara a partir de ningún evento tal como el cierre de una válvula, el aumento de presión o de potencia, sino depende solo del tiempo, que se ha definido a los 10 segundos de simulación.

### **5.4 Escenario de Movimiento de Barra de Control Central**

Para este escenario, las barras se mantienen con dicha configuración durante todo el tiempo de simulación, excepto la barra de control 55 que es la que corresponde a la barra central. La tarjeta 630000 muestra el movimiento de las barras de control en el tiempo. Para este caso, puede observarse que todas las barras de control, atienden a la señal de SCRAM (número 1), excepto la barra 55 la cual atiende a un movimiento manual de la barra (número 3).

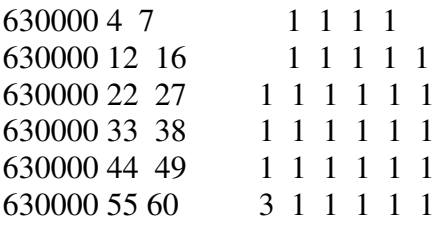

Durante este escenario, no se declara el SCRAM, por lo que se mantiene el estado estacionario a lo largo de todo el tiempo de simulación del evento. Para el movimiento de la barra 55, se utilizan las tarjetas 631000, 632100 y 632200 las cuales se describen a continuación:

631000 4 10.0 80 0 0.0 632100 55 3 632200 0 4 65 3 70 0

Los parámetros de la tarjeta 631000, están definidos como se muestra en la tabla 5.4.1

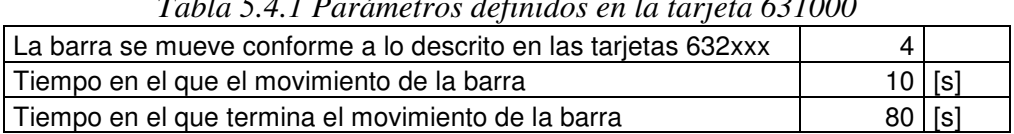

*Tabla 5.4.1 Parámetros definidos en la tarjeta 631000*

Los términos en cero corresponden a perturbaciones no consideradas en el escenario.

Para la tarjeta 632100, se declararon sus respectivos parámetros como se muestra en la tabla 5.4.2

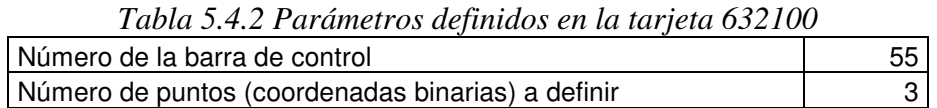

La tarjeta 632200, es la que se encarga de definir los puntos que debe seguir la trayectoria del movimiento de la barra, de tal forma que los puntos definidos quedan como P1 (0,4), P2 (65,3), y P3 (70,0). El primer número de la pareja ordenada, corresponde al tiempo que debe transcurrir entre que inicia el movimiento de la barra y en el que se da dicho movimiento. El segundo número, corresponde a la inserción de la barra en unidades de nodos relativos a la inserción. Por lo que el primer par P1, se puede interpretar como: "La barra comienza el movimiento al segundo 10 (el movimiento comienza en el segundo 10, por lo definido en la tarjeta 631000), alcanzando una posición de 24 nodos insertados (20 iniciales mas 4 definidos en el movimiento)".

## **5.5 Verificación del SUN-RAH**

En este apartado, se muestran las respuestas dadas tanto por el código de mejor estimación RAMONA-3B y por los modelos termohidráulicos de núcleo del reactor implementados en Simulink.

#### **5.5.1 Respuestas al Escenario de Estado Estacionario.**

La tabla 5.5.1.1 muestra las respuestas de la simulación a la temperatura del refrigerante en el nodo 25 para ambos simuladores, RAMONA-3B y el SUN-RAH. La diferencia entre las temperaturas de ambos nodos es de aproximadamente 4 grados. Cabe recordar, que las temperaturas del refrigerante en el SUN-RAH se calculan considerando un modelo de lógica difusa cuyo límite superior es un  $\varepsilon^+$  de 0.4 grados sobre la temperatura de saturación, por lo que en realidad la temperatura del refrigerante en realidad está arriba aproximadamente y de manera general tan solo 3 grados. Nótese además también que ambos comportamientos son constantes obedeciendo el estado estacionario.

| Tiempo [s] | RAMONA-3B | <b>SUN-RAH</b> |
|------------|-----------|----------------|
| 0          | 555.165   | 559            |
| 5          | 555.167   | 559.1          |
| 10         | 555.169   | 559.1          |
| 15         | 555.17    | 559.1          |
| 20         | 555.171   | 559.1          |
| 25         | 555.171   | 559.1          |
| 30         | 555.171   | 559.1          |
| 35         | 555.171   | 559.1          |
| 40         | 555.171   | 559.1          |
| 45         | 555.171   | 559.1          |
| 50         | 555.171   | 559.1          |
| 55         | 555.171   | 559.1          |
| 60         | 555.171   | 559.1          |
| 65         | 555.171   | 559.1          |
| 70         | 555.171   | 559.1          |
| 75         | 555.171   | 559.1          |
| 80         | 555.171   | 559.1          |

*Tabla 5.5.1.1 Temperaturas[K]del refrigerante en el nodo 25 para ambos casos*

Para el caso de las respuestas de la temperatura del refrigerante de los nodos pares, se muestran los siguientes perfiles en las figuras 5.5.1.1 y 5.5.1.2 para el caso de RAMONA-3B y el SUN-RAH respectivamente.

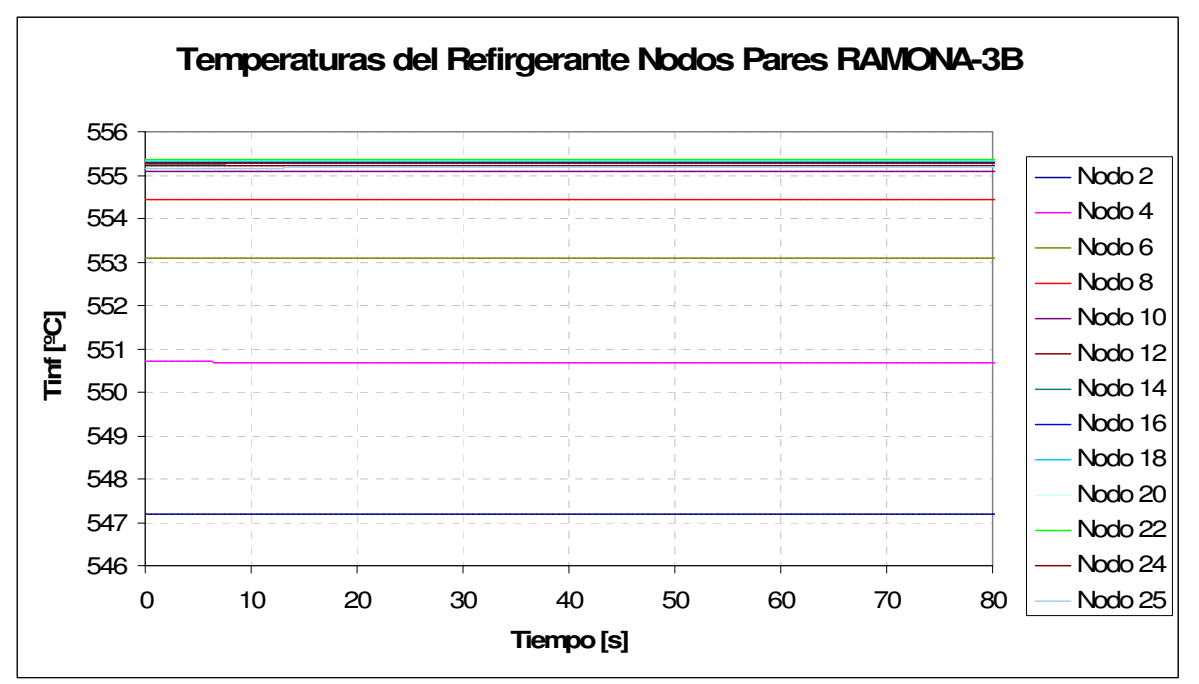

*Figura 5.5.1.1 Temperaturas del refrigerante en los nodos pares de RAMONA-3B*

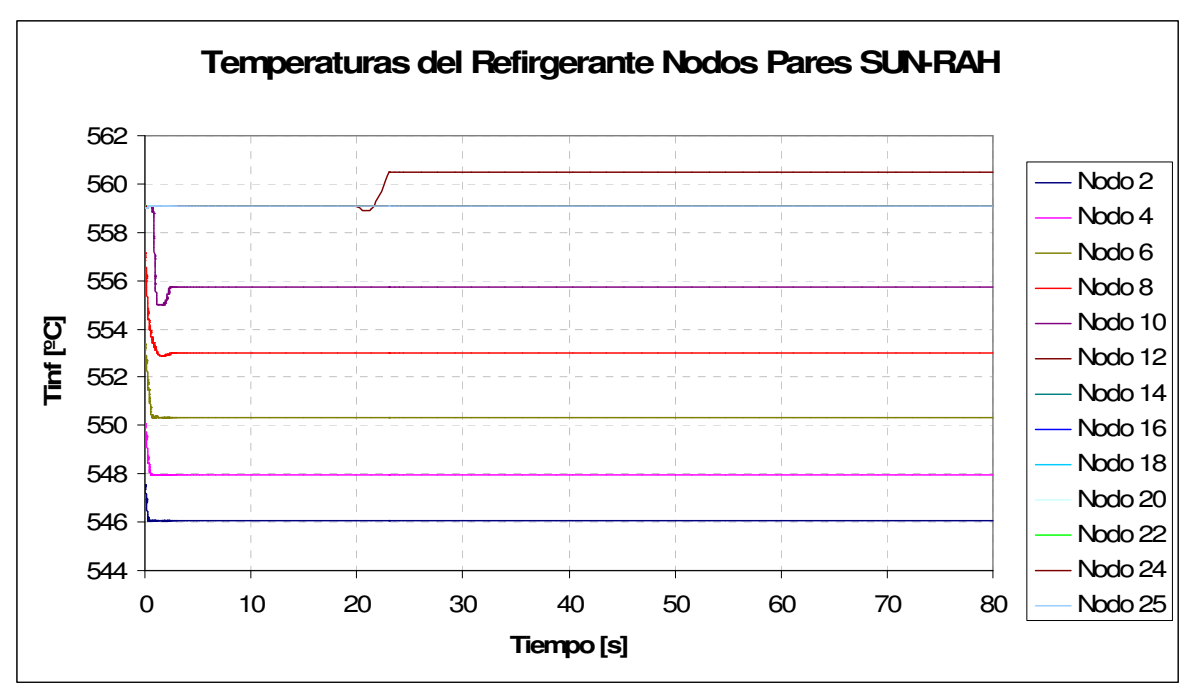

*Figura 5.5.1.2 Temperaturas del refrigerante en los nodos pares de SUN-RAH*

Para el caso de RAMONA-3B, el refrigerante alcanza la temperatura de saturación entre el octavo y décimo nodo, mientras que para el SUN-RAH, se alcanzan aproximadamente entre el nodo 10 y 12. Cabe señalar que el comportamiento en ambos casos es muy parecido y nuevamente se aprecia que obedecen al estado estacionario.

En las figuras 5.5.1.3 y 5.5.1.4 se muestran las temperaturas de pared de ambos simuladores

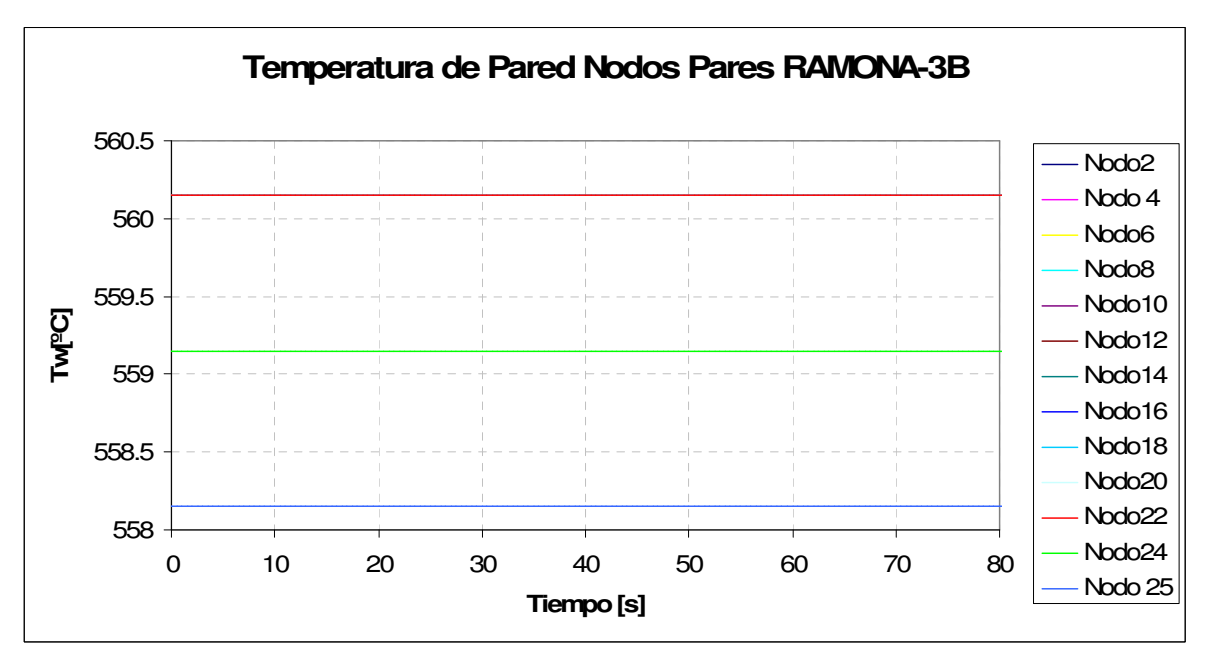

*Figura 5.5.1.3 Temperaturas de pared en los nodos pares de RAMONA-3B*

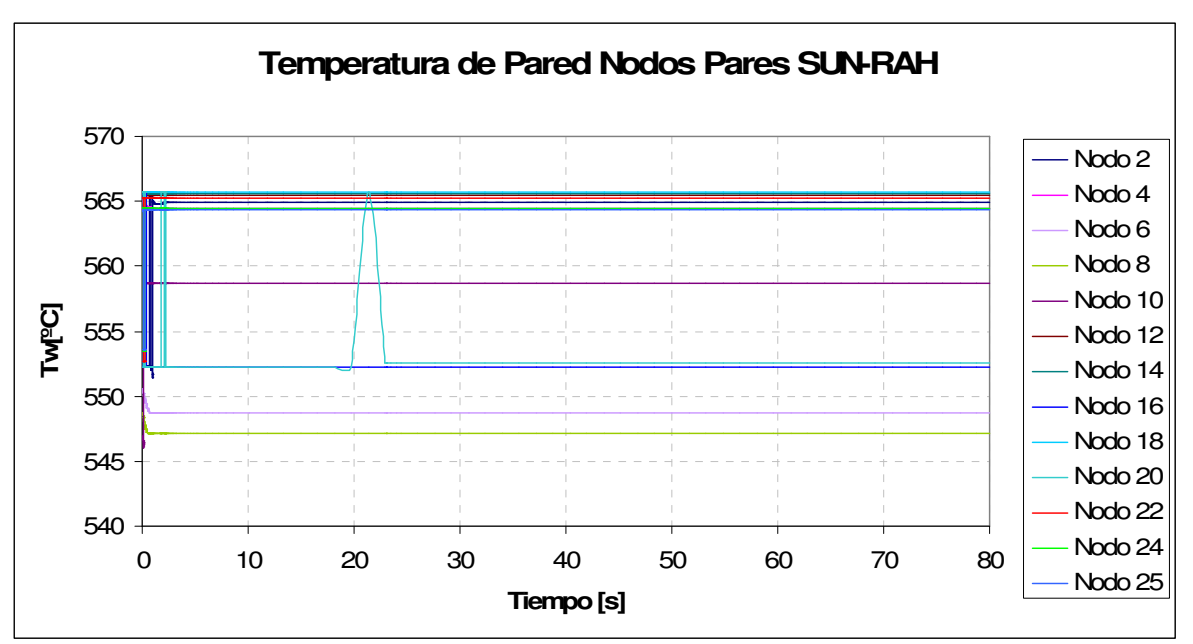

*Figura 5.5.1.4 Temperaturas de pared en los nodos pares del SUN-RAH* 

Los valores de las temperaturas de pared alcanzados por la simulación del SUN-RAH en los nodos superiores están por encima de los valores alcanzados por la simulación de RAMONA-3B en aproximadamente cinco grados mientras que los nodos inferiores alcanzan valores por debajo de los arrojados por RAMONA-3B aproximadamente 10 grados.

En las figuras 5.5.1.5 y 5.5.1.6 se muestran las fracciones de vacíos de ambos simuladores

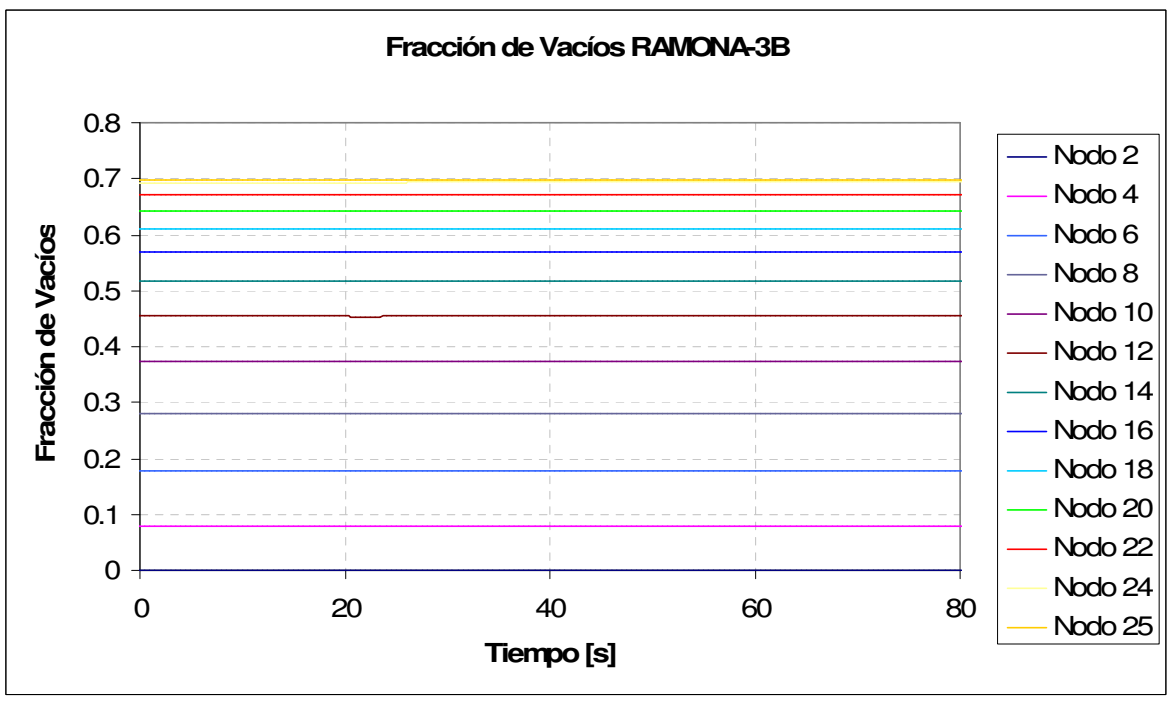

*Figura 5.5.1.5 Fracción de vacíos en los nodos pares de RAMONA-3B* 

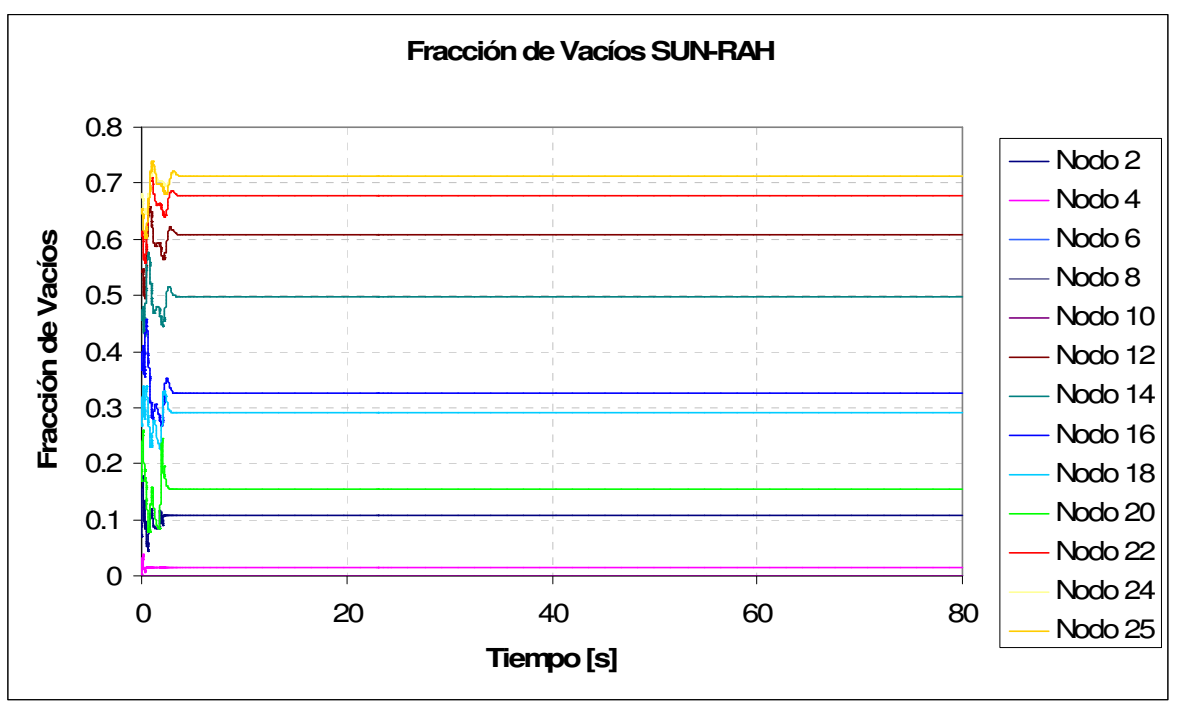

*Figura 5.5.1.6 Fracción de vacíos en los nodos pares del SUN-RAH* 

Los primeros valores de ambas respuestas a la fracción de vacíos, del nodo 2 son cero y en ambos casos, los valores aumentan de manera muy similar hasta el valor máximo de 0.7 en el nodo 25. Cabe señalar que el SUN RAH presenta una pequeña oscilación al arranque del escenario.

#### **5.5.2 Respuestas al Escenario de SCRAM Manual.**

Las respuestas a la temperatura del refrigerante en un escenario de SCRAM Manual por ambos simuladores se muestran en las figuras 5.5.2.1 y 5.5.2.2. Para el caso de RAMONA3B puede apreciarse que una vez disparado el SCRAM, la temperatura del refrigerante baja, siendo los nodos medios los primeros que muestran el efecto y los nodos de la parte alta los últimos. En el caso del SUNRAH, el efecto es poco perceptible para todos los nodos. Por ejemplo, el nodo 6 muestra una pequeña baja en su valor al segundo 50.

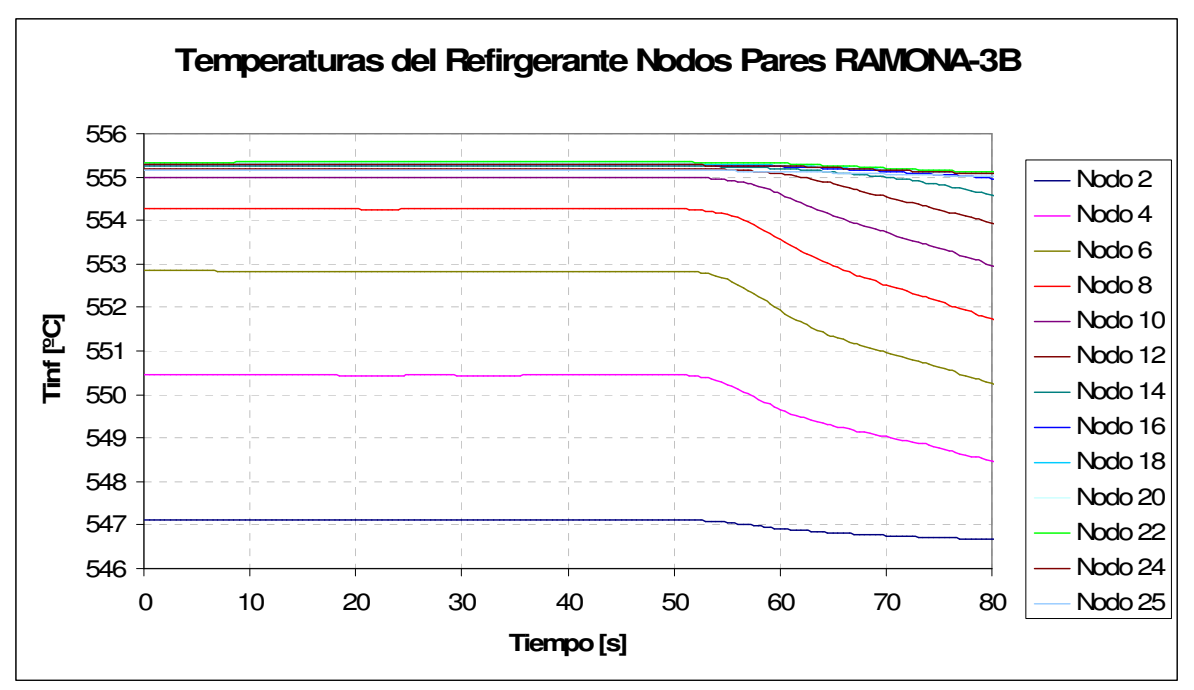

*Figura 5.5.2.1 Temperaturas del refrigerante en los nodos pares de RAMONA-3B* 

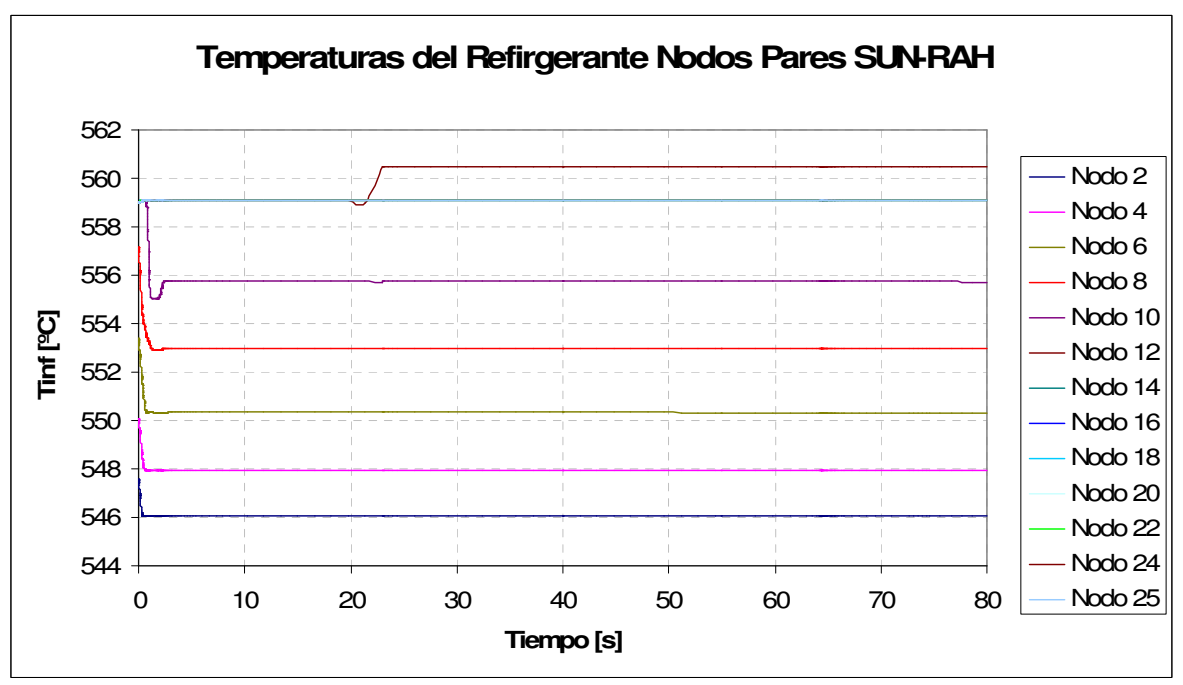

*Figura 5.5.2.2 Temperaturas del refrigerante en los nodos pares de SUN-RAH* 

Para el caso de las respuestas a la temperatura de pared, se tienen las figuras 5.5.2.3 y 5.5.2.4

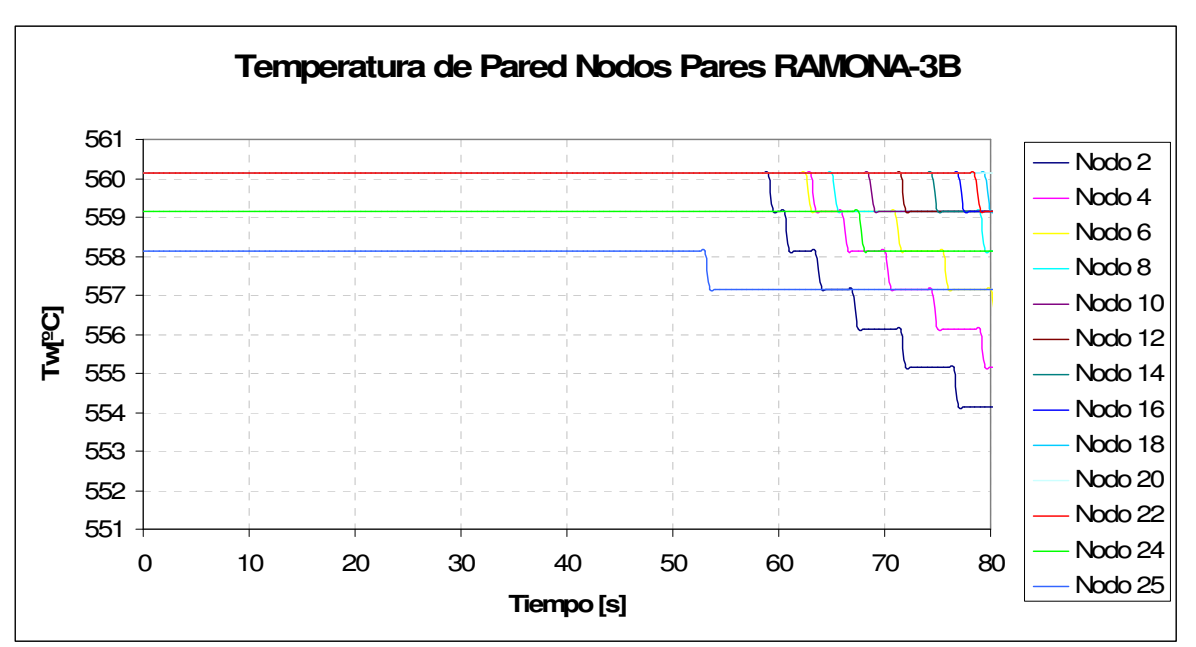

*Figura 5.5.2.3 Temperaturas de pared en los nodos pares de RAMONA-3B* 

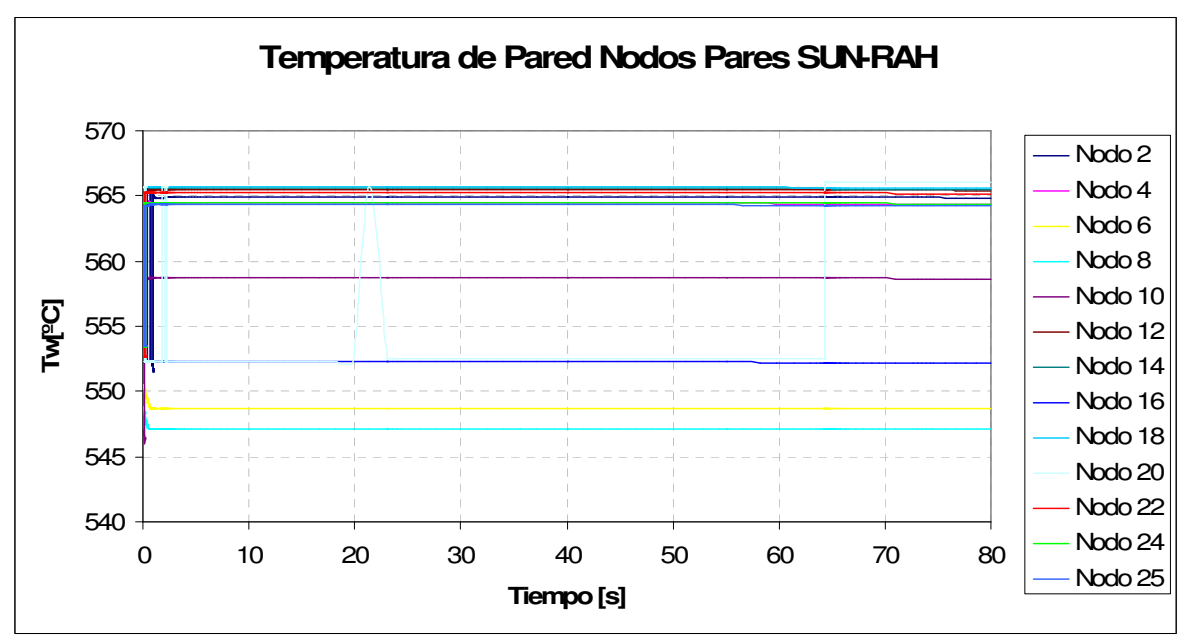

*Figura 5.5.2.4 Temperaturas de pared en los nodos pares de SUN-RAH*

Después del SCRAM, se comienzan a ver los efectos del mismo en la baja del valor de la temperatura de los nodos. Cabe señalar que también se aprecia que los nodos superiores no reaccionan de manera inmediata a dicho cambio. Nuevamente, el cambio en el caso del SUN RAH es poco perceptible. Cabe señalar el parecido en la forma de las respuestas de ambos casos con perfiles muy marcados y transiciones muy marcadas. Finalmente, las fracciones de vacío de ambos simuladores se muestran en las figuras 5.5.2.5 y 5.5.2.6

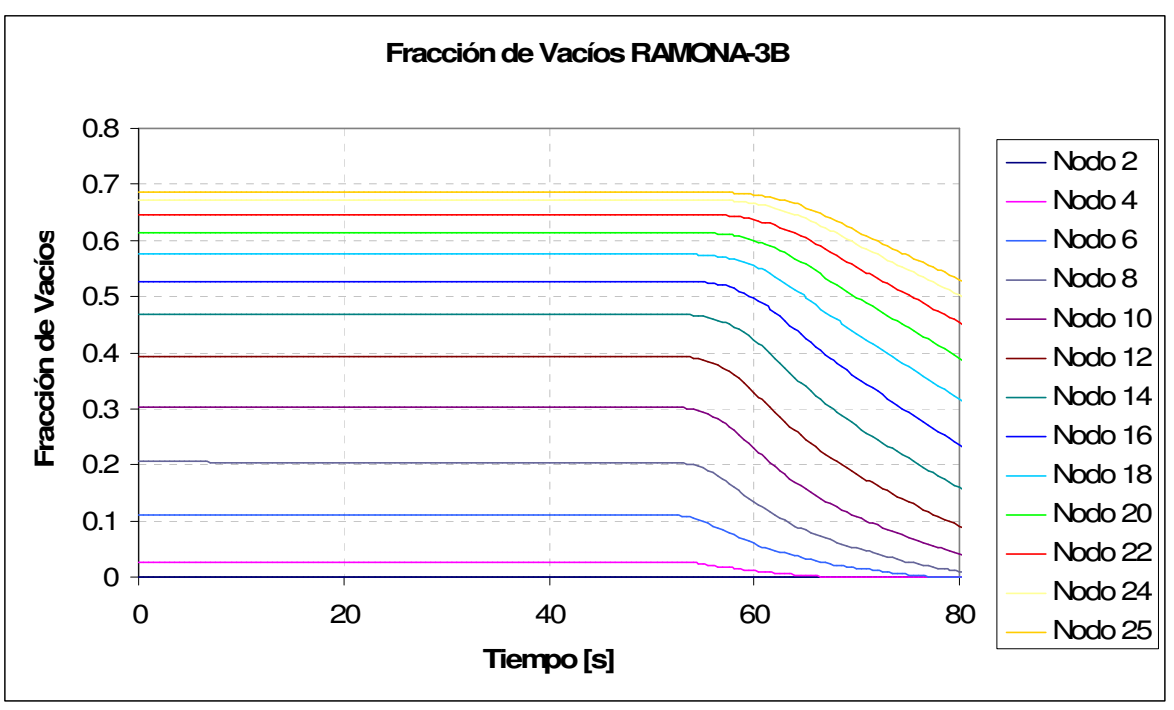

*Figura 5.5.2.5 Fracción de vacíos en los nodos pares de RAMONA-3B*

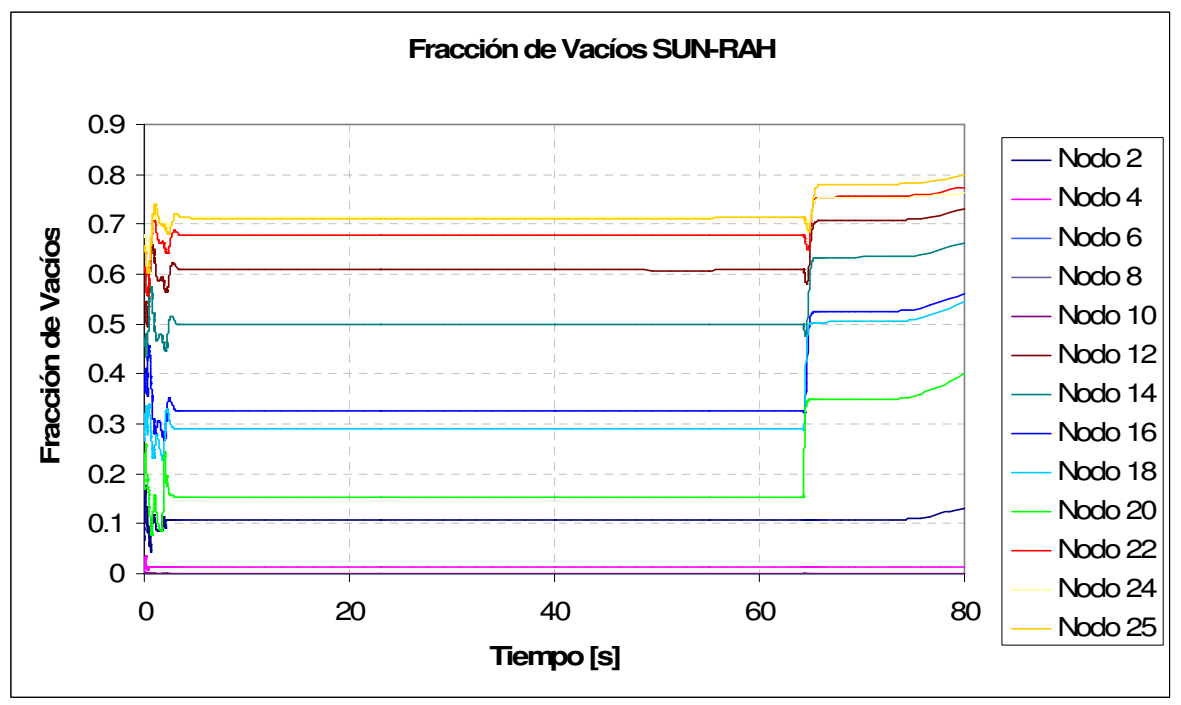

*Figura 5.5.2.6 Fracción de vacíos en los nodos pares de SUN-RAH* 

En el caso de RAMONA 3B, se puede apreciar que la respuesta a la fracción de vacíos comienza a decrecer una vez que el SCRAM es disparado. Por su parte, el SUN RAH, muestra un incremento en el valor de todos los nodos del canal. Cabe señalar que para ambos casos el efecto se ve en todos los nodos casi de la misma manera.

#### **5.5.3 Respuestas al Escenario del Movimiento de la Barra de Control Central.**

Las respuestas a la temperatura del refrigerante en un escenario de Movimiento de la barra de control central por ambos simuladores se muestran en las figuras 5.5.3.1 y 5.5.3.2. Para ambos casos, puede verse que aun iniciado el movimiento de la barra, la temperatura del refrigerante para todos los nodos se mantiene constante en todos los casos. Esto implica que las diferentes propiedades del reactor nuclear, se mantienen con cambios poco significativos en este transitorio.

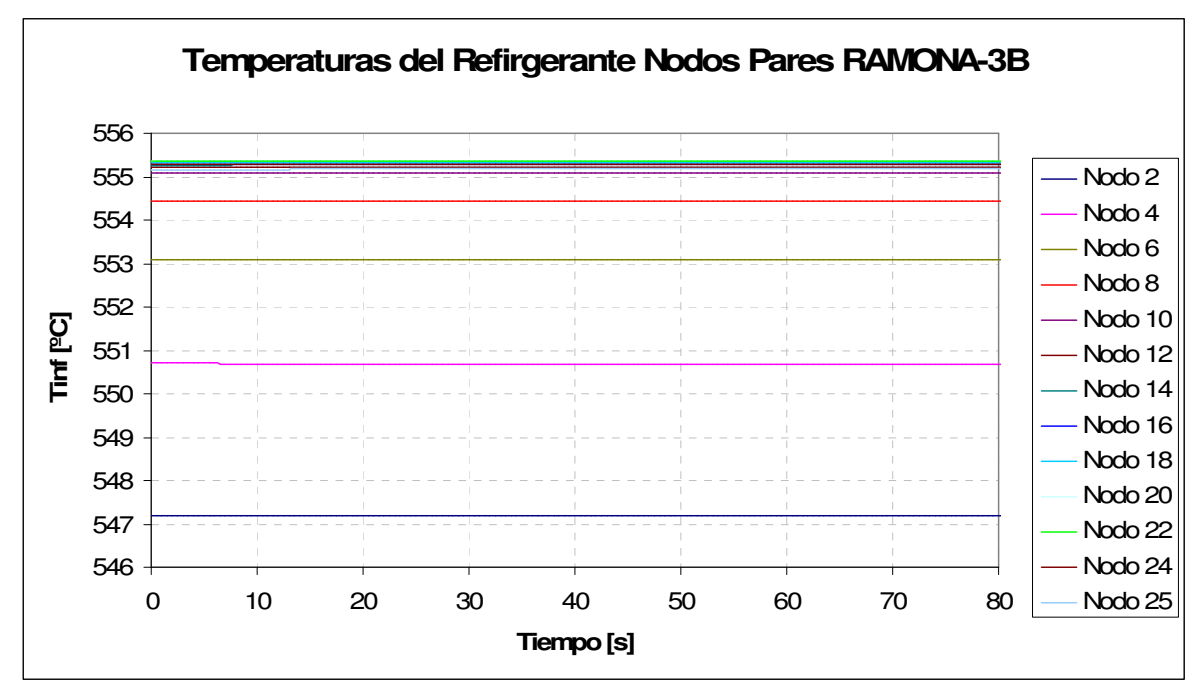

*Figura 5.5.3.1 Temperaturas del Refrigerante en los nodos pares de RAMONA-3B*

En las figuras 5.5.3.3 y 5.5.3.4 se muestran las gráficas a las respuestas de temperatura de pared para RAMONA-3B y el SUN-RAH respectivamente. Muy similar al escenario de estado estacionario, los valores de las temperaturas de pared alcanzados por la simulación del SUN-RAH en los nodos superiores están por encima de los valores alcanzados por la simulación de RAMONA-3B en aproximadamente cinco grados, mientras que los nodos inferiores alcanzan valores por debajo de los arrojados por RAMONA-3B aproximadamente 10 grados.

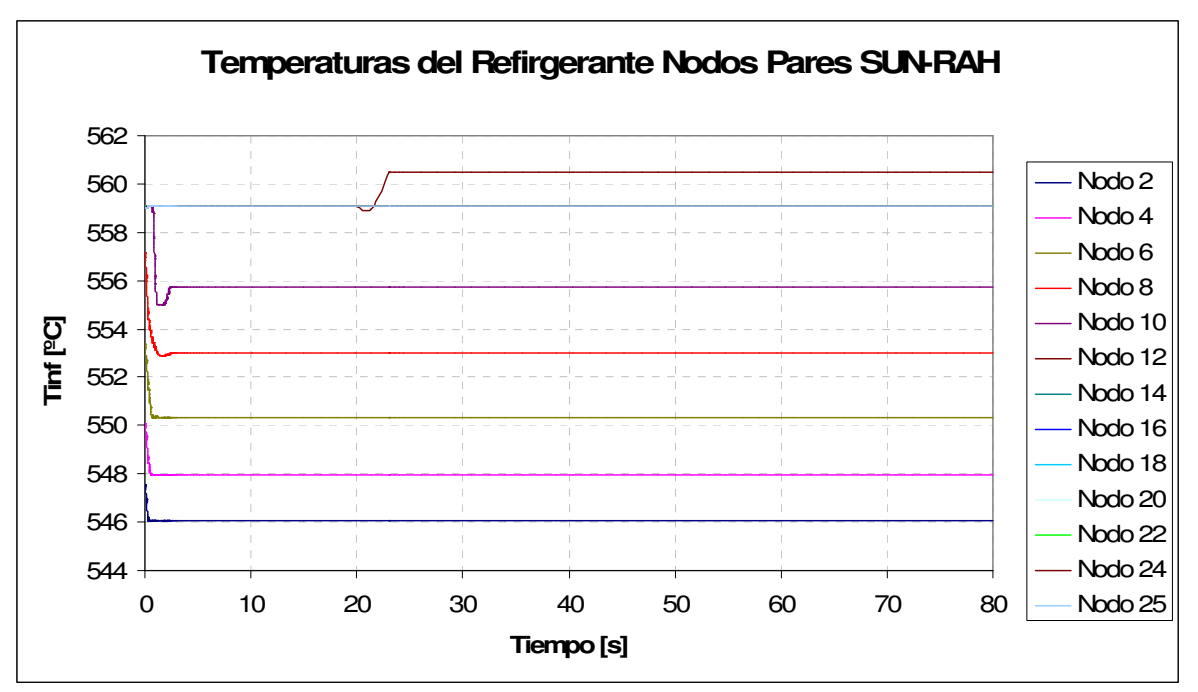

*Figura 5.5.3.2 Temperaturas de refrigerante en los nodos pares del SUN-RAH*

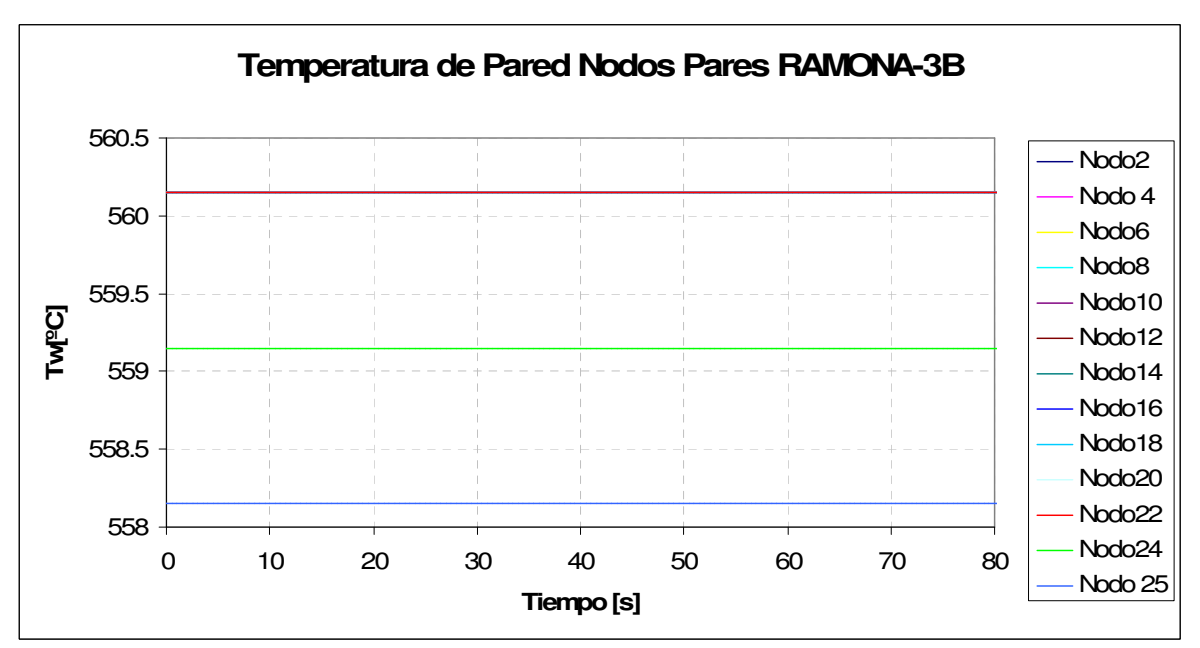

*Figura 5.5.3.3 Temperaturas del Refrigerante en los nodos pares de RAMONA-3B*

En las figuras 5.5.3.5 y 5.5.3.6 se muestran las fracciones de vacío de ambos simuladores

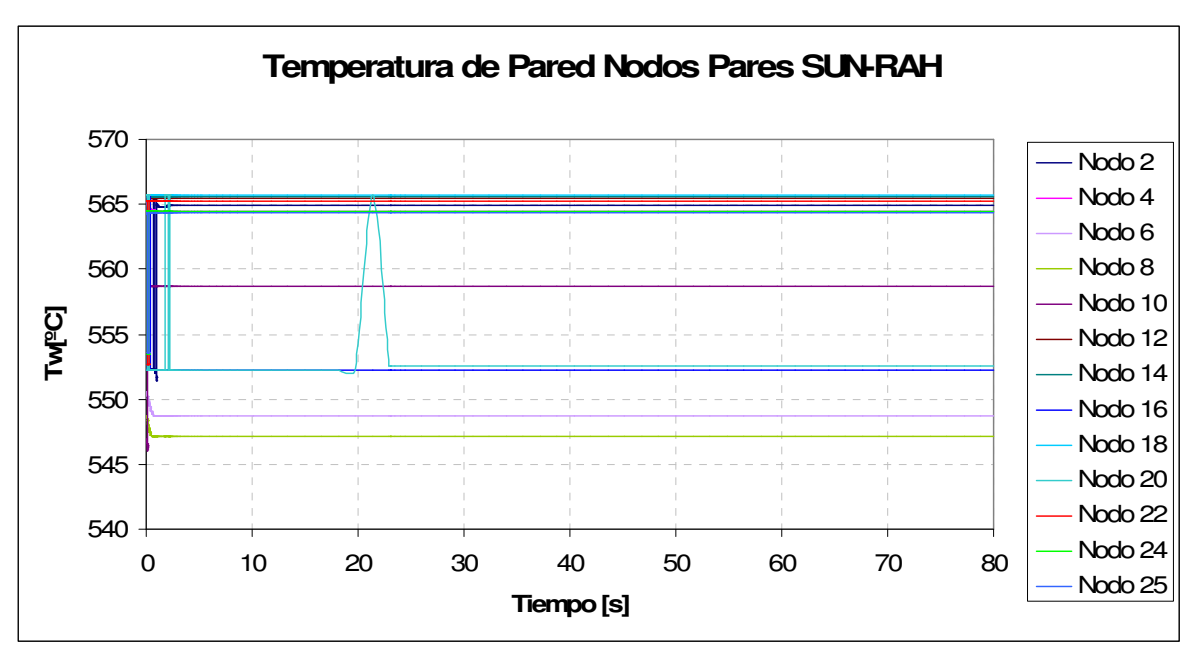

*Figura 5.5.3.4 Temperaturas del Refrigerante en los nodos pares del SUN-RAH*

Al igual que en los gráficos anteriores, el movimiento de la barra central de control no genera cambios significativos en las fracciones de vacíos. Los primeros valores de ambas respuestas (nodo 2) son cero y en ambos casos, los valores aumentan de manera muy similar hasta el valor máximo de 0.7 en el nodo 25. Cabe señalar que el SUN-RAH presenta una pequeña oscilación al arranque del escenario.

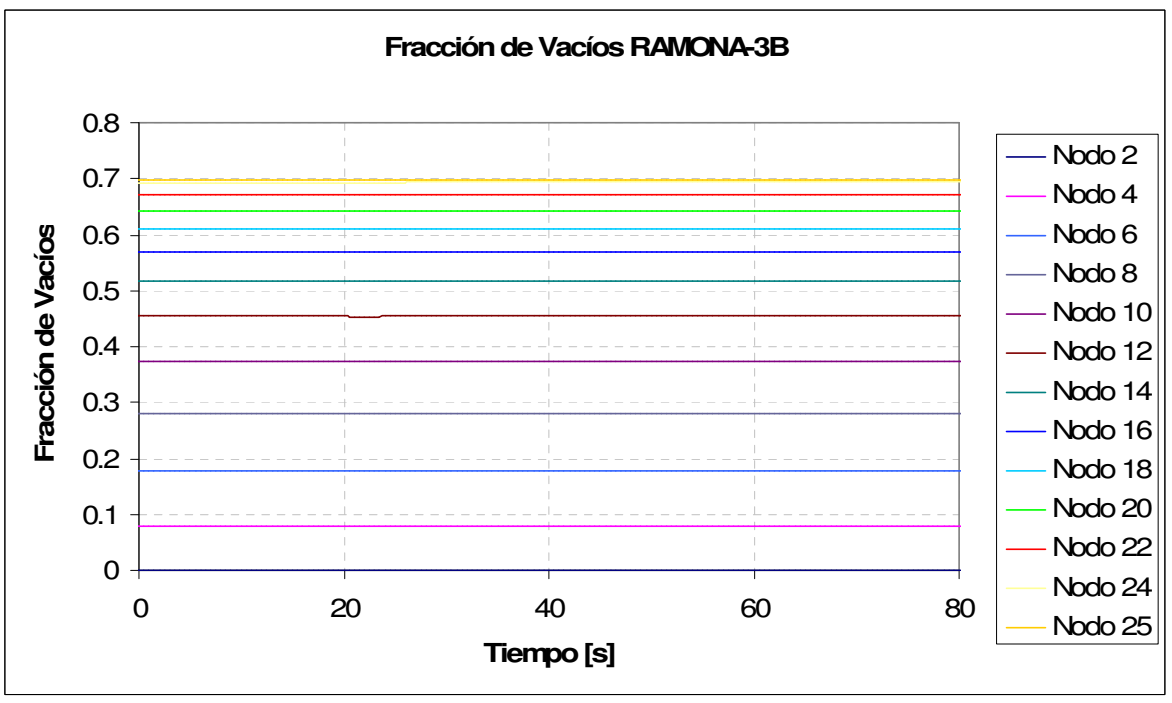

*Figura 5.5.3.5 Fracción de vacíos en los nodos pares de RAMONA-3B* 

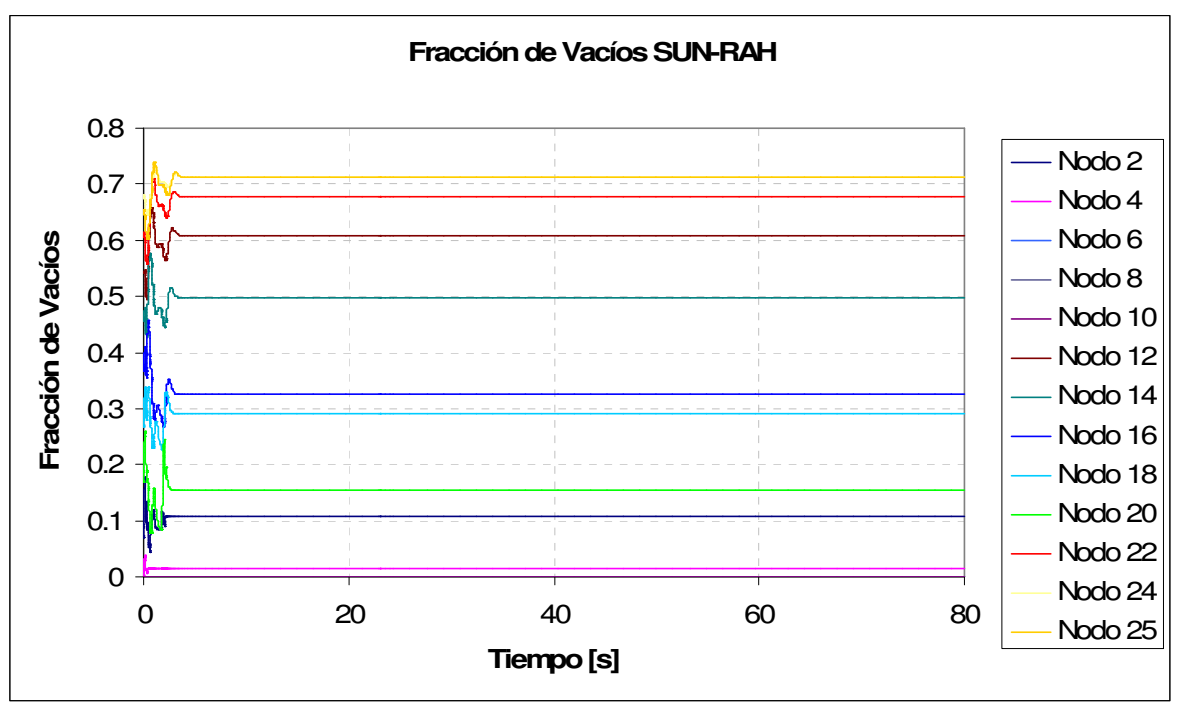

*Figura 5.5.3.6 Fracción de vacíos en los nodos pares del SUN-RAH* 

## **5.6 Conclusiones**

La consideración hecha en RAMONA-3B donde la conducción de calor en el nodo de combustible se calcula despreciando la conducción de calor axialmente, es una consideración que facilita el cálculo de las diferentes variables a realizarse en cada nodo y cuyo efecto no es terminante en los cálculos que caracterizan al mismo, por lo que esta consideración es digna de resaltarse y aplicarse en el caso de los modelos propuestos del SUN-RAH 3D.

Así mismo, puede apreciarse que se resuelve una ecuación diferencial para sendos elementos del combustible: la pastilla, el gap y el encamisado, cuatro principales para la termohidráulica (dos de masa, una de energía y una de momento), y tres de neutrónica (neutrones rápidos, neutrones retardados y población de neutrones), es decir 10 ecuaciones diferenciales sin contar las demás ecuaciones necesarias para la resolución de los modelos.

Por lo anterior, para un escenario de 25 nodos axiales RAMONA-3B resuelve 250 ecuaciones diferenciales para una sola barra de combustible. Si consideramos el núcleo del reactor de alguna de las unidades de Laguna Verde, que consta de 444 ensambles de combustible, y cada ensamble de 62 barras de combustible (para el caso del ensamble de 8x8 ensambles) y hasta 92 barras de combustible (para el caso de ensambles de 10x10 ensambles), entonces estamos hablando de entre 27528 y 40848 barras de combustible. Por lo que, para este escenario se resuelven de 6882000 a 10212000 ecuaciones diferenciales.

Considerando que estas ecuaciones son resueltas discretizando el modelo del combustible y del encamisado en subvolúmenes con propiedades constantes y con métodos numéricos iterativos, los tiempos de ejecución en tiempo real para este simulador, están muy alejados de la realidad debido al tiempo de CPU que en realidad se consume en los cálculos.

Sin embargo, aún cuando la simulación de un escenario se lleve mucho tiempo, las respuestas arrojadas por RAMONA-3B son muy detalladas y confiables, tal y como lo demuestra los ya muchos años de uso de este simulador en el análisis de reactores nucleares.

Por otro lado, dado que las respuestas para el escenario de estado estacionario y el del movimiento de la barra de control central son casi iguales, se consideran dentro del mismo análisis. Aún cuando la diferencia de temperaturas del refrigerante son de casi 4 grados entre ambos escenarios, los valores no son tan disparados y el comportamiento de los perfiles de las temperaturas de refrigerante del SUN-RAH son muy parecidas a los mostrados por las respuestas arrojadas por RAMONA-3B por lo que puede considerarse como una respuesta aceptable.

Para el caso de las temperaturas de pared, puede notarse que existe cierta diferencia en los valores de los nodos de ambos simuladores. De hecho, los valores de RAMONA-3B sólo son tres temperaturas para los 25 nodos axiales, mientras que el SUN-RAH, muestra valores cercanos entre ellos en los nodos con tendencia a una agrupación similar a la de RAMONA-3B. Dichas diferencias pueden adjudicarse a la modificación en la ecuación del cálculo de tasa de evaporación utilizada por el SUN-RAH ya que es muy sensible a los cambios de fase por el modelo de lógica difusa que se implementó. A pesar de lo anterior, en las respuestas del SUN-RAH la diferencia de las temperaturas de pared y del refrigerante en los nodos de la parte alta del canal, son de aproximadamente 7 grados, mientras que esta misma diferencia para las respuestas de RAMONA-3B es de aproximadamente de ocho grados.

Finalmente, las respuestas a las fracciones de vacío para estos escenarios (estado estacionario y movimiento de la barra de control central), son muy parecidas y ambos simuladores en sus nodos 25 de cada escenario alcanzan prácticamente el mismo valor. La oscilación mostrada por el SUN-RAH, al inicio del escenario pone en manifiesto el alcance del valor de convergencia de dichas variables.

Cabe señalar también, que ni aún RAMONA-3B determina un cambio significativo al transitorio de Movimiento de la barra de control central.

Para el caso del escenario de SCRAM Manual, se muestra que el SUN-RAH no es muy sensible a los cambios en la potencia normalizada del reactor *n* y a los cambios de la presión, forma utilizada para simular el SCRAM en el SUN-RAH. Cabe señalar que aún cuando las temperaturas de pared y del refrigerante no siguen fehacientemente el patrón mostrado por las respuestas de RAMONA-3B, tratan de seguirlo y la fracción de vacíos respondió ante el decremento de presión con un aumento en los vacíos de los nodos, circunstancia bien representada por el modelo.

A partir de lo anterior, podemos concluir que el comportamiento del SUN-RAH en estado estacionario es muy bueno para poder ser incluido como parte de un simulador termohidráulico tridimensional del núcleo y que el acoplamiento de un modelo neutrónico al SUN-RAH podría hacerlo funcionar de una mejor manera ante transitorios más severos.

# **Referencias.**

[1] *"RAMONA-3 User's Manual"* Varios. Scandpower 1994

# **Capítulo 6**

# **Futuros Desarrollos para el SUN-RAH.**

El análisis del comportamiento detallado en la dinámica de una central nucleoeléctrica, generalmente se limita al uso de los códigos de mejor estimación que son varias veces más lentos que el tiempo real, aún en computadoras de alto rendimiento. Tal es el caso de RAMONA-3B que simula un escenario de 80 segundos de reactor en aproximadamente 10 horas tiempo real.

Para ofrecer entrenamiento altamente especializado que permita incorporar nuevos desarrollos en modelos simplificados, en la universidad se ha venido desarrollando un modelo tridimensional para representar la termohidráulica de un reactor de agua hirviente que a su vez pueda ser utilizado en el simulador universitario como herramienta educativa.

El SUN-RAH y los modelos implementados en éste, se muestran como una solución viable para contar con esta herramienta.

Los modelos termohidráulicos mostrados a lo largo de este trabajo fueron implementados con la metodología SAT, propuesta por la Agencia Internacional de Energía Atómica (International Atomic Energy Agency) expuesta en la sección 1.2.5.3 tal que la fase de *análisis*, se realizó en el capítulo 3 y 4. El *desarrollo*, en las secciones 4.1 hasta 4.4, la etapa de *implementación* en el capítulo 2 y en la sección 4.5, y la *evaluación* en el capítulo 5.

Como principales beneficios de este proyecto de investigación, tenemos la prueba de diferentes modelos de la termohidráulica del reactor discutidos en las primeras 4 secciones del capítulo 4, así como la discriminación de plataformas de simulación para el SUN- RAH en la sección 4.5. Con ello se da otro paso en el desarrollo y mejoramiento del Simulador Universitario de Nucleoeléctricas.

Uno de los factores que limitaron la pronta terminación de esta investigación se debió a que el código de mejor estimación de RAMONA-3B tomaba mucho tiempo en ejecutarse, por lo que un error cometido en la programación de los archivos \**.inp,* podía llevarse hasta varios días para ser resuelto. De entre muchos casos, sobresale la generación del archivo *\*.out* con formato de patrón de barras de control e impresión de los estados termohidráulicos.

Así mismo me encontré con algunos problemas de la PC en la que se realizaron las ejecuciones ya que después de varias horas de ejecución de RAMONA-3B ésta se apagaba por sobrecalentamientos dejando inconclusos los diferentes escenarios en ejecución. Esta circunstancia se erradicó al hacer mantenimiento y limpieza del Hardware y con la reinstalación en varias ocasiones del sistema operativo.

Al implementar los modelos de termohidráulica en MATLAB 7.0, existieron diferentes problemas con la PC y con la versión del software, ya que la PC ejecutaba de manera lenta los diferentes escenarios, y al querer migrar a versiones anteriores de MATLAB como la versión 6.5, existía incompatibilidad de versiones, por lo que se tuvo que mantener la versión 7.0 como base.

Hasta este punto de la investigación, se ha demostrado que el SUN-RAH es capaz de reproducir el comportamiento de estado estacionario de la termohidráulica de un canal con muy buena aproximación al comportamiento de RAMONA-3B. La ejecución del canal termohidráulico en SIMULINK del SUN-RAH se toma aproximadamente 2.5 minutos de ejecución para 80 segundos de reactor. Es decir, se obtuvo una representación de la termohidráulica, muy cercano a tiempo real propuesto en el objetivo de esta tesis. Debido a su funcionamiento en SIMULINK, la implementación en un analizador de planta capaz de modelar a una central nuclear, incluyendo los sistemas principales de la misma, es viable.

 A partir de este trabajo, quedan varias tareas por resolver en futuros proyectos de investigación como:

- *Ejecución de escenarios con diferentes canales del núcleo del reactor.* Por ejemplo un canal representativo del centro, medio y periferia del núcleo. Es posible que con diferentes canales, las respuestas a escenarios donde se modifiquen los patrones de las barras de control sean más fidedignos al fenómeno físico.
- *Modelado neutrónico.* Es imperante como complemento a la termohidráulica, y permitiría un mejor comportamiento del sistema ante cambios en barras de control. Eventos operacionales anticipados (AOO), SCRAM, ATWS, LOCA, etc, que hasta este momento, no pueden ser representados meramente por los modelos termohidráulicos. Por no contar con una función que genere los perfiles de potencia de cada uno de los acontecimientos mencionados.

• *Tiempo de simulación*, el cual se puede mejorar implementando los modelos propuestos en el presente trabajo en una plataforma diferente de simulación, cuya ejecución no consuma tantos recursos del sistema. Dicha migración, no impactaría en la implementación de los modelos descritos en este trabajo ni con los modelos de la vasija del reactor así como tampoco con los del balance de planta del SUN-RAH (BOP) debido a que MATLAB y SIMULINK pueden interactuar con diferentes códigos y plataformas. Tal implementación permitirá no solo acelerar el comportamiento de un canal termohidráulico, sino que al contar con un canal genérico, se permitirá la ejecución de varios canales termohidráulicos al mismo tiempo.

Finalmente, los modelos acoplados de neutrónica y termohidráulica como simulador del núcleo del reactor, pueden ser añadidos primeramente al simulador de la vasija del reactor y posteriormente, al balance de planta del SUN-RAH para contar con un simulador de entrenamiento de futuros ingenieros en el ramo de la energía nuclear.